# МОСКОВСКИЙ ГОСУДАРСТВЕННЫЙ ТЕХНИЧЕСКИЙ УНИВЕРСИТЕТ ГРАЖДАНСКОЙ АВИАЦИИ

Кафедра «Двигатели летательных аппаратов»

Шулекин В.Т., Тихонов Н.Д.

## ПОСОБИЕ

 по расчёту высотно-скоростных характеристик турбореактивных и турбовальных двигателей по дисциплине «Теория авиационных двигателей» (курсовая работа, часть 2, для студентов специальности 130300 всех форм обучения)

Москва – 2002

 Учебно-методическое пособие по расчёту высотно-скоростных характеристик турбореактивных и турбовальных двигателей воздушных судов гражданской авиации по дисциплине «Теория авиационных двигателей» издаётся в соответствии с рабочей программой этой дисциплины в учебном плане подготовки студентов по специальности 130300 «Техническая эксплуатация летательных аппаратов и двигателей» всех форм обучения. Пособие предназначено для выполнения курсовой работы (часть 2 «Расчёт лётных характеристик авиационных ГТД») по данной дисциплине. Пособие может быть также использовано в дипломных проектах и в научно-исследовательских работах студентов.

 В пособии приведены примеры расчёта лётных характеристик турбореактивных и турбовальных двигателей различных схем (ТРД, ТРДФ, ТВД, ветолётный ГТД, ВГТД). Алгоритмы расчёта могут быть реализованы студентами и другими специалистами в программах для компьютера на различных алгоритмических языках (Pascal, Excel и др.).

 Пособие рассмотрено и обсуждено на заседании кафедры «Двигатели летательных аппаратов», протокол № 2 от 2 октября 2002 года и на заседании методической комиссии Механического факультета по специальности 130300, протокол № 2 от 12 октября 2002 года.

Рецензент, заведующий кафедрой, профессор, д.т.н. Коняев Е.А.

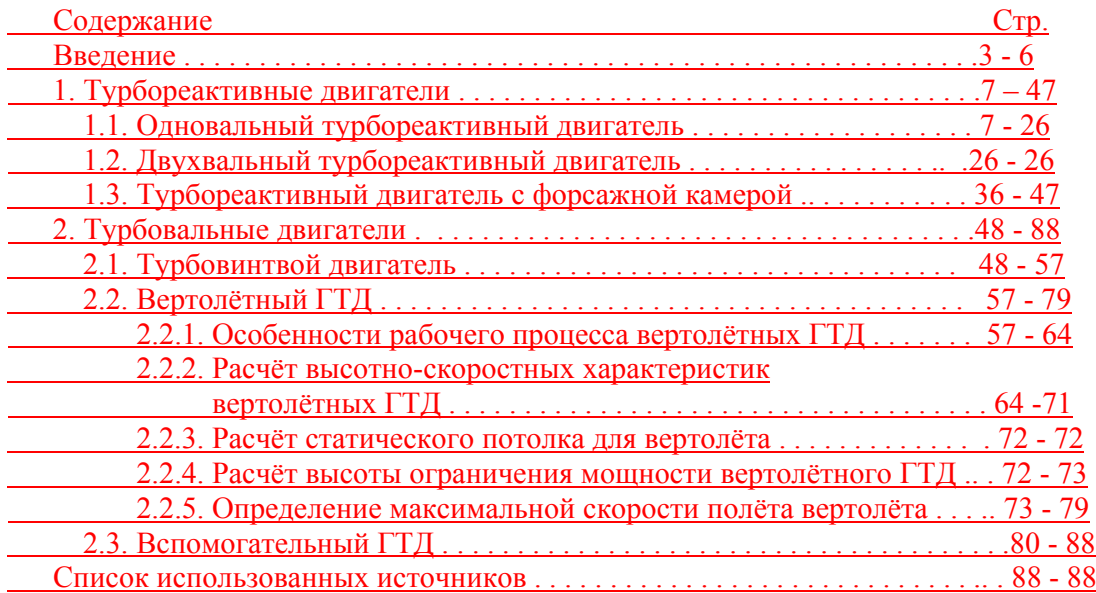

#### **Введение**

 Характеристиками авиационных газотурбинных двигателей (ГТД) называют зависимости тяги *Р* (или мощности *N*) и удельного расхода топлива *С*уд (или *С*е) от высоты *Н*, скорости полёта *V* и от режима работы двигателя. Отсюда изменение *Р* (или *N*) и *С*уд (или *С*е) от *Н* называют высотными, от *V* – скоростными и от режима работы двигателя (или, что тоже самое от частоты вращения ротора ГТД *п*) дроссельными характеристиками соответственно. **Характеристики** *Р* **(или** *N***) и** *С***уд (или** *С***е) от** *Н* **и** *V* **называют высотно-скоростными (ВСХ) или лётными.**

 **Тяга (или мощность**) **двигателя и его экономичность (***С***уд или** *С***е)** при заданных условиях полёта (*Н* и *V*) и при известных коэффициентах полезного действия (КПД) отдельных элементов ГТД определяются **основными параметрами рабочего процесса**:

 $\mathbf{z}$ а) **степенью повышения давления воздуха в компрессоре**  $\mathbf{\pi}_{\mathbf{k}}^*$  **;** 

 $\overline{6}$ ) **температурой газа перед турбиной**  $T_{\text{r-i}}^*$ 

<sup>в</sup>) **температурой газа <sup>в</sup> форсажной камере** \* *Т*ф (для форсированных ТРД).

<u>В ГТД величина</u>  $\pi_{\kappa}^{*}$  зависит в основном от частоты вращения ротора *п* . Поэтому

*<sup>п</sup>*, \* *Т*<sup>г</sup> <sup>и</sup> \* *Т*<sup>ф</sup> являются **регулируемыми параметрами** . Изменение названных

параметров двигателя определённым образом на различных режимах работы ГТД составляет содержание **закона управления** и **программы регулирования** (дросселирования) двигателя.

Например, при расчёте ВСХ (переменные *Н* и *V*) и задании определённого

положения рычага управления двигателем (РУД) изменение *<sup>п</sup>*, \* *Т*<sup>г</sup> <sup>и</sup> \* *Т*<sup>ф</sup>

свидетельствует о законе управления (регулирования) ГТД, а при расчёте дроссельных характеристик (неизменные *Н* и *V,* переменные положения РУД) изменение упомянутых параметров составляет определённую программу регулирования двигателя.

 Использование того или иного закона управления ГТД устанавливается условиями эксплуатации воздушного судна. Например, для получения максимальной тяги (или мощности), необходимой для взлёта ВС, рекомендуют следующий закон управления двигателя:

$$
\underline{n=n_{max}=const;}T_{\Gamma}^* = T_{\Gamma\ max}^* = const; T_{\Phi}^* = T_{\Phi\ max}^* = const, \qquad (1)
$$

где индекс «*тах*» указывает на максимальный режим работы двигателя. При наборе высоты полёта ВС согласно Руководству по лётной эксплуатации (РЛЭ) для двигателя рекомендуют следующий закон управления:

 $n=n_{\text{How}}=const$ ;  $T_{\text{r}}^{*}=T_{\text{r-HOM}}^{*}=const$ ;  $T_{\Phi}^{*}=T_{\Phi \text{ HOM}}^{*}=const$ , (2)

где индекс «ном» соответствует номинальному (максимально продолжительному) режиму работы двигателя.

На крейсерской скорости полёта (на эшелоне  $H_{\text{co}}$  и  $V_{\text{co}}$ ) управление ГТД осуществляется по закону, который обеспечивает такое сочетание параметров *n*,  $T_{r}^{*}$ и  $T_{\phi}^{*}$ , чтобы достигнуть наилучшей экономичности ( $C_{y\mu\kappa p}$ =min) (необходимой

для максимальной продолжительности полёта). Режим работы двигателя в полете ВС на эшелоне - крейсерский.

Для реализации заданного закона управления необходимо иметь соответствующие средства воздействия на двигатель, называемые регулирующими факторами. Такими факторами могут быть:

а) в ТРД расход топлива  $G_{\tau}$ : площадь критического сечения реактивного сопла  $F_{\text{kp}}$ , минимальное сечение межлопаточных каналов первого соплового аппарата <u>турбины («горло» двигателя)  $F_{\text{cal}}$ ; угол поворота направляющих лопаток в</u> компрессоре  $\varphi_{\text{na}}$ ; угол поворота рабочих лопаток вентилятора  $\varphi_{\text{nnR}}$  и др.;

б) в ТРДФ дополнительно ещё расход топлива в форсажной камере  $G_{\text{mb}}$ ;

в) в ТВД дополнительно ещё угол установки лопастей воздушного винта  $\varphi_{\text{ver}}$ . Причём для независимого изменения всех регулируемых параметров нужно иметь такое же количество регулирующих факторов. Распределение же регулирующих факторов между регулируемыми параметрами может быть различным. В авиационных ГТД часто применяется следующая система воздействий:

$$
G_{\rm r} \Leftrightarrow n; \quad F_{\rm kp} \Leftrightarrow T_{\rm r}^*; \quad G_{\rm rdp} \Leftrightarrow T_{\Phi}^*; \quad \varphi_{\rm ycr} \Leftrightarrow n \tag{3}
$$

Реализация закона управления (1) требует измерения  $T_r^*$ , что в ряде случаев представляет определённые трудности ввиду значительной неравномерности температурного поля в радиальном и окружном направлениях, отсутствии надёжной высокотемпературной измерительной аппаратуры и т.д. Кроме того, установка регулируемых выходного сопла и первого соплового аппарата турбины, позволяющих изменять  $F_{\text{RD}}$  и  $F_{\text{cal}}$ , в ряде случаев оказывается нецелесообразным ввиду сложности и громоздкости органов управления. Поэтому часто в целях упрощения системы автоматического управления (САУ) и, следовательно, повышения надёжной работы двигателя и обеспечения надлежащего уровня <u>безопасности полётов ВС F<sub>кр</sub> и F<sub>cal</sub> сохраняют неизменными. При этом возможны</u> следующие законы управления двигателем:  $\overline{\phantom{a}}$ 

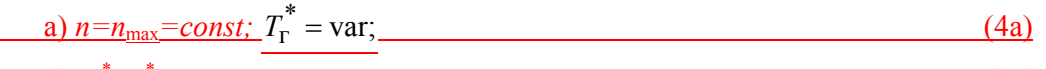

<u>(6)  $T_r^* = T_{\text{r}}^*$  max = const; n=var </u>  $(46)$ 

Как показывают теоретические расчёты, при определённых параметрах рабочего процесса и при дозвуковых скоростях полета  $(M_{\text{H}}<1)$  при  $F_{\text{NO}}$  = const,  $F_{\text{cal}}$  = const <u>сохраняются также постоянными удельная работа компрессора  $L_{\kappa}$  и  $T_{r}^{*}$ . Например,</u> такое изменение L<sub>к</sub> и T<sub>r</sub> при законе управления (4a) характерно для одновального ТРД при  $\pi_{\text{rad}}^* = 6...8$  (расчётная степень повышения давления в компрессоре на  $H=0$   $V=0$ )

∠ Отформатировано

Если же ТРД применяется для сверхзвуковых скоростей полета  $(M_{\rm u}>1.3)$ , то использование закона управления (4а) нецелесообразно, так как при <u>нерегулируемом выходном сопле ( $F_{k0}$ = const) происходит существенное снижение</u> тяги из-за уменьшения  $T_r^*$  или частоты вращения ротора *n* (при законе управления  $46$ ).

При применении двухвальных ТРД улучшается работа турбокомпрессора на нерасчётных режимах за счёт расширения диапазона устойчивых режимов работы компрессора. Однако такая схема ГТД приводит к появлению ещё одного регулируемого параметра  $n_{\text{HJ}}$  (или  $n_{\text{BJ}}$ ) – частоты вращения ротора низкого (или высокого) давления, то есть в двухвальных ТРД регулируемыми параметрами <u>являются  $n_{\text{HII}}$ ,  $n_{\text{BII}}$  и  $T_r^*$ . При неизменной проточной части турбокомпрессора ( $F_{\text{cal}}$ )</u>  $\overline{const, F_{ca2} = const}$ ) наличие одного регулирующего фактора приводит к следующим возможным законам управления:

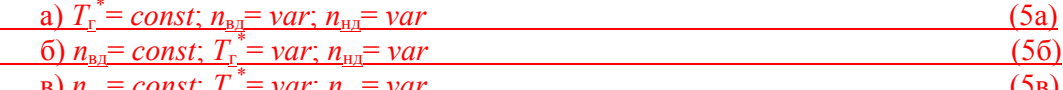

Целесообразность использования того или иного закона управления

обусловливается целью или назначением летательного аппарата. Например, закон управления (56) оказывается выгодным для ВС с околозвуковыми скоростями полёта ( $M_u$ =0.9...0.95).

Для сверхзвуковых скоростей полёта более целесообразным может оказаться закон управления (5в). В этом случае с ростом  $M_{\text{H}}$  увеличиваются  $n_{\text{B}}$  и  $T_{\text{r}}^*$ , что существенно повышает тягу двигателя. Однако при этом необходимо ограничивать  $T_{r}$ , чтобы предохранить лопатки первых ступеней турбины высокого давления от «перегрева», то есть перейти на закон управления (5a).

Таким образом, для больших сверхзвуковых скоростей полёта получается комбинированный закон управления (5в и 5а). Закон управления (5а) является промежуточным между законами (5в) и (5б) и часто называется «ограничением по предельной температуре газа».

В форсированных ТРД (ТРДФ) чаще применяется закон управления (1). Однако непосредственное поддержание постоянной  $T_{\phi}^*$  ещё более сложно, чем  $T_{r}^*$ . Поэтому у ТРДФ, имеющих на бесфорсажных режимах закон управления (4а), для режимов форсажа применяют:

 $\pi_r^*$  = const;  $F_{\kappa p}$   $_{\phi}$  = const

 $(6)$ 

<u>где</u>  $F_{\rm kp\,\varphi} = F_{\rm kp\, \sqrt{\frac{T_{\rm \varphi}^*}{T_{\rm T}^*}}$  <u>- потребная площадь выходного сопла в критическом сечении</u>

при включении форсажной камеры;  $T_{\text{r}}^*$  - температура газа за турбиной. При этом величина Т<sub>ф</sub> с достаточной степенью точности сохраняется постоянной. Для небольших скоростей полёта ( $M_{\text{H}}$ =0.6...0.7) применяют турбовинтовые двигатели (ТВД). Регулирующими факторами в ТВД обычно являются:  $G<sub>r</sub>$  – расход топлива и  $\varphi_{\text{ver}}$  – угол установки лопастей воздушного винта, а регулируемыми

параметрами *п* и T<sub>г</sub>. На всех отечественных ТВД (НК-12, АИ-20, АИ-24 и др.), а также на большинстве зарубежных ТВД применяется закон управления:  $n = const$ ;  $T_1^* = var$ , (7)

а после, так называемой высоты *Н*огр и скорости *V*огр ограничения винтовой <u>MОЩНОСТИ  $n=const$ ;  $T_{\text{r}}^* = T_{\text{r}}^*$  *max*= *const* (8)</u>

 Постоянство частоты вращения ротора ТВД имеет следующие преимущества: упрощается система автоматического управления; обеспечивается приемлемая экономичность двигателя на дроссельных режимах; уменьшается опасность возникновения резонансных колебаний вала и лопаток; увеличивается запас устойчивости компрессора на пониженных режимах работы двигателя; улучшается приёмистость ГТД и др. К недостаткам этого закона управления следует отнести требование большого диапазона изменения  $\varphi_{\text{ver}}$  (сложная конструкция воздушного винта), а также то, что двигатель в течение большей части периода эксплуатации должен работать на максимальной частоте вращения ротора ГТД.

 Важное место в гражданской авиации занимают вертолётные ГТД. Они выполняются по двухвальной схеме со свободной турбиной, от которой осуществляется через главный редуктор привод несущего (НВ) и рулевого винта (РВ). Управление двигателем в данном случае производится в зависимости от положения НВ и условий эксплуатации вертолёта. Для турбокомпрессора обычно принимают закон управления  $n_{\text{rx}}$ =const (обеспечивается подачей топлива в камеру сгорания *G*т), а силовая турбина управляется в зависимости от положения рычага общего шага (РОШ).

 Большое распространение получили в гражданской авиации вспомогательные ГТД (ВГТД). Входящие в состав вспомогательных силовых установок (ВСУ), они на воздушных судах обеспечивают: запуск основных (маршевых) двигателей ВС; питание системы кондиционирования (СКВ) сжатым воздухом; питание бортовой сети ВС электроэнергией переменного и постоянного токов и др. В связи с приводом электрогенератора переменного тока и удовлетворения требований стабильности его выходных параметров независимо от внешних и внутренних воздействий в ВГТД применяется закон и программа регулирования:  $n_{\text{th}} = const; T_{\text{r}}^* = var$  (9)

 Обычно расчёт высотно-скоростных характеристик авиационных ГТД включает решение следующих задач:

 1. Выбор и обоснование закона управления двигателя. В учебной практике для этих целей используется задание двигателя – прототипа, который устанавливается на конкретных воздушных судах.

 2. Определение (или задание) характеристик отдельных элементов двигателя (входного устройства, компрессора, камеры сгорания, турбины, выходного сопла, камеры смешения, форсажной камеры, редуктора, генератора, воздушного винта и др.).

 3. Газодинамический расчёт двигателя в условиях старта воздушного судна (*Н*=0, *V*=0) на взлётном режиме работы ГТД.

 4. Составление системы уравнений совместной работы элементов ГТД для нерасчётных режимов работы двигателя.

5. Расчёты ГТД на различных скоростях и высотах полёта с целью определения тяги (или мощности) и удельного расхода топлива.

6. Построение эксплуатационных ограничений.

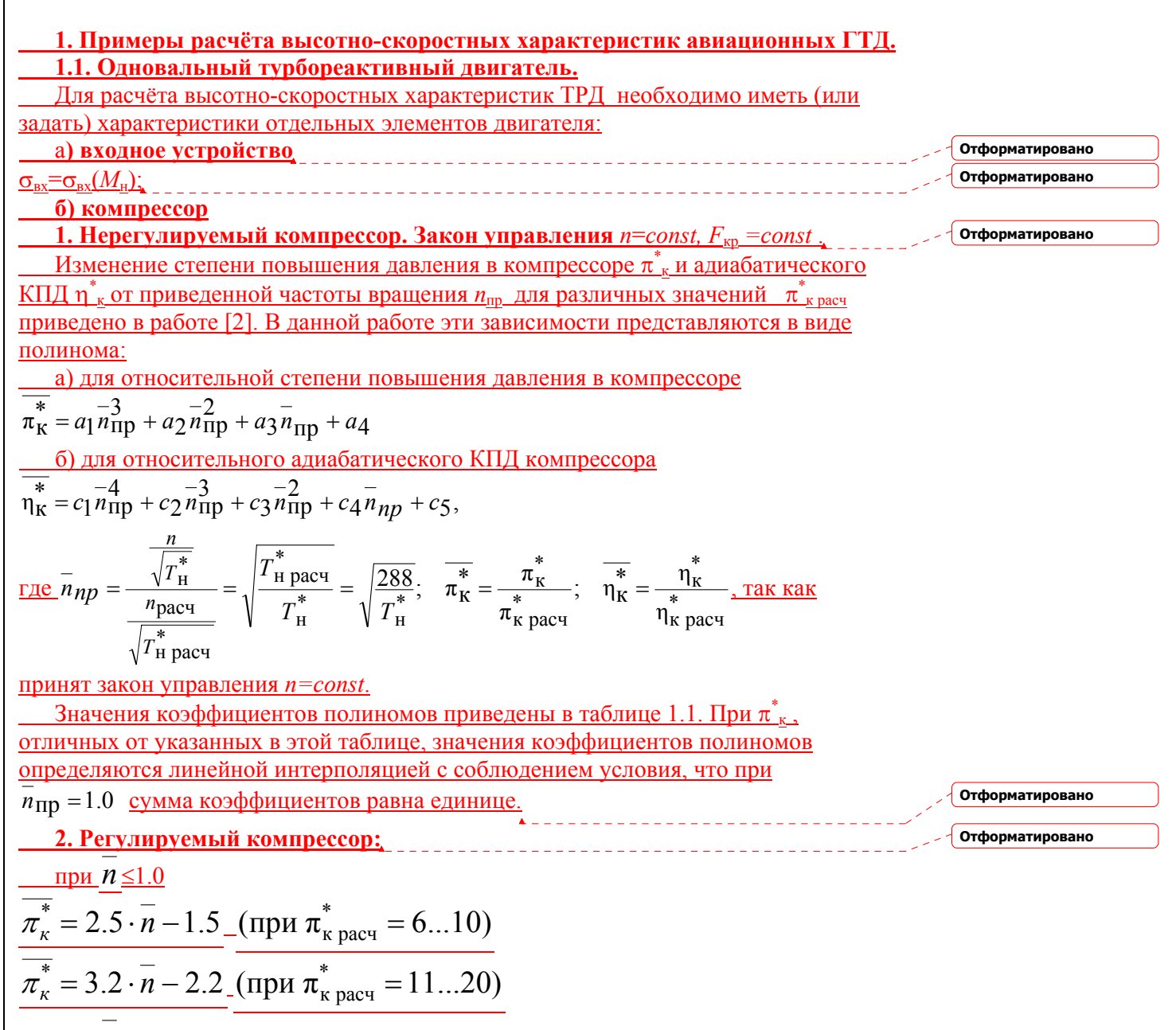

при  $n > 1.0$ 

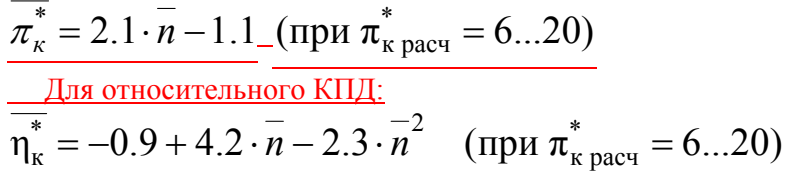

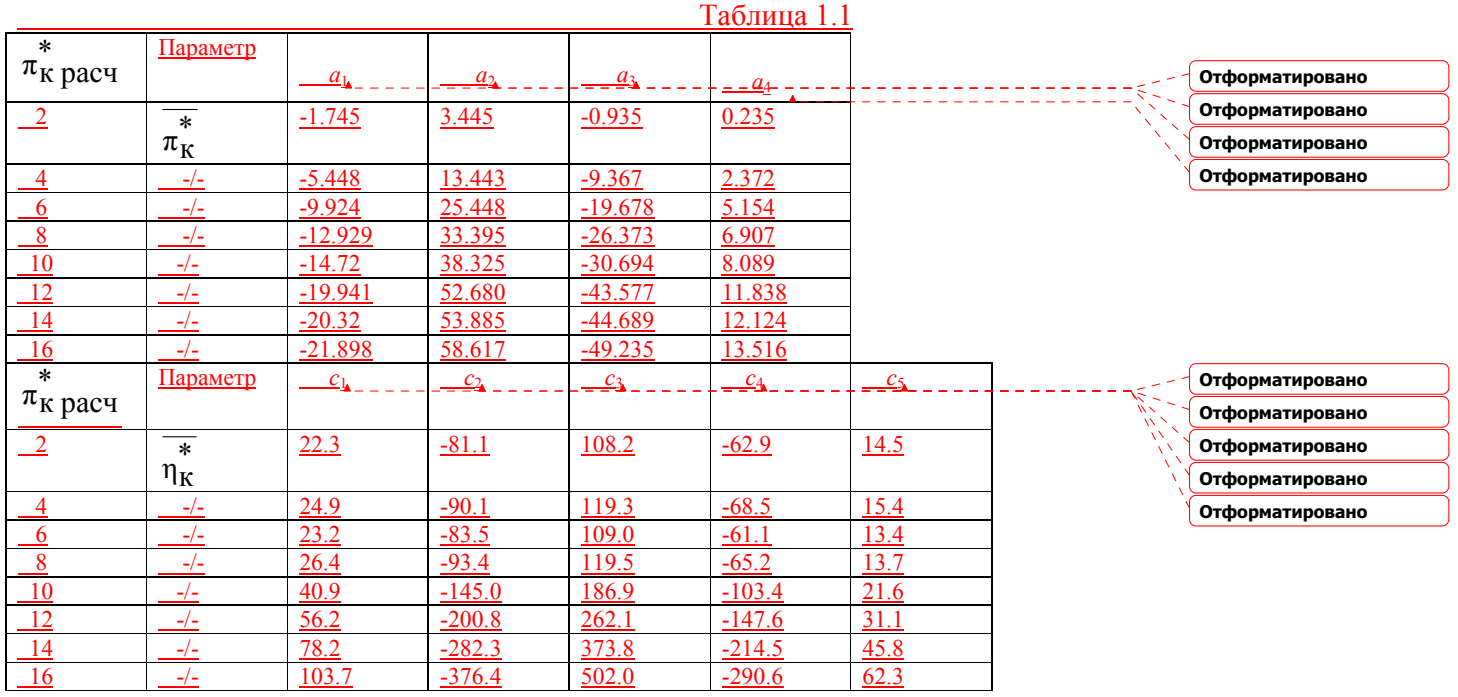

<u>С полученными значениями  $\pi_{\kappa}^*$  и  $\eta_{\kappa}^*$  далее рассчитываются:<br>- относительное изменение удельной работы компрессора</u>  $\overline{I}$ 

$$
L_k = \frac{L_k}{L_k}_{\text{pace}},
$$

<u>rne</u>  $L_k = c_p T_n^* (\pi_k^{*\kappa} - 1) / \eta_k^*$ ;  $L_{\kappa \text{ pacy}} = c_p T_{\text{H pacy}}^* (\pi_k^{*\kappa} - 1) / \eta_k^*$ <sub>pacy</sub>

- относительное изменение температуры газа перед турбиной

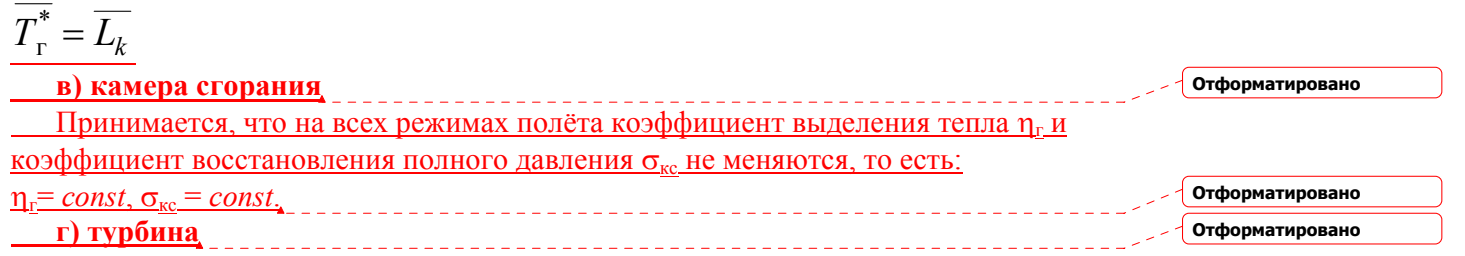

Принимается, что параметр расхода газа через первый сопловой аппарат  $G_{\Gamma} \sqrt{T_{\Gamma}^*}$ и алиабатический КПЛ по параметрам заторможенного потока  $n_{\tau}^*$ турбины не меняются по режимам полёта, то есть:  $G_{\Gamma} \sqrt{T_{\Gamma}^*}$  $= const$ ;  $n_r = const$ .  $p_\Gamma$ Отформатировано д) реактивное сопло Принимается, что коэффициент скорости в выходном сопле не меняется по режимам полёта:  $\varphi = const.$ е) система отбора мощности от турбины двигателя Мощность, отбираемая от турбины, на привод вспомогательных агрегатов (топливных и масляных насосов, генератора и др.), а также для преодоления трения в опорах ротора двигателя учитывается механическим КПД  $\eta_{\text{max}}$ , величина которого сохраняется постоянной на всех режимах полёта:  $\eta_{\text{next}}$  = const. Исходными данными для выполнения расчёта высотно-скоростных характеристик одновального ТРД (рис.1.1) являются результаты газодинамического расчёта, приведенные в работе [1]: - тяга лвигателя  $P=100$  кН: - общая степень повышения давления воздуха в <u>компрессоре</u>  $\pi_{\kappa\Sigma}^* = 15$  : - температура газа перед турбиной  $T_{\kappa}^* = 1370$  K; - прототип - лвигатель РД-3М-500. Основные данные элементов проектируемого одновального ТРД: а) входное устройство  $p_{\rm u} = 1.01325*10^5$  H/ $\rm M$ <sup>2</sup>;  $T_{\rm u} = 288.15$  K;  $p^*$   $= 1.01325*10^5$  H/ $\rm M$ <sup>2</sup>;  $T^*$   $= 288.15$  K;  $\sigma_{\rm w} = 0.99$ ;  $11$ Отформатировано  $p^* = 1.00312*10^5$  H/m<sup>2</sup>:  $T^* = 288.15$  K:  $M_v = 0$ : б) компрессор  $p^*$ <sub>R</sub>=1.00312\*10<sup>5</sup> H/M<sup>2</sup>;  $T^*$ <sub>B</sub>=288.15 K;  $c_R$ =200.3 M/c;  $\lambda_B$ =0.6448;  $q(\lambda_B)$ =0.8500;  $F_{\rm B} = 0.6114 \text{ m}^2$ ;  $\pi^*$  = 15;  $\eta_0 = 0.9$ ;  $\eta^*$  = 0.857;  $p^*$  = 15.0468\*10<sup>5</sup> H/m<sup>2</sup>;  $T^*$  = 680.74 K;  $c_{\rm K} = 100$ M/c;  $\lambda_{\kappa}$ =0.2095;  $q(\lambda_{\kappa})$ =0.3244;  $F_{\kappa}$ =0.16416 M<sub>2</sub>;  $G_{\kappa}$ =124.07 Kr/c;  $L_{\kappa}$ =394356  $\overline{J_{\kappa}}$ /Kr; в) камера сгорания  $\underline{T}_{r}^{*}$ =1370 K;  $c_{n}$ =1.2421  $\frac{k\pi x}{kT}$ ;  $q_{nn}$ =856.113  $k\pi x/kT$ ;  $G_{r}$ =8538  $kT/T$ ;  $g_{r}$ =0.02006;  $\underline{R_{\rm r}}=287.5~\frac{\rm \,X}{\rm \,kr\cdot K}:T^*_{\rm K}=680.74~{\rm K};\ \underline{p^*}_{\rm r}=14.44489*10^5~{\rm H/m^2};\ \underline{\sigma_{\rm xc}}=0.96;\eta_{\rm r}=0.99;$ г) турбина  $\frac{p_{r}^* = 14.44489*10^5 \text{ H/m}^2; T_{r}^* = 1370 \text{ K}; L_r = 407847 \text{ J/K/kr}; g_{0x} = 0.027; g_{0r} = 0.02; g_{r} = 0.022; g_{r} = 0.9718; \eta_{\text{max}} = 0.995; \pi_{r}^* = 3.712; \eta_{r}^* = 0.925; p_{r}^* = 3.8917*10^5 \text{ H/m}^2;$  $\frac{c_{\text{pr}}=1.117 \text{ K}\text{J}\text{K}/(\text{K}\Gamma.\text{K})$ ;  $c_{\text{pr}}=1.062 \text{ K}\text{J}\text{K}/(\text{K}\Gamma.\text{K})$ ;  $a=\frac{c_{\text{pr}}g_{\text{r}}T_{\text{T}}^*+c_{\text{p}}g_{\text{O}\text{X}\text{J}}T_{\text{K}}^*}{g_{\text{T}}+g_{\text{O}\text{X}\text{J}}}=\frac{807.99}{125}$  $T^*_{T}$ =1018.0 K;  $T^*_{T}$ =1009.4 K;

#### **д) выходное сопло**

Располагаемая степень понижения давления  $\pi_{\rm cn}$ =3.841. При полном расширении  $r$ аза ( $p_c = p_n$ ) проточная часть реактивного сопла представляется суживающегося+ +расширяющегося типа. Основные данные сопла с полным расширением: *с*с=806.7 м/с; ϕс=0.99; *р*с=1.01325\*10<sup>5</sup> Н/м 2 ; *Т*с=728.5 К; ρс=0.4838 кг/м 3 ; λ<sub>ε</sub>=1.4016; *y*(λ<sub>ε</sub>)=3.0846; *F<sub>ε</sub>=*0.3469 м<sup>2</sup>; *D<sub>ε</sub>=*0.636 м; *F<sub>кp</sub>=*0.0.2585 м<sup>2</sup>; *D<sub>кp</sub>=*0.574 м;  $P_{\rm yZ}$ =806.0\_H⋅с ; *P*=100000 Н; *С*уд=0.0846\_<mark>H⋅ч</mark> ; *G*в=124.07 кг/с; *G*<sub>отб</sub>=2.48 кг/с;

# *N*отб=246 кВт.

Для проектируемого ТРД принимается закон управления *n=const*. Критическая площадь сечения сопла не меняется по режимам полета, то есть  $F_{k0}$  =const. На основании уравнения совместной работы турбины и выходного сопла принимается

Рис.1.1. Схема одновального турбореактивного двигателя:

1 – входное устройство для дозвуковых скоростей полёта; 2 – компрессор;

3 – камера сгорания; 4 – турбина; 5 – выходное сопло суживающегося типа;

н, вх, в, к, г, т, с – обозначения контрольных сечений потока воздуха и газа;

 $G_r$  – расход воздуха, кг/с; *V* – скорость полёта воздушного судна;  $c_c$  – скорость истечения газа из выходного сопла

**Отформатировано**

<u>на всех режимах полёта  $\pi_{\text{\tiny T}}^*\!\text{=} const.$  Отсюда уравнение совместной работы элементов</u> газогенератора на нерасчётных режимах работы двигателя определяется уравнением

$$
\frac{\pi_{\kappa}^{*}}{q(\lambda_{\mathbf{B}})} = C \sqrt{\frac{\pi_{\kappa}^{\frac{\kappa-1}{\kappa}}-1}{\eta_{\kappa}^{\ast}} \frac{m \pi_{\kappa}}{-1} \frac{\pi_{\kappa}^{*}}{q(\lambda_{\mathbf{B}})}} = C \sqrt{\pi_{\kappa}^{\frac{n_{\mathbf{C}}-1}{\kappa}} -1 \frac{\pi_{\mathbf{C}}-1}{\pi_{\kappa}^{\ast} -1} \frac{\pi_{\mathbf{C}}-1}{\pi_{\mathbf{C}}-1}}.
$$

находится из соотношения:

 $\frac{-1}{n_o} = \frac{n_c - 1}{n_c}$ ;  $n_c = 1.4651$  $k$   $\eta$ <sub>O</sub>  $\frac{\kappa-1}{\kappa\eta_o} = \frac{n_c-1}{n_c}; n_c = 1.4651$ . Таким образом, константа данного уравнения равна:  $15^{1.4651} - 1$ ;  $C = 15.119$  $1.4651 - 1$  $\frac{15}{0.85} = C\sqrt{15 \cdot 1.4651} - 1;$   $C =$ −  $C$  $\sqrt{15}$   $^{1.4651}$   $-1$ ; *C*  В расчетах высотно-скоростных характеристик одновального ТРД принимается, что двигатель работает на *Н*=0 на максимальном режиме, при *Н*>*0* – на <u>максимальном продолжительном</u> (номинальном) режиме  $(n_{\text{flow}}=(0.95...0.97)n_{\text{max}})$ , а при *Н*=11 км – на крейсерском режиме ( $n_{\text{kn}}$ =(0.78…0.88) $n_{\text{max}}$ ). Порядок расчёта и результаты приведены в таблице 1.2. В случае установки на двигатель суживающегося сопла, как, например, у ТРД РД-3М-500, при сверхкритических перепадах давления в таком сопле  $\left(\frac{\pi_{\rm cp}}{\pi_{\rm cp}}\right) \pi_{\rm KD} = \left(\frac{\kappa_{\rm r}+1}{2}\right)^{\kappa_{\rm r}-1} = 1.8506$ г 2  $_{\rm KP} = \left(\frac{\kappa_{\rm F}+1}{2}\right)^{\overline{\kappa_{\rm F}-1}} =$ *к*  $\frac{k_{\rm F}+1}{2}$ ,  $\frac{k_{\rm F}-1}{2}$  = 1.8506) происходит неполное расширение газа (*р<sub>с</sub>>р*н). Соответственно, для такой схемы сопла имеет место «недобор тяги», величина которого зависит от располагаемой степени понижения давления в реактивном сопле  $\pi_{cn}$ . Порядок расчёта высотно-скоростных характеристик одновального ТРД с суживающимся соплом приведен в таблице 1.3. В этой таблице позиции 1-34 совпадают с таблицей 1.2. В случае использования одновального ТРД для обеспечения сверхзвуковых скоростей полёта воздушного судна применяется закон управления двигателя *птах=const, T*\* <sup>г</sup> *тах =const*. Однако при дозвуковых скоростях полёта  $(T^*_{\hbox{\tiny{H}}}{<}T^*_{\hbox{\tiny{H}}{\text{-}}{\text{pace}}}=$ 288.15 K) возможна неустойчивая работа компрессора (  $\overline{n}_{\hbox{\scriptsize{IP}}}{>}$  115 %) и поэтому при расчёте лётных характеристик режим работы двигателя понижается. Принимается также для данного закона управления ТРД, что адиабатическая работа сжатия в компрессоре не меняется по режимам полёта, то есть:  $(\pi_{\text{K pacy}}^{* \text{ K}} - 1) = C_1; \quad C_1 = 288.15 \cdot (15^{0.4/1.4} - 1) = 336.511$  $(\pi_{\text{K pacy}}^* - 1) = const$  или при  $c_{\text{pB}}$ к  $\kappa$ <sup>-1</sup>  $\int_{B}^{*}$  pacu( $\pi_{K}^{*}$  pacu( $-1$ ) = C<sub>1</sub>; C<sub>1</sub> = 288.15 · (15<sup>0.4/1.4</sup> - 1) = к  $K-1$  $c_{\text{pk} \text{ a} \text{ a} \text{ a}}^* = c_{\text{pB}} T_{\text{B}}^*$ расч ( $\pi_{\text{rk} \text{ pac}}^*$  – 1) = *const* или при  $c_{\text{pB}}$  = − −  $T_{\text{B}}$  pacy  $(\pi_{\text{K}} \text{ pacc}) - 1 = C_1$ ;  $C_2$  $L_{K \text{AT}}^{\uparrow} = c_{\text{DB}} T_{B \text{ DACY}}^{\uparrow} (\pi_{K \text{ DACY}}^{\uparrow} - 1) = \text{const}$  или при  $c_{\text{DB}} = \text{const}$  Критерием выбора режима работы двигателя в дозвуковом полёте принимается максимально возможная относительная плотность тока на входе в компрессор [*q*(λ<sup>в</sup> *тах*)≈0.95] . Порядок расчёта высотно-скоростных характеристик одновального ТРД для принятого закона управления и результаты приведены в таблице 1.4. На основании полученных результатов вычерчиваются зависимости тяги и удельного расхода топлива от скорости полета при варьировании высоты (скоростные характеристики ТРД), а затем теже зависимости от высоты полета при варьировании скорости (высотные характеристики ТРД). На полученные зависимости наносятся эксплуатационные ограничения по устойчивой работе <u>компрессора ( $\pi$ <sup>\*</sup> квд max</u>=(1.05...1.15)  $\pi$ <sup>\*</sup> квд расч), по прочности лопаток компрессора ВД

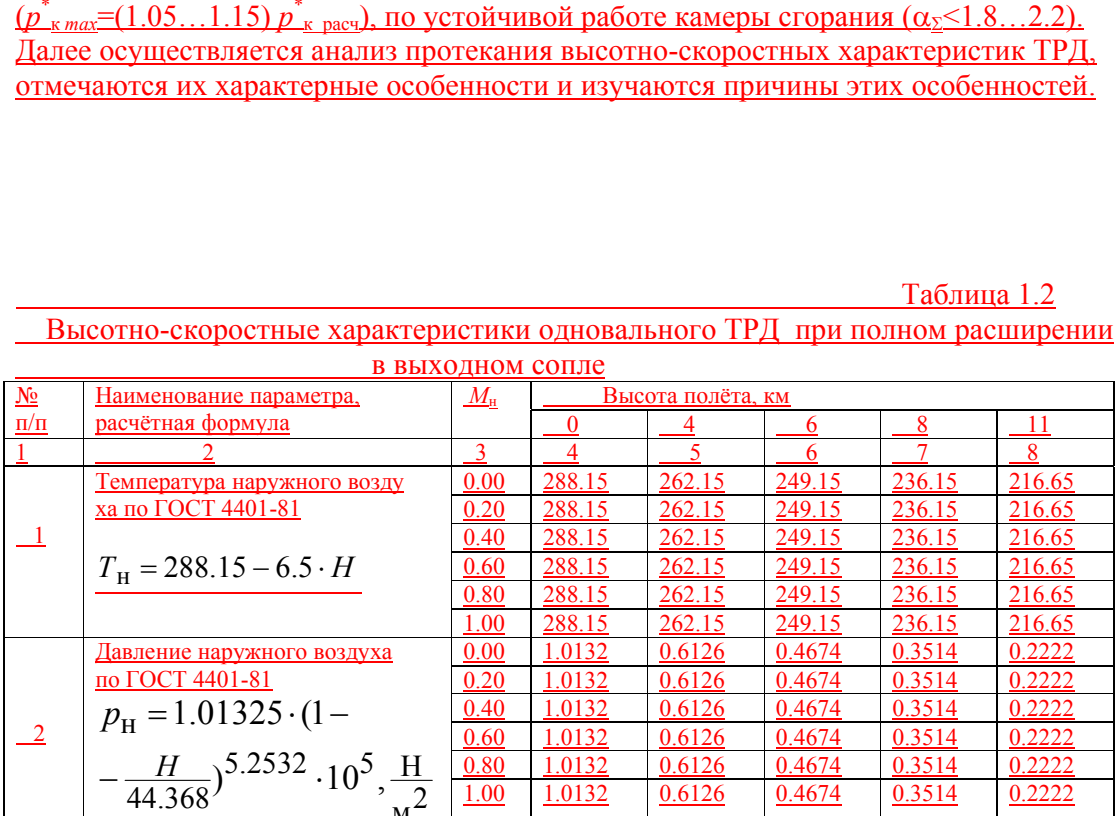

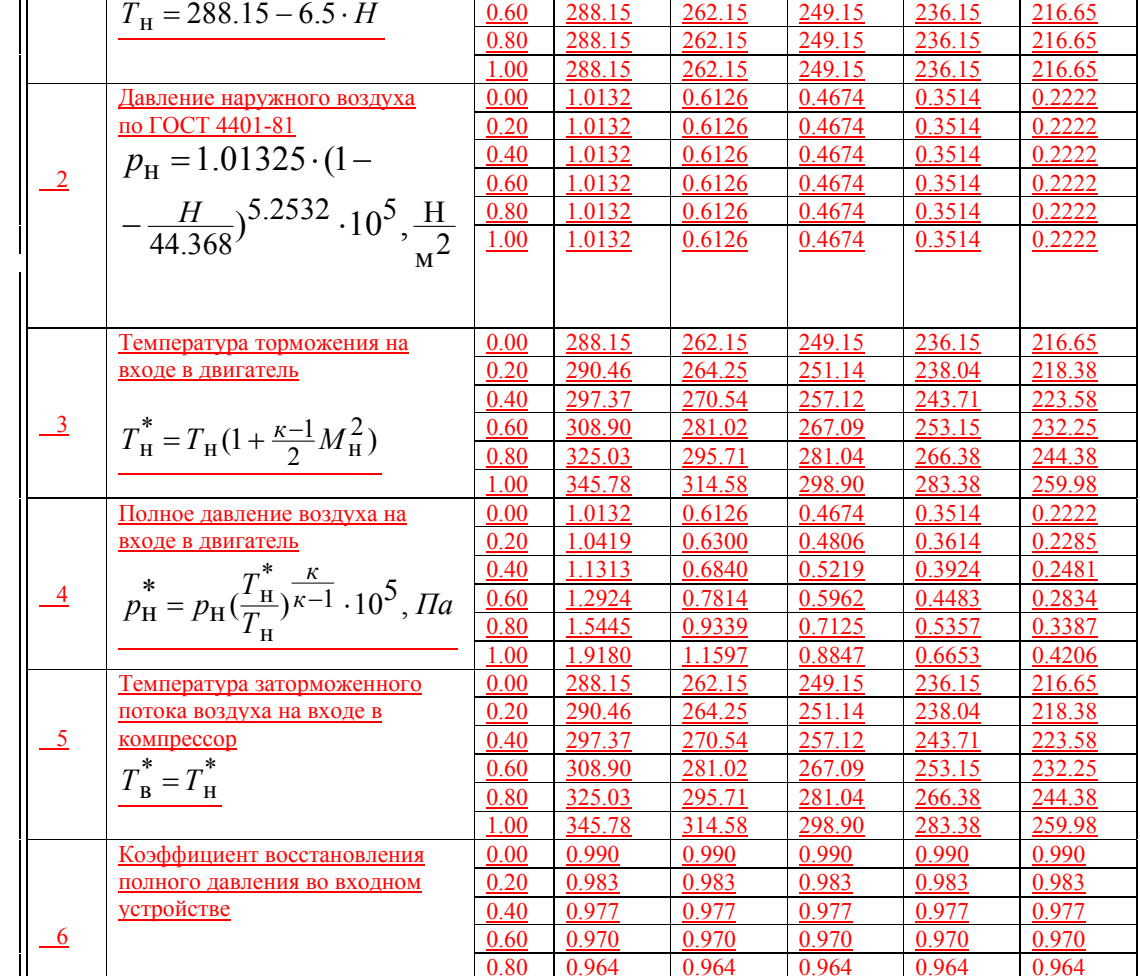

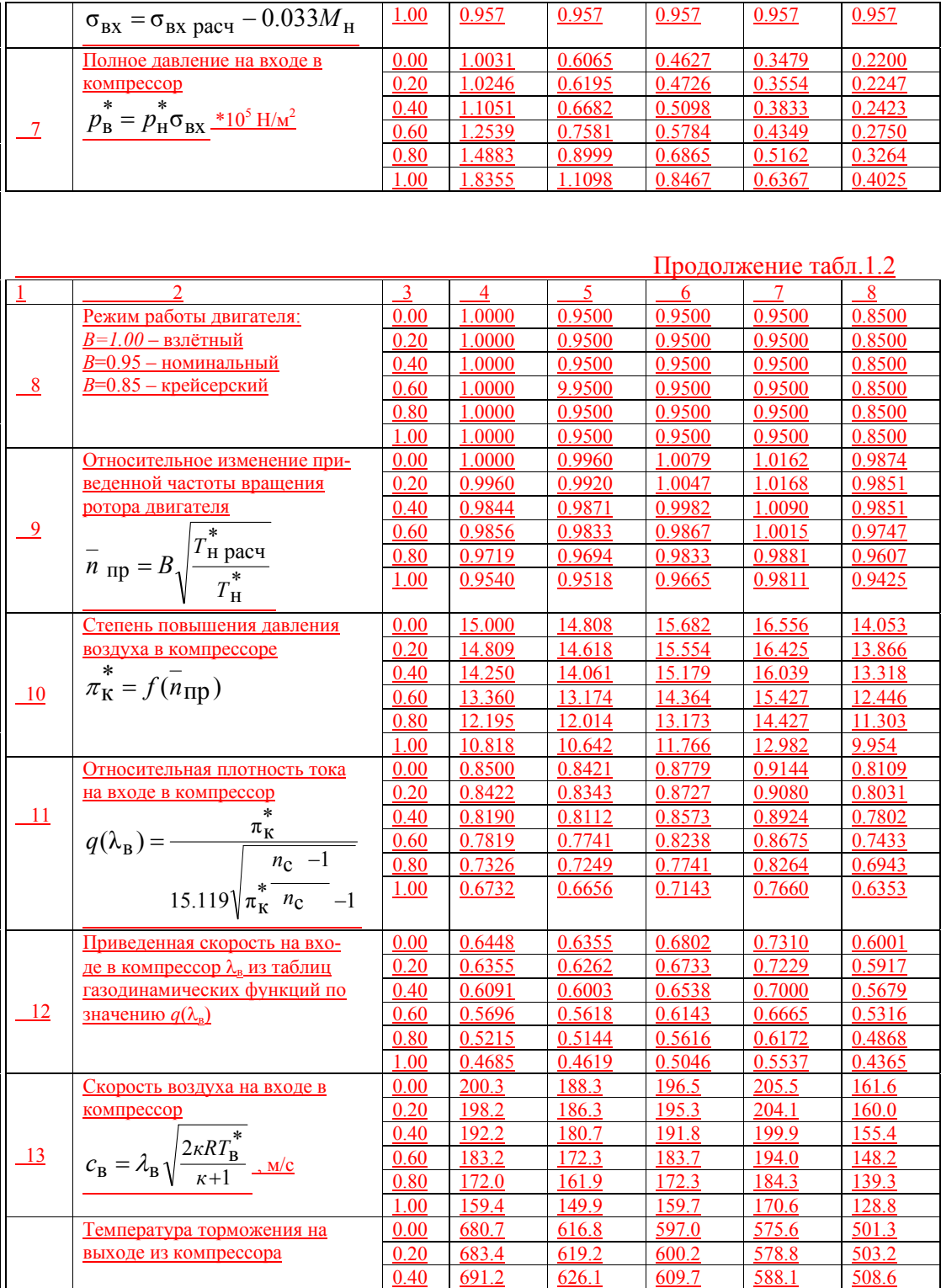

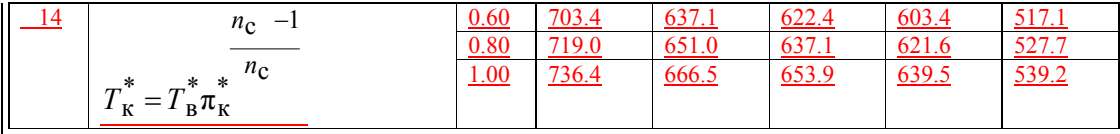

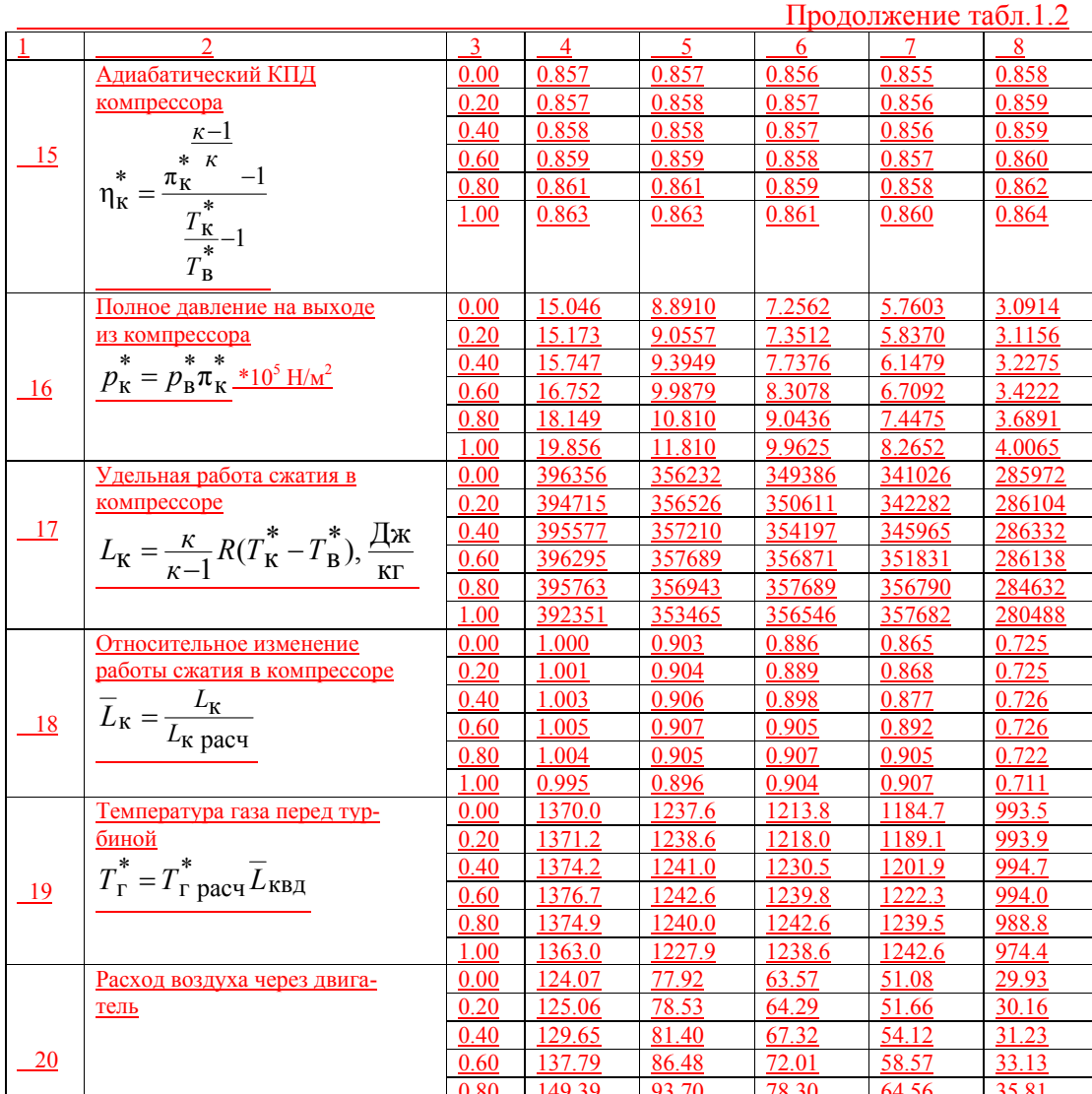

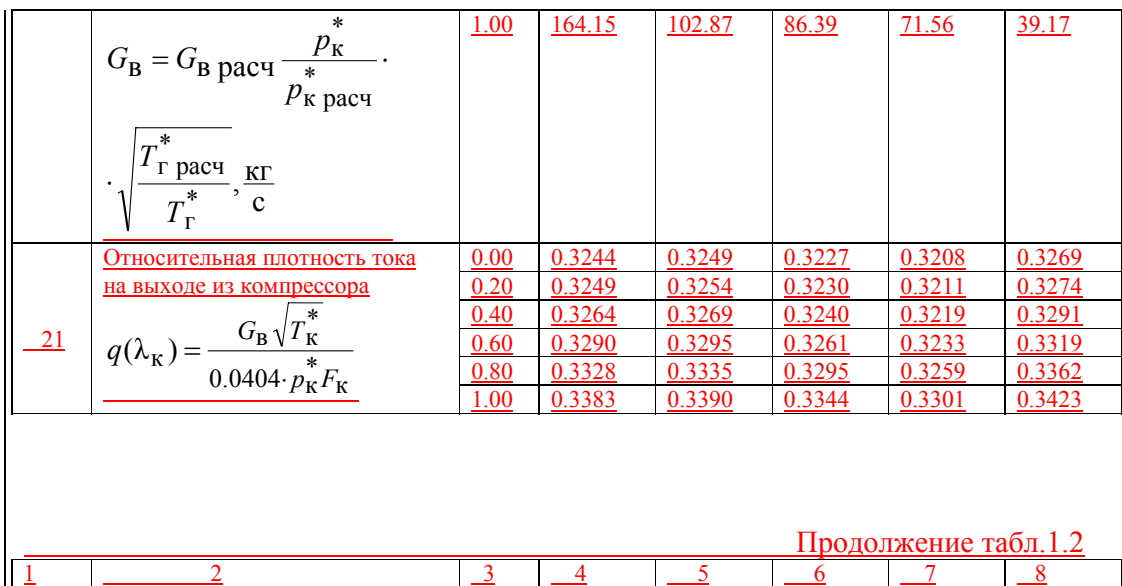

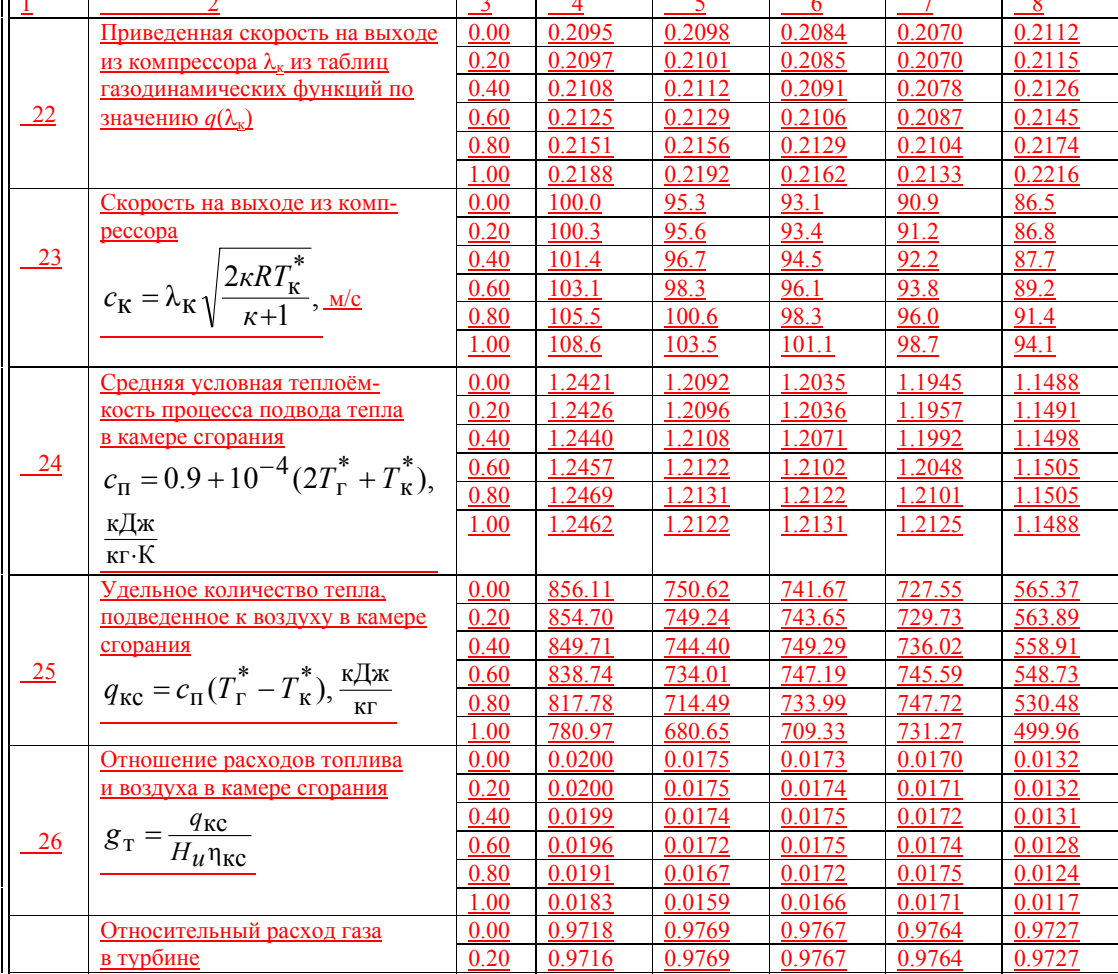

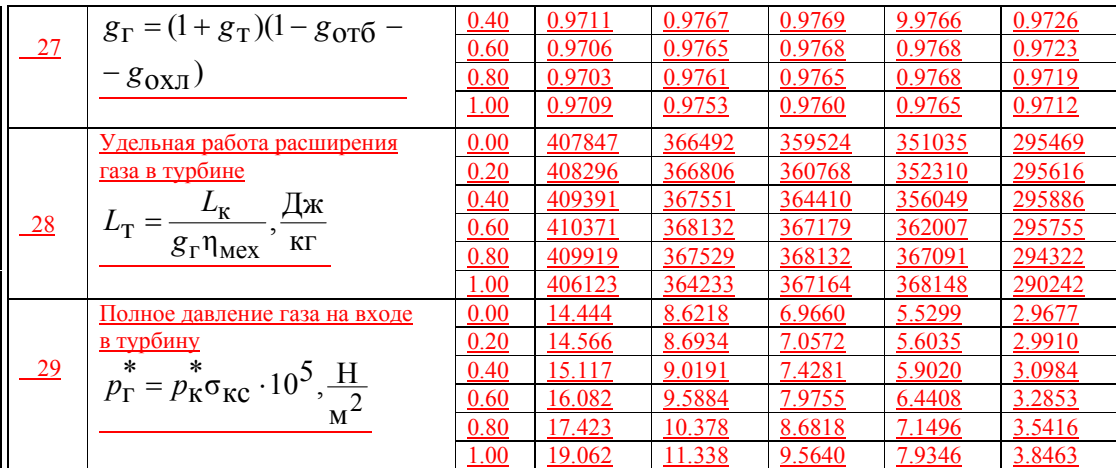

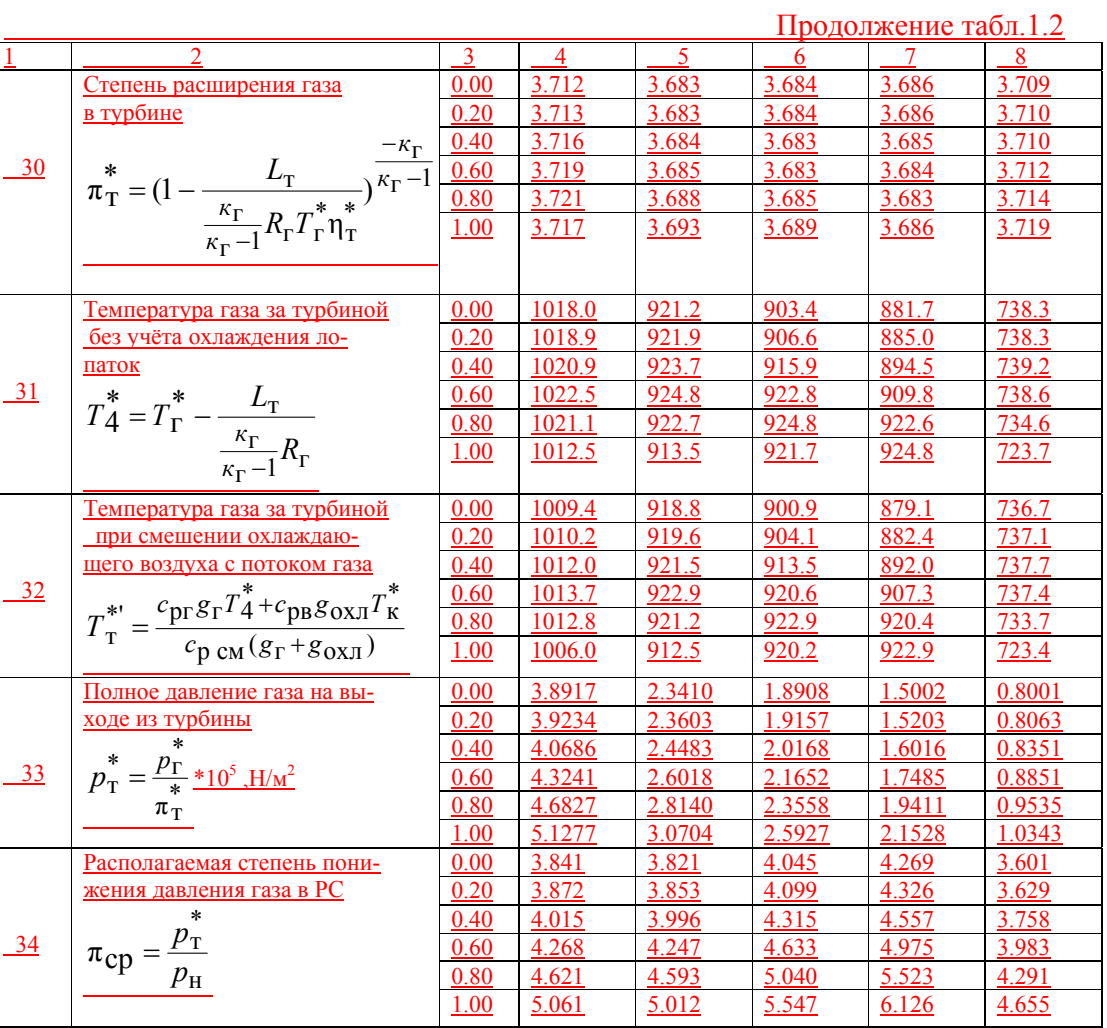

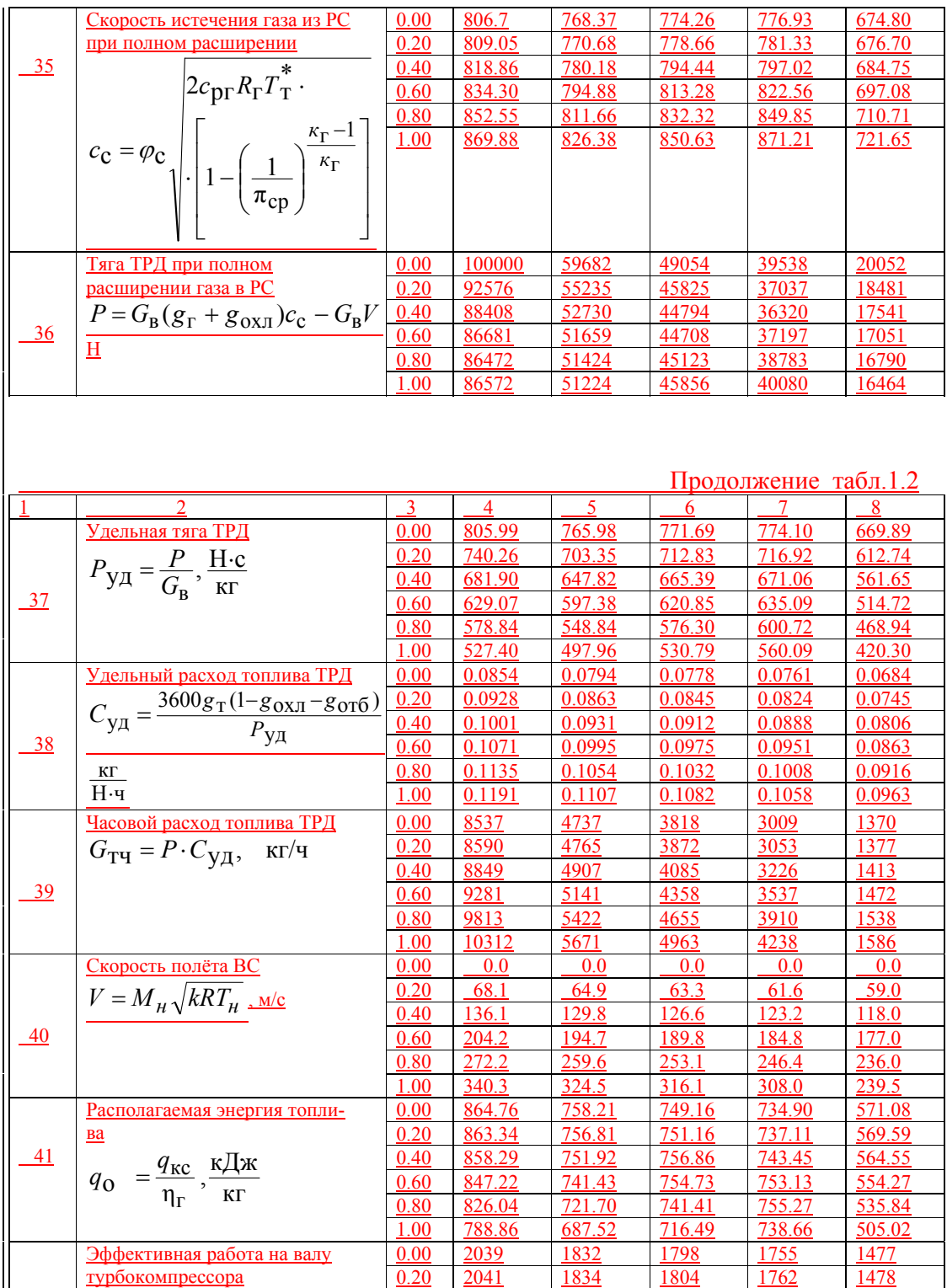

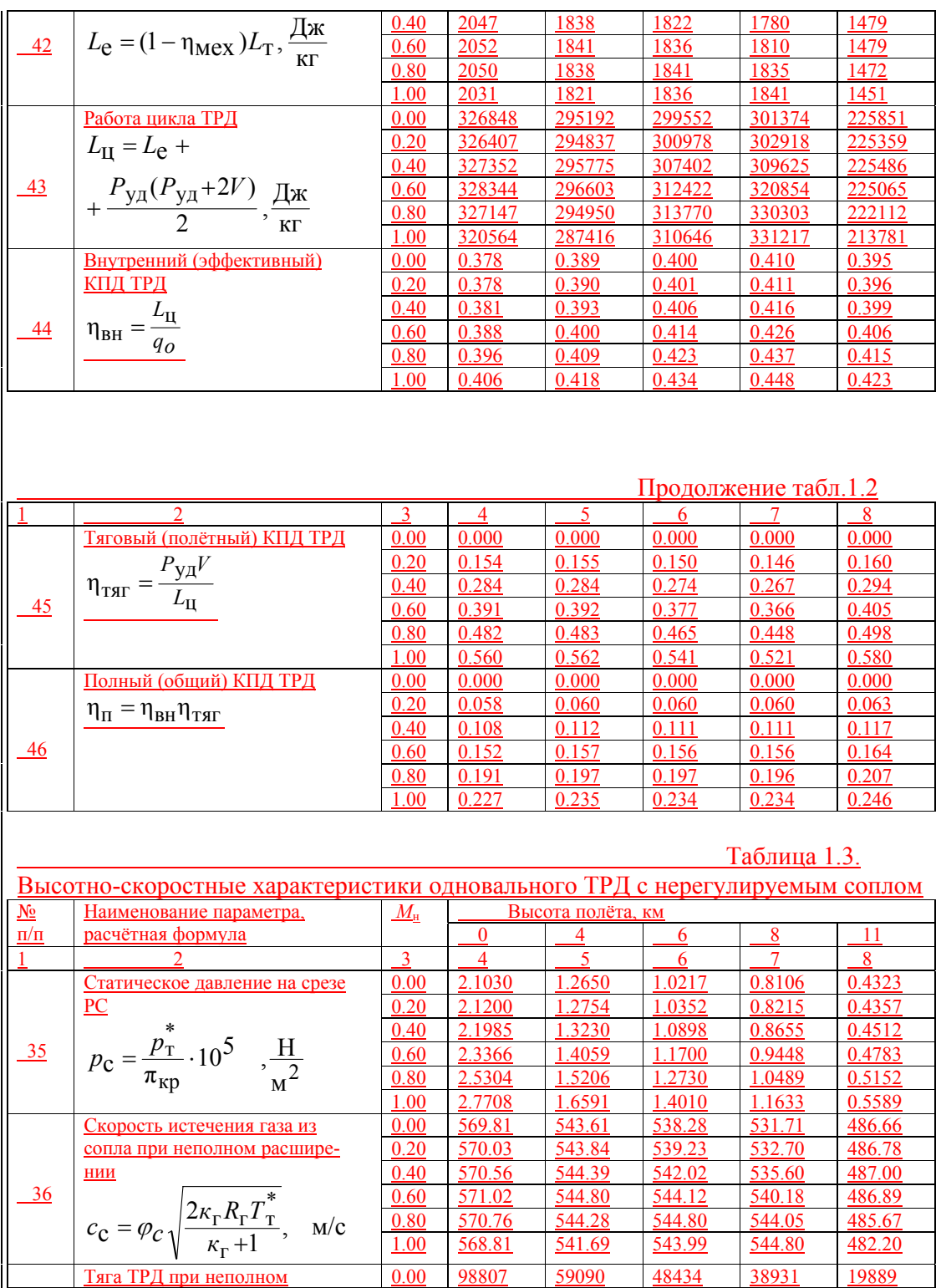

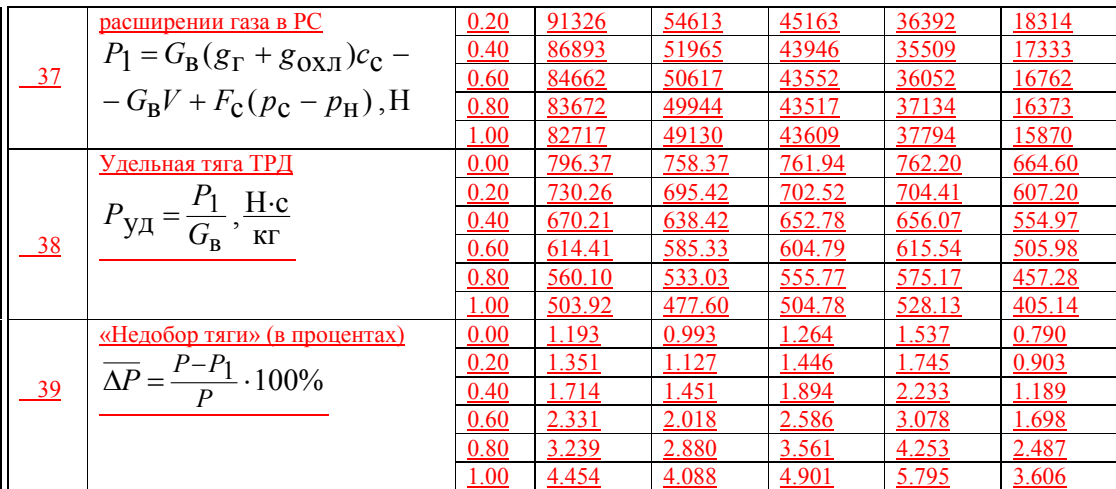

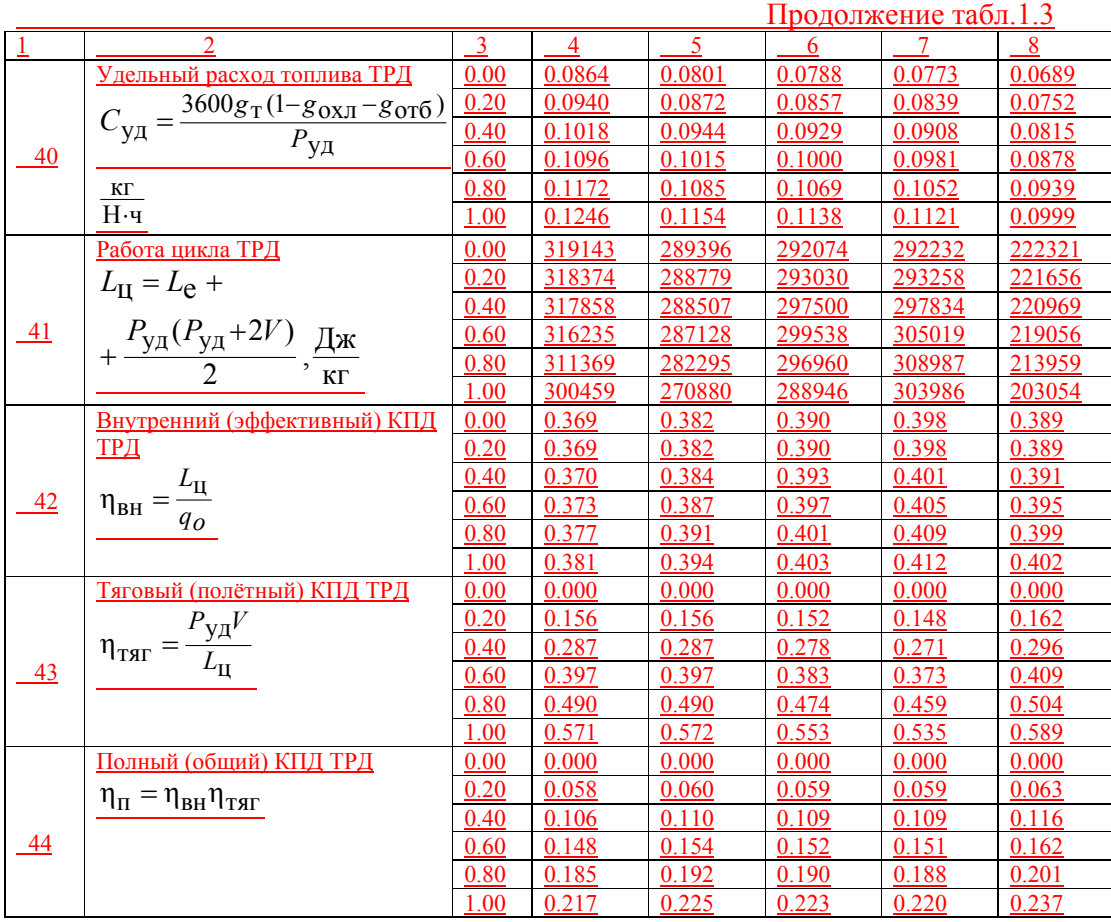

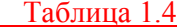

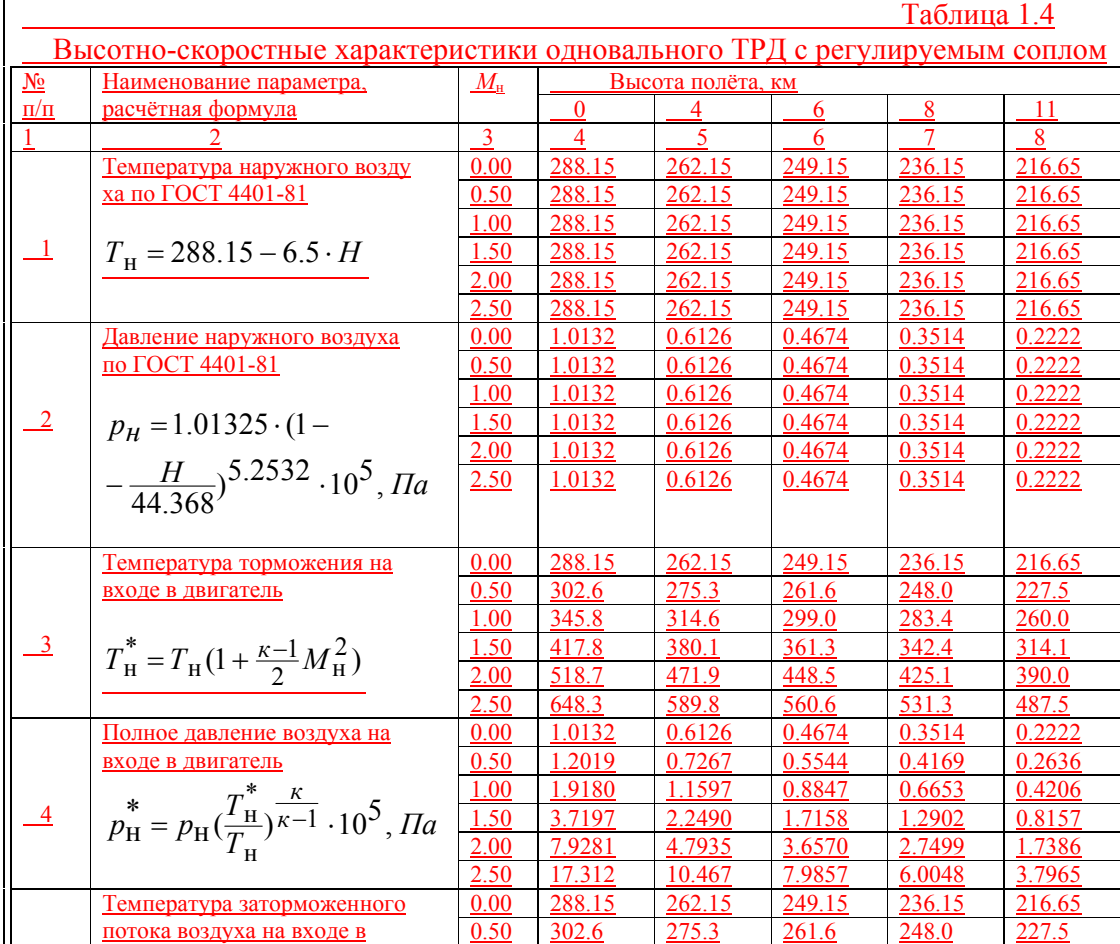

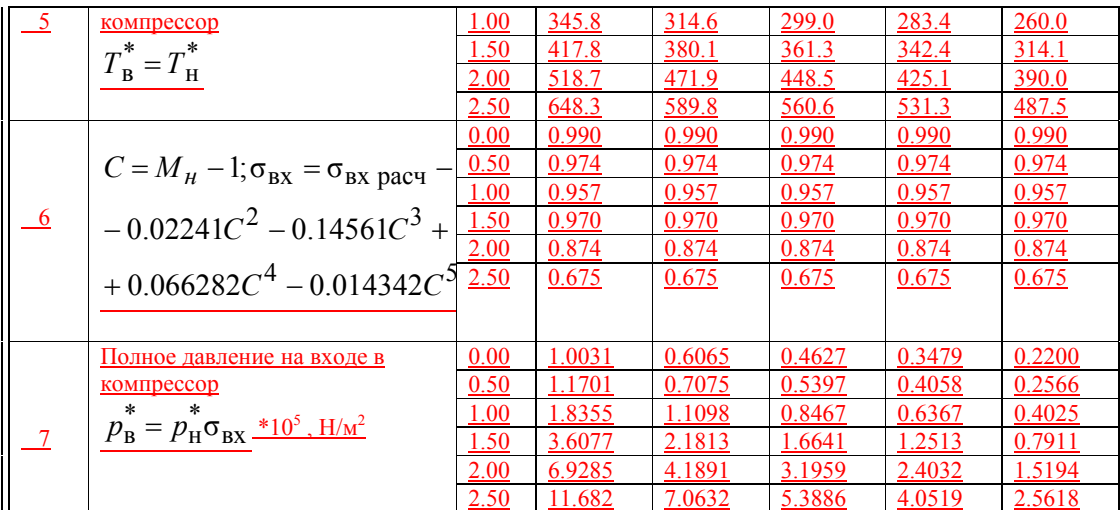

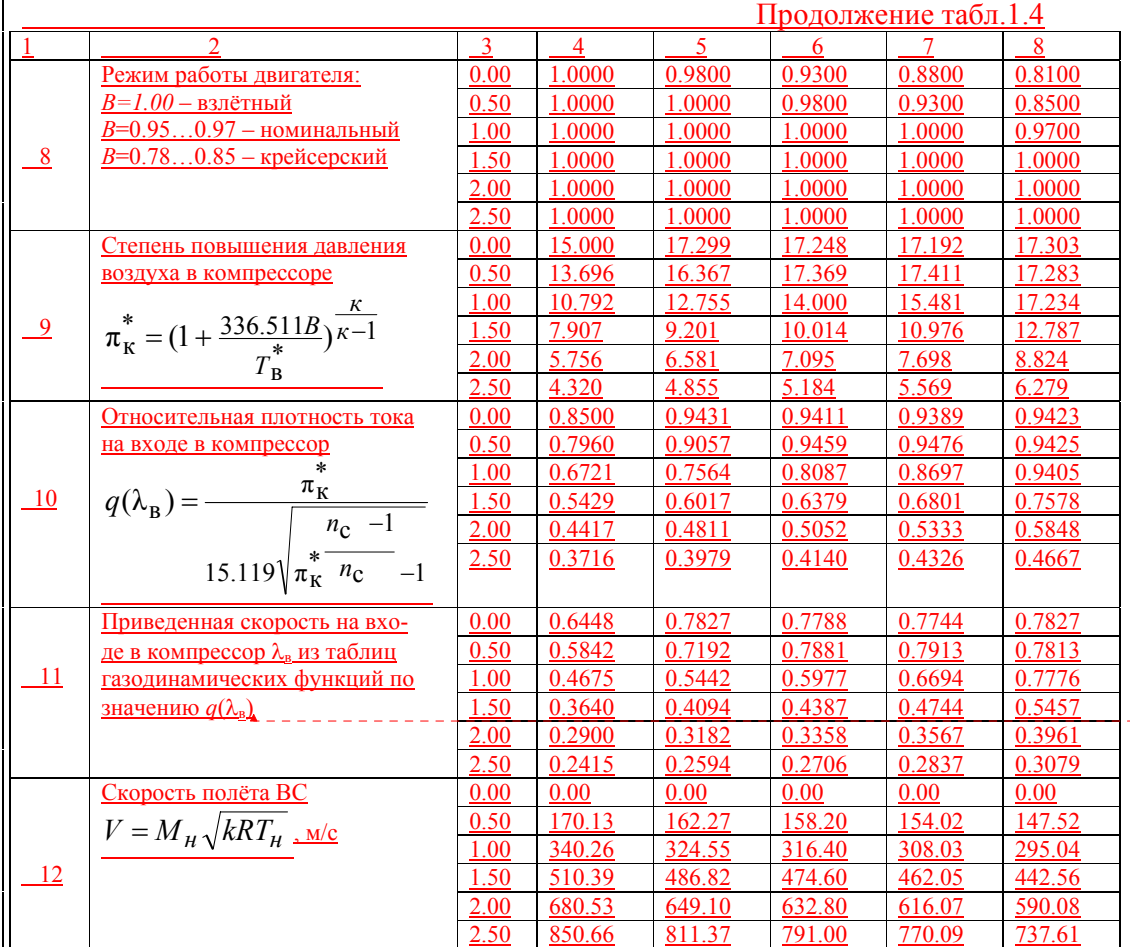

**Отформатировано**

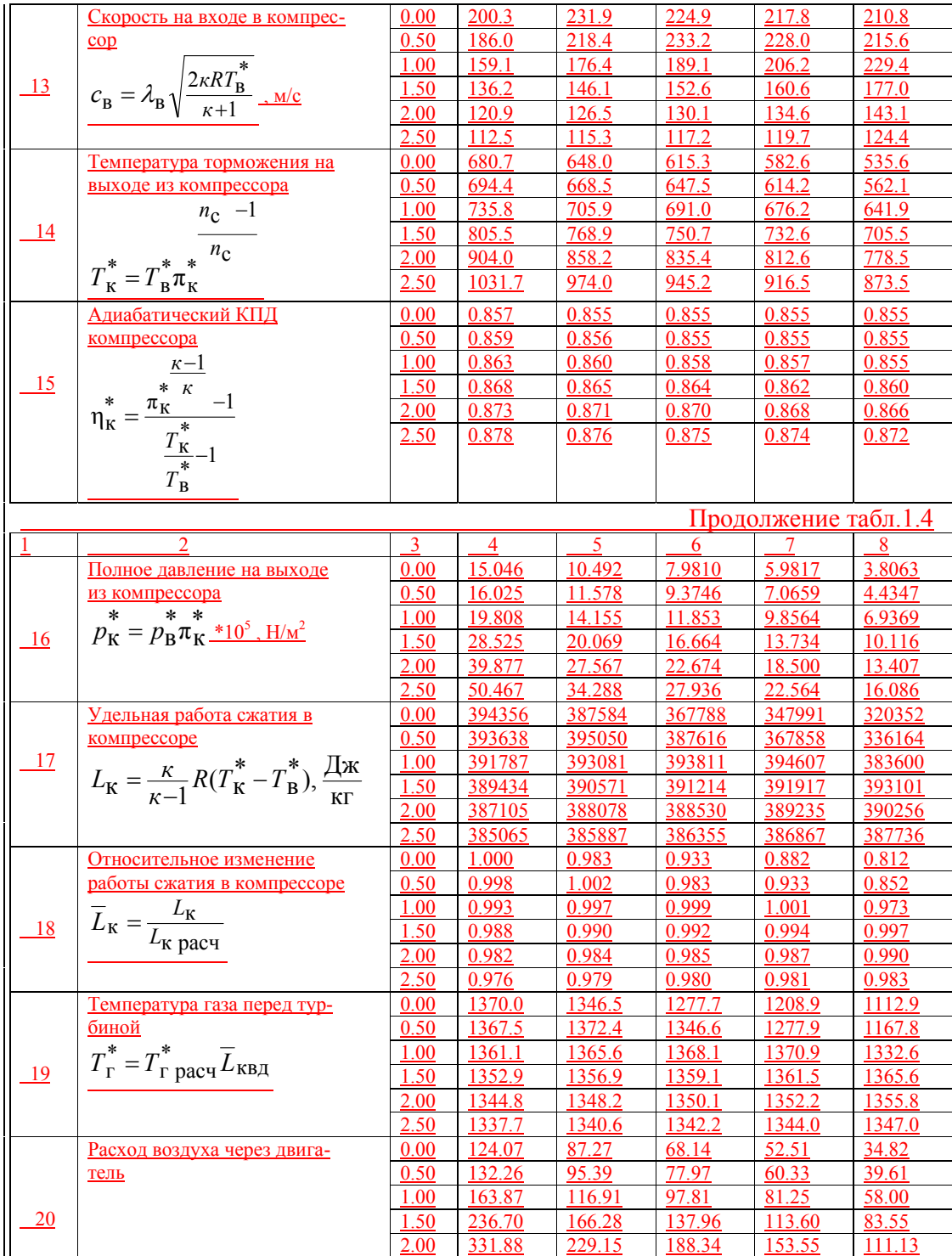

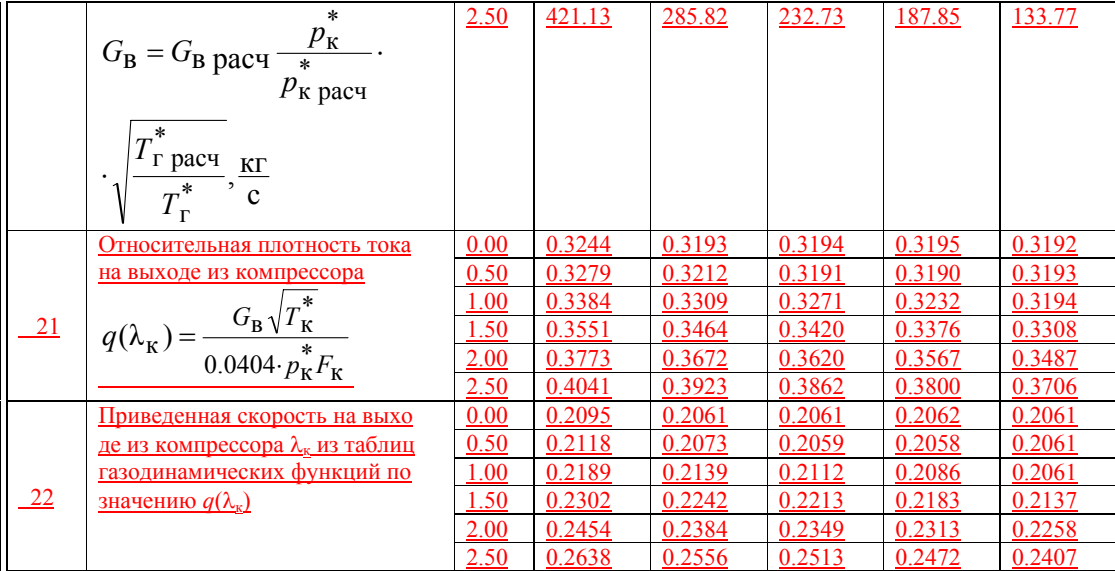

1  $\frac{1}{2}$  2  $\frac{3}{4}$   $\frac{4}{5}$   $\frac{5}{6}$   $\frac{7}{7}$   $\frac{8}{8}$  $\frac{3}{0.00}$   $\frac{4}{100.01}$   $\frac{3}{95.98}$   $\frac{6}{93.53}$   $\frac{1}{91.06}$  87.26  $\frac{0.50}{1.00}$   $\frac{102.13}{108.64}$   $\frac{98.07}{103.98}$   $\frac{95.89}{101.58}$   $\frac{93.33}{99.27}$   $\frac{89.40}{95.53}$ 1.00 108.64 103.98 101.58 99.27 95.53 1.50 119.56 113.78 110.96 108.10 103.89 2.00 134.99 127.80 124.21 120.66 115.30 23 Скорость на выходе из компрессора  $f_{\rm K} = \lambda_{\rm K} \sqrt{\frac{2 \kappa R T_{\rm K}^2}{\kappa + 1}},$  $c_{\mathbf{K}} = \lambda_{\mathbf{K}} \sqrt{\frac{2\kappa RT_{\mathbf{K}}^*}{\kappa+1}}, \frac{\mathbf{M/c}}{k}$ 2.50 155.04 145.98 141.40 136.93 130.18 0.00 1.2421 1.2341 1.2171 1.2000 1.1761 <u>0.50 1.2429 1.2413 1.2341 1.2170 1.1898 1.00 1.2458 1.2437 1.2427 1.2418 1.2307</u>  $\begin{tabular}{c|cccc} \hline 1.00 & 1.2458 & 1.2437 & 1.2427 \\ \hline 1.50 & 1.2511 & 1.2483 & 1.2469 \\ \hline 2.00 & 1.2594 & 1.2555 & 1.2536 \\ \hline 2.50 & 1.2707 & 1.2655 & 1.2630 \\ \hline \end{tabular}$ <u>1.2511 | 1.2483 | 1.2469 | 1.2456 | 1.2437 | 1.2594 | 1.2555 | 1.2536 | 1.2517 | 1.2490</u> 1.2594 1.2555 1.2536 1.2517 1.2490 24 Средняя условная теплоёмкость процесса подвода тепла в камере сгорания кг•К кДж  $c_{\text{II}} = 0.9 + 10^{-4} (2T_{\text{r}}^{*} + T_{\text{K}}^{*}),$ 1.2707 1.2655 1.2630 1.2604 1.2567 0.00 856.11 861.98 806.19 751.64 679.03 0.50 836.59 873.74 862.73 807.81 720.64 1.00 778.94 820.43 841.42 862.61 850.14 <u>1.50 684.85 733.86 758.55 783.39 821.02<br>
2.00 555.08 615.15 645.26 675.47 721.01<br>
2.50 388.89 463.91 501.38 538..85 595.12</u>  $\frac{263.08}{555.08}$  615.15 645.26 675.47 721.01<br>388.89 463.91 501.38 538.85 595.12  $\frac{25}{25}$ Удельное количество тепла, подведенное к воздуху в камере сгорания  $q_{\text{KC}} = c_{\text{TI}}(T_{\text{r}}^* - T_{\text{K}}^*)$ ,  $\frac{\text{k}{\text{L}}}{\text{k}}$  $\frac{043.26}{501.38}$ 0.00 0.0200 0.0202 0.0188 0.0176 0.0159 0.50 0.0196 0.0204 0.0202 0.0189 0.0168 1.00 0.0182 0.0192 0.0197 0.0202 0.0199 1.50 0.0160 0.0172 0.0177 0.0183 0.0192 2.00 0.0130 0.0144 0.0151 0.0158 0.0169 26 Отношение расходов топлива и воздуха в камере сгорания  $g_{\text{T}} = \frac{q_{\text{KC}}}{H_u \eta_{\text{KC}}}$ 2.50 0.0091 0.0108 0.0117 0.0126 0.0139 Относительный расход газа 0.00 0.9718 0.9747 0.9781 0.9769 0.9753

## Продолжение табл.1.4

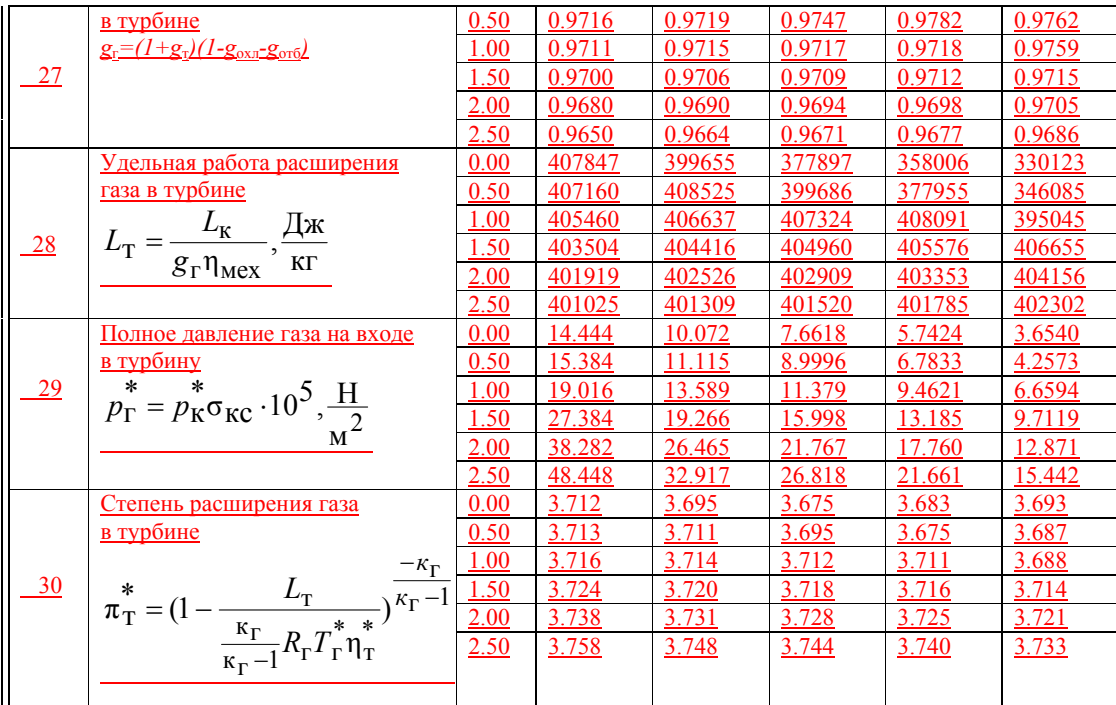

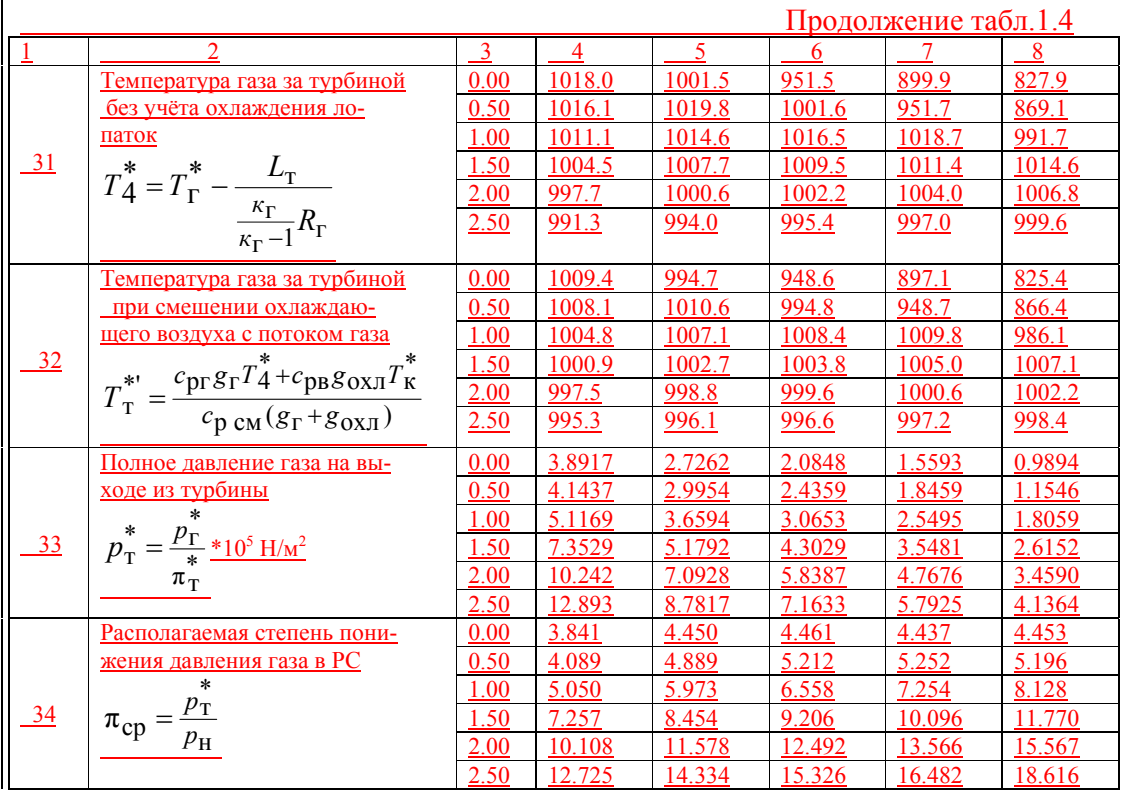

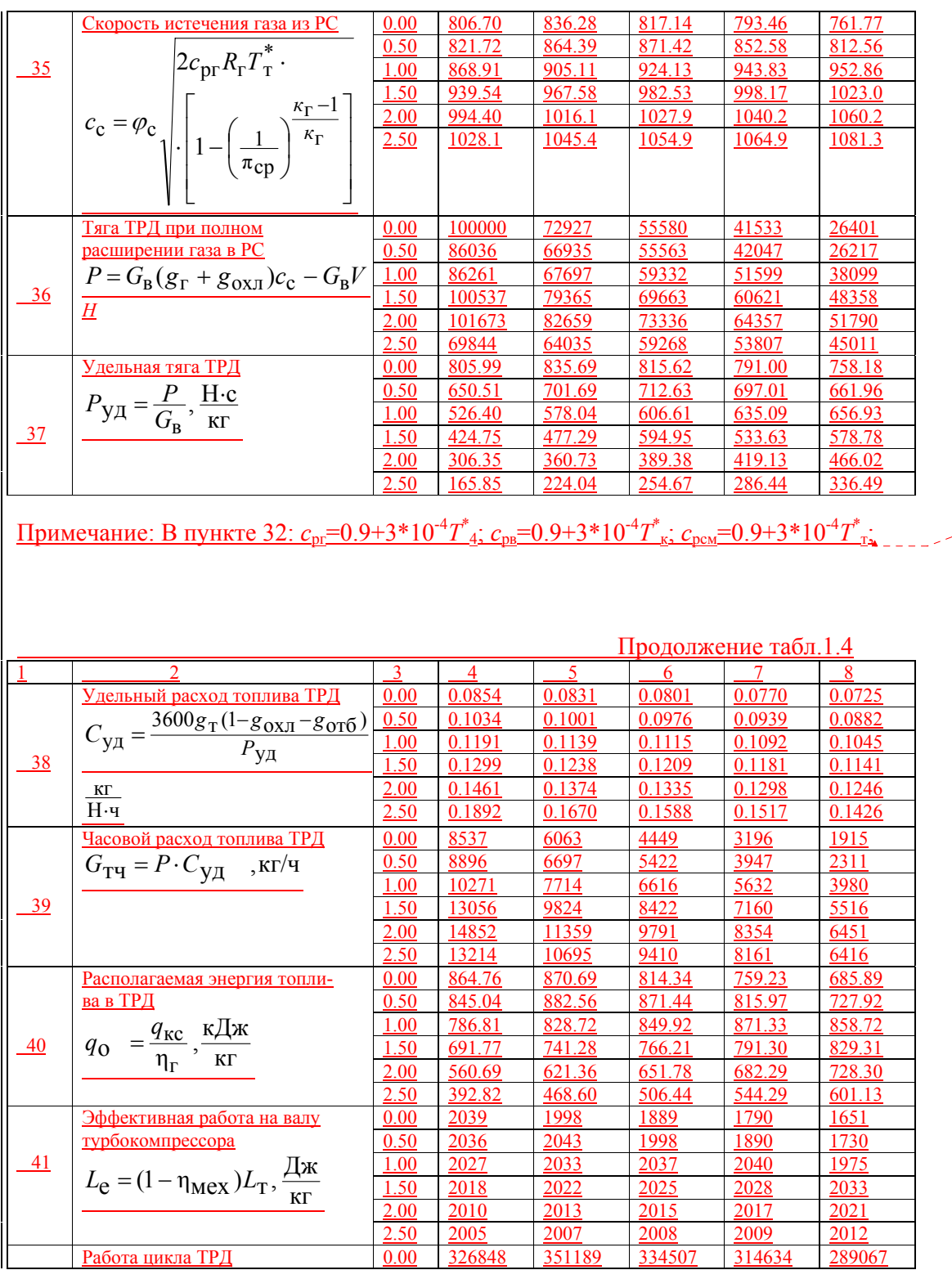

- Отформатировано

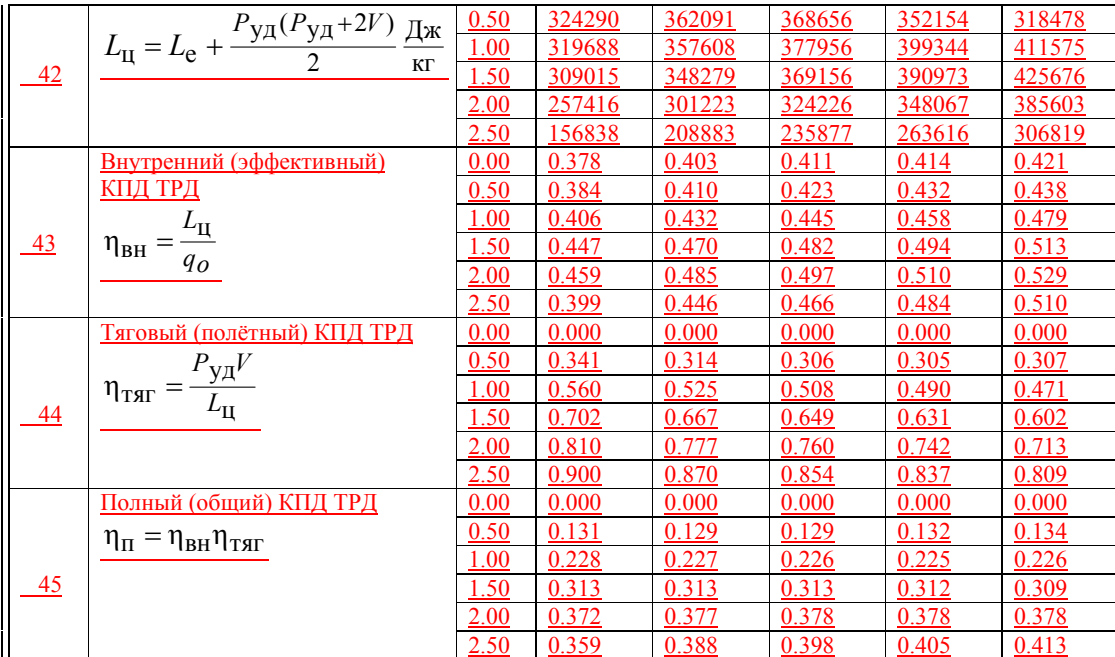

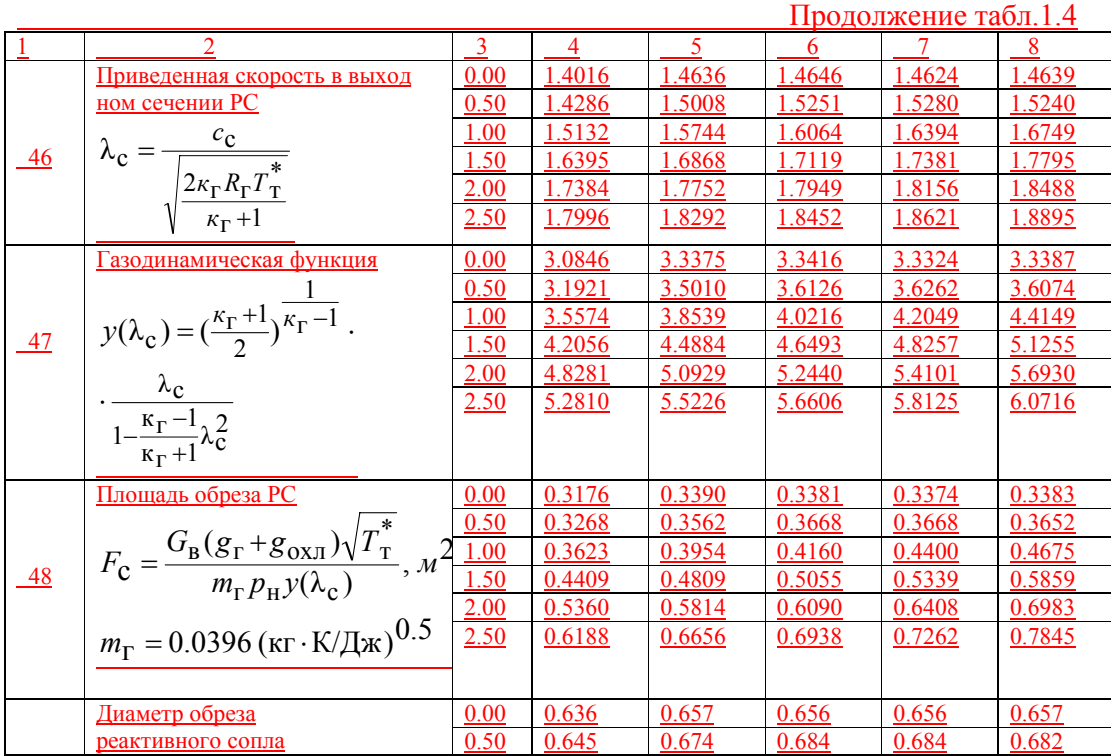

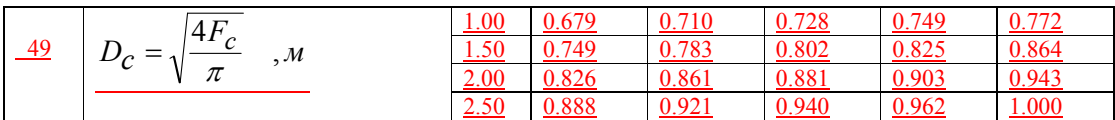

### **1.2. Двухвальный турбореактивный двигатель.**

 Исходными данными для выполнения расчёта высотно-скоростных характеристик двухвального ТРД (рис.1.2) являются результаты газодинамического расчёта, приведенные в работе [1]: - тяга двигателя *Р*=100 кН; - общая степень повышения давления воздуха в  $\frac{1}{\kappa}$ компрессоре  $\pi^{*}_{\kappa\Sigma} =$  15  $\pm$  - температура газа перед турбиной  $T^{*}_{\;\;r}$ =1370 К; - прототип – двигатель РД-3М-500. Хотя двигатель РД-3М-500 выполнен по одновальной схеме, ниже приводится метод расчёта высотно-скоростных характеристик двухвального ТРД. Двигатель выполнен по двухвальной схеме с нерегулируемым компрессором (имеется лишь входной направляющий аппарат с поворотными лопатками на входе в компрессор ВД для улучшения запуска двигателя). Основные данные элементов проектируемого двигателя: **а) компрессор низкого давления**  $\pi^*_{\scriptscriptstyle\rm KHH,II}=3.873; \underline{\;T^*_{\scriptscriptstyle\rm B}}=288\ {\rm K};\,\eta^*_{\scriptscriptstyle\rm CH,II}=0.88;\,\eta_{\scriptscriptstyle\rm O\, HI,II}=0.9;\,\underline{L}_{\scriptscriptstyle\rm KH,II}=155366\ {\rm J\!K\!K\!R\rm T};\,\underline{T^*_{\scriptscriptstyle\rm X}}=442.82\ {\rm K};$  $p_{\text{x}}^*$ =3.8652\*10<sup>5</sup> Н/м<sup>2</sup>; *G*<sub>в</sub>=126.6 кг/с; б**) компрессор высокого давления**  $\pi^*_{\text{\tiny KBH}}=3.873; \underline{\it{T}^*_{\text{\tiny X}}}\text{=442.82 K}; \underline{\eta^*_{\text{\tiny KBH}}}\text{=0.87}; \underline{\eta_{\text{\tiny DB}}}\text{=0.89}; \underline{\it{L}_{\text{\tiny KH}}}\text{=241507 J}\text{J}\text{K}\text{/}{\text{KT}}; \underline{\it{T}^*_{\text{\tiny K}}}\text{=683.2 K};$  $p_{-\kappa}^*\!\!=\!\!14.9699^*10^5$  Н/м²; *G*<sub>в</sub>=126.6 кг/с; в**) камера сгорания**  $T^*$ <sub>г</sub>=1370 К; *c*<sub>п</sub>=1.2423 kДж ; *q*вн=853.22 кДж/кг; *G*<sub>т</sub>=8657 кг/ч; *g*<sub>т</sub>=0.0201;  $R_{\rm r}$ =287.5  $\frac{\rm \not{Hx}}{\rm \tiny kTr \cdot K}$ ; *T*<sup>\*</sup> <sub>κ</sub>=683.2 K;  $p^*$ <sub>r</sub>=14.2963\*10<sup>5</sup> Н/м<sup>2</sup>; σ<sub>кс</sub>=0.955; **г) турбина высокого давления**  $L_{\text{\tiny{TBA}}}$ =251787 Дж/кг;  $g_{\text{o}x\text{o}}$ =0.04;  $g_{\text{o}\tau\text{o}}$ =0.015;  $\pi^*_{\text{\tiny{TBA}}}$ =2.164;  $\eta^*_{\text{\tiny{TBA}}}$ =0.91;  $T^*_{\text{y}}$ =1152.7 К;  $\overline{T}_{yy}^*$ =1135.6 K;  $\overline{p}_{y}^*$ =6.6054\*10<sup>5</sup> H/m<sup>2</sup>; **д) турбина низкого давления**  $\frac{L_{\textrm{\tiny{THJ}}}\textrm{=}\textrm{154747}}{\textrm{A}\textrm{74747}}\frac{\textrm{J}_{\textrm{KK/K}}\Gamma;~\pi^*_{\textrm{\tiny{THJ}}}\textrm{=}\textrm{1.735};~\eta^*_{\textrm{\tiny{THJ}}}\textrm{=}\textrm{0.92};~\overline{{\cal T}}^*_{\textrm{\tiny{T}}}\textrm{=}\textrm{1002.0 K};$  $p_{\text{T}}^* = 3.807 * 10^5 \text{ H/m}^2$ ; **е) выходное сопло**  $\pi_{\rm cp}$ =3.757;  $c_{\rm c}$ =562 м/с;  $p_{\rm c}$ =2.0572\*10<sup>5</sup> Н/м<sup>2</sup>;  $\phi_{\rm pc}$ =0.98;  $F_{\rm c}$ =  $F_{\rm xp}$ =0.2736 м<sup>2</sup>;  $D_{\rm c}$ =0.5902 м;

Рис.1.2. Схема двухвального турбореактивного двигателя:

1 – входное устройство для дозвуковых скоростей полёта; 2 – компрессор

низкого давления; 3 – компрессор высокого давления; 4 – камера сгорания;

5 – турбина привода компрессора ВД; 6 – турбина привода компрессора НД;

7 – выходное сопло;

н, вх, в, х, к, г, у, т, с – обозначения контрольных сечений потока воздуха и газа

$$
\underline{P_{\text{y}}=789.9} \frac{\text{H}\cdot\text{c}}{\text{kr}}; C_{\text{y}}=0.08657 \frac{\text{kr}}{\text{H}\cdot\text{q}}.
$$

 Принимаем величину относительной плотности тока на входе в компрессор НД  $q(\lambda_{\text{B-Decu}})=0.85$  на расчётном режиме.

 Задаёмся осевой скоростью на выходе из компрессора высокого давления *с*к=110 м/с. Приведенная скорость и относительная плотность тока в данном сечении рассчитываются по формулам:

$$
\lambda_{\kappa \text{ pacu}} = \frac{c_{\kappa}}{\sqrt{\frac{2\kappa RT_{\kappa}^*}{\kappa + 1}}} = \frac{110}{18.32\sqrt{683..2}} = 0.3067;
$$

$$
\frac{q(\lambda_{\kappa \text{ pacq}}) = (\frac{k+1}{2})^{\frac{1}{k-1}} \lambda_{\kappa \text{ pacq}} (1 - \frac{k-1}{k+1}) \lambda_{\kappa \text{ pacq}}^2)^{\frac{1}{k-1}}}{(1 - \frac{0.4}{2.4} \cdot 0.3067^2)^{2.5}} = 0.4651.
$$

Осевая скорость на входе в компрессор высокого давления  $c_x$ =139.4 м/с,

приведенная скорость равна  $\lambda_x=0.3615$ , относительная плотность тока  $q(\lambda_x)=0.5832$ . Двигатель – прототип РД-3М-500 установлен в 1957 году на первый реактивный самолёт Ту-104, высота крейсерского полёта которого равна 10 км, а крейерская скорость 800 км/ч. Из таблицы стандартной атмосферы [2] находим температуру воздуха на этой высоте *T*<sub>H</sub>=223.252 К. Соответственно, скорость звука равна  $a = \sqrt{\kappa RT_{\text{H}}} = \sqrt{1.4 \cdot 287 \cdot 223.252} = 275.34 \text{ m/c}$ , <u>а число</u>

**Отформатировано**

$$
\frac{M_{\text{KP}}}{\text{ROD2Y,ADO}} = \frac{V_{\text{KP}}}{a} = \frac{800}{3.6 \cdot 275.34} = 0.807 \cdot \text{To ectb nonětul Ty-104 пронexodatic
$$
\n
$$
\frac{\text{Mapamenum acopromum. Hostromum cropum uha mperbrupveno uomtravem uho. Enperumu cannu. T\nInhomogeneous standard normal constant.\nInhomogeneous standard normal constant, a homotonic constant.\n
$$
\frac{\kappa-1}{\kappa n_0 \text{ bM}} = \frac{m_1!}{n_1}; \quad \frac{1.4-1}{1.4\cdot 0} = \frac{m_1-1}{n_1}; \quad n_1 = 1.4651;
$$
\n
$$
\frac{\kappa-1}{\kappa n_0 \text{ bM}} = \frac{m_2-1}{2}; \quad \frac{1.4-1}{1.4\cdot 0} = \frac{m_2-1}{n_2}; \quad n_2 = 1.4651;
$$
\n
$$
\frac{\kappa}{\kappa n_0 \text{ m}} = \frac{m_2-1}{2}; \quad \frac{1.4-1}{1.4\cdot 0} = \frac{m_2-1}{n_2}; \quad n_2 = 1.4651;
$$
\n
$$
\frac{1.4651-1}{g(\lambda_{\text{B}})} = C_2 \sqrt{\pi_*^* \frac{m_1}{m_0 \lambda_{\text{E}}}} = C_2 \sqrt{3.873 \cdot 14651 - 1};
$$
\n
$$
\frac{C_2=31.4906}{\kappa_0 \lambda_{\text{B}}^*} = \frac{m_{\text{B}} \kappa_{\text{B}} \kappa_{\text{B}}^* \left(\lambda_{\text{A}}\right)}{\sqrt{\pi_*^*}} = \frac{m_{\text{B}} \kappa_{\text{B}}^* \left(\lambda_{\text{A}}\right)} \cdot \frac{F_{\text{B}}}{F_{\text{X}}} = \sqrt{\frac{\frac{1}{T_*}}{\frac{1}{T_*}} \cdot \frac{\hat{\sigma}_*^*}{\hat{\sigma}_*}} \cdot \frac{q(\lambda_{\text{A}})}{q(\lambda_{\text{B}})}} = \frac{q(\lambda_{\text{A}})}{\sqrt{\frac{1}{T_*}}} \cdot \pi_*^* = \
$$
$$

<u>Результаты расчёта высотно-скоростных характеристик двухвального ТРД при</u><br>законе управления  $n_{g0}$ =const приведены в таблице 1.5.

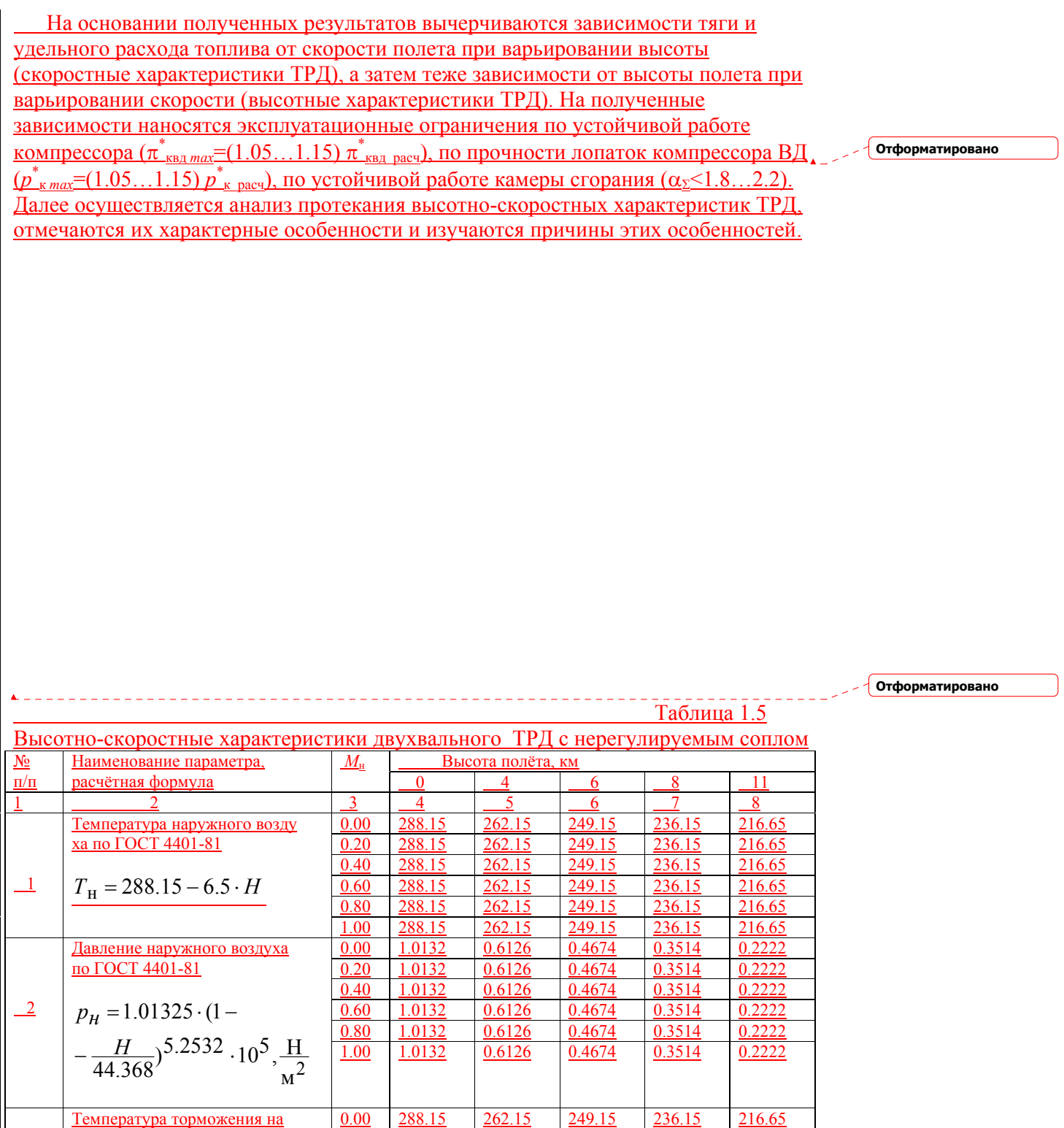

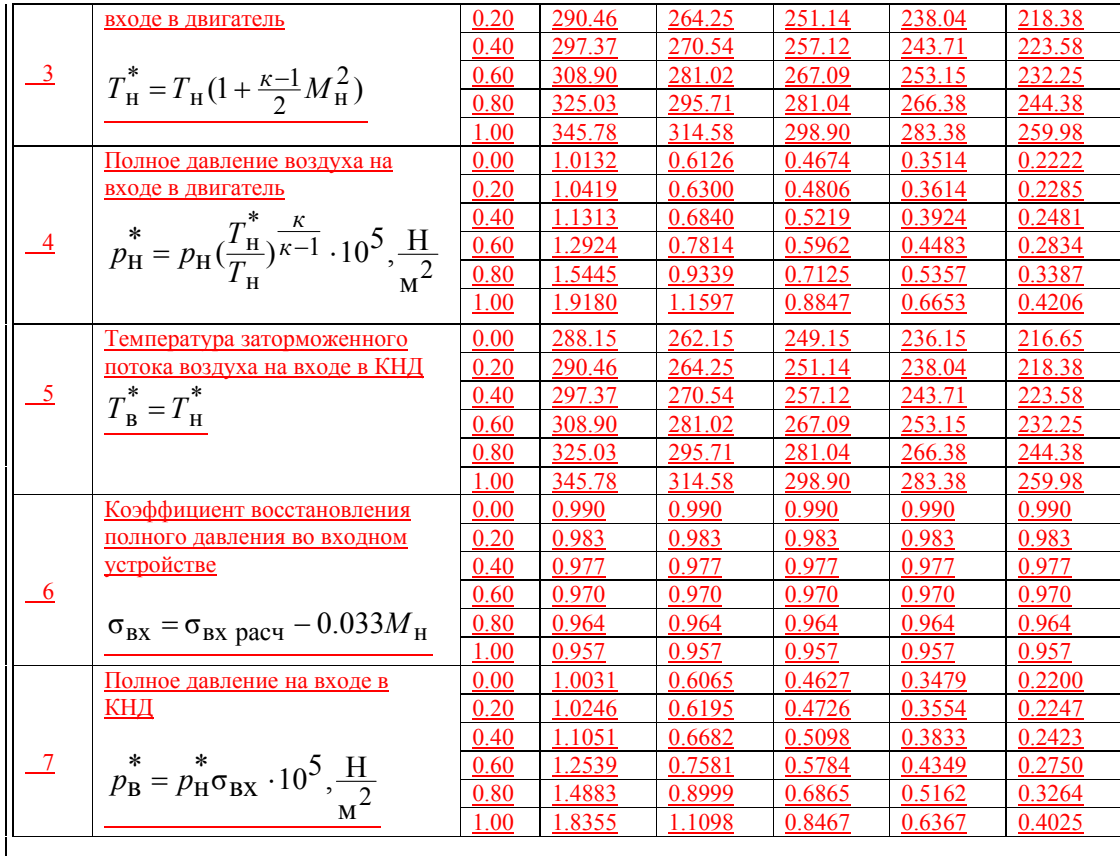

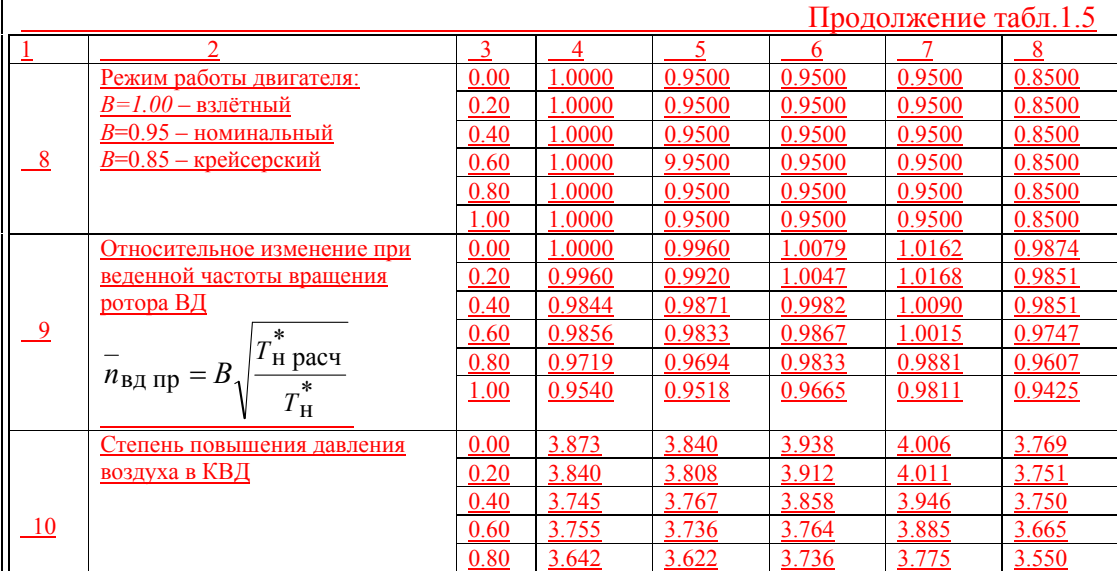

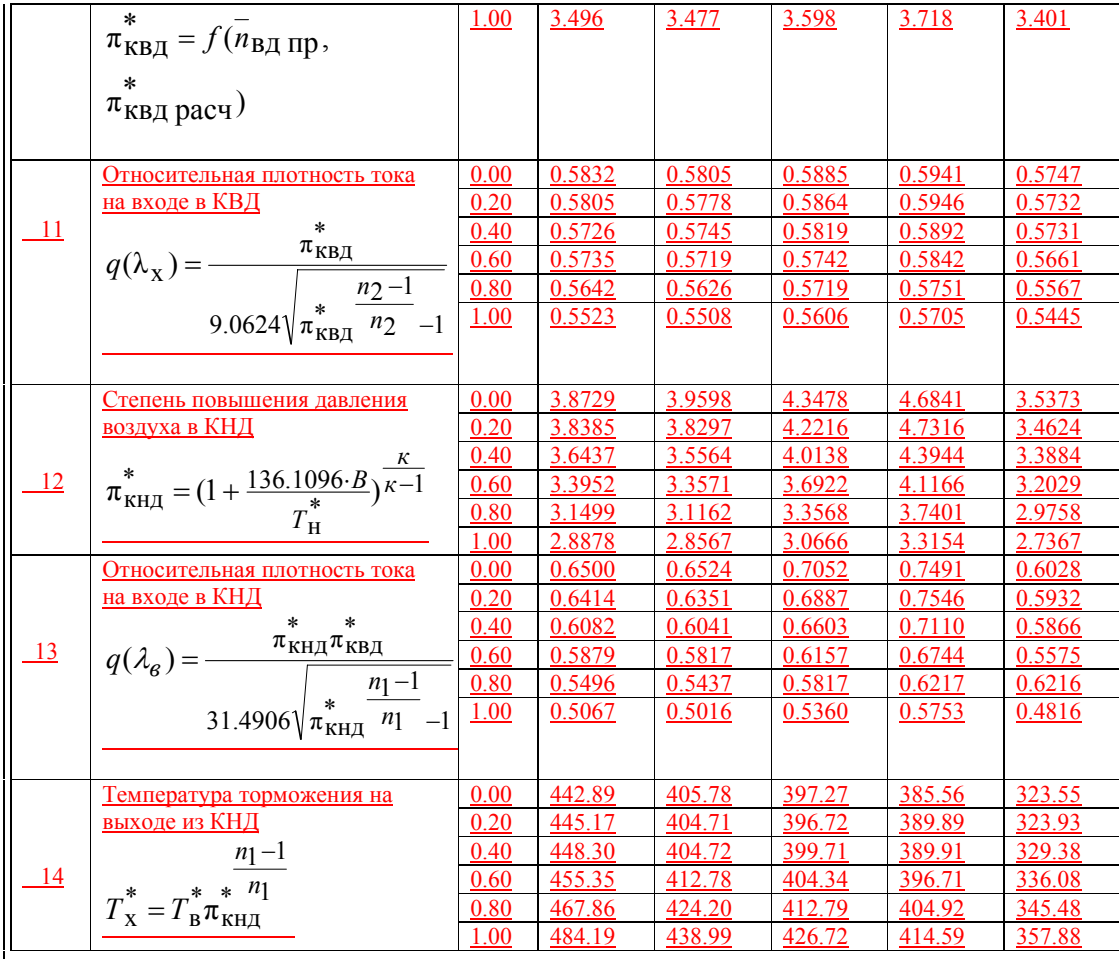

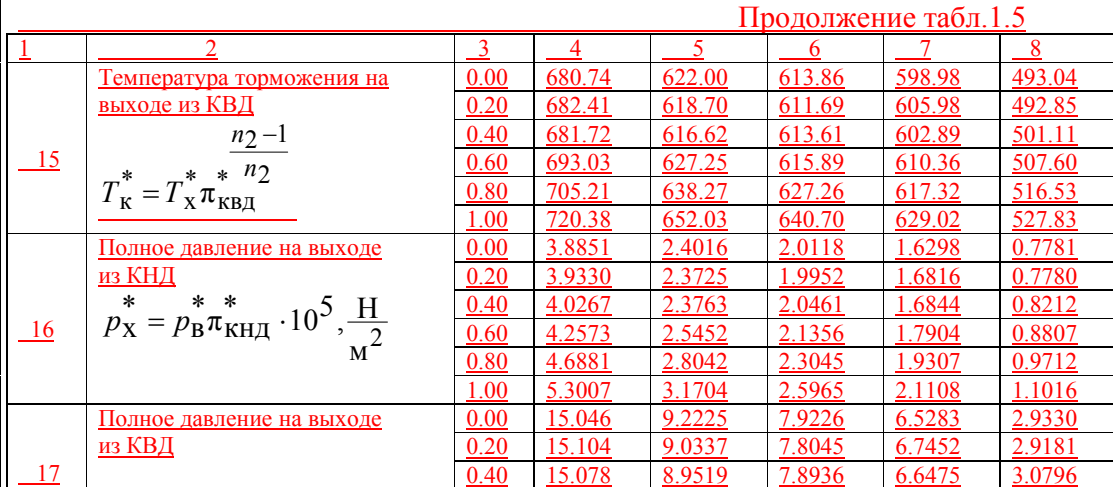

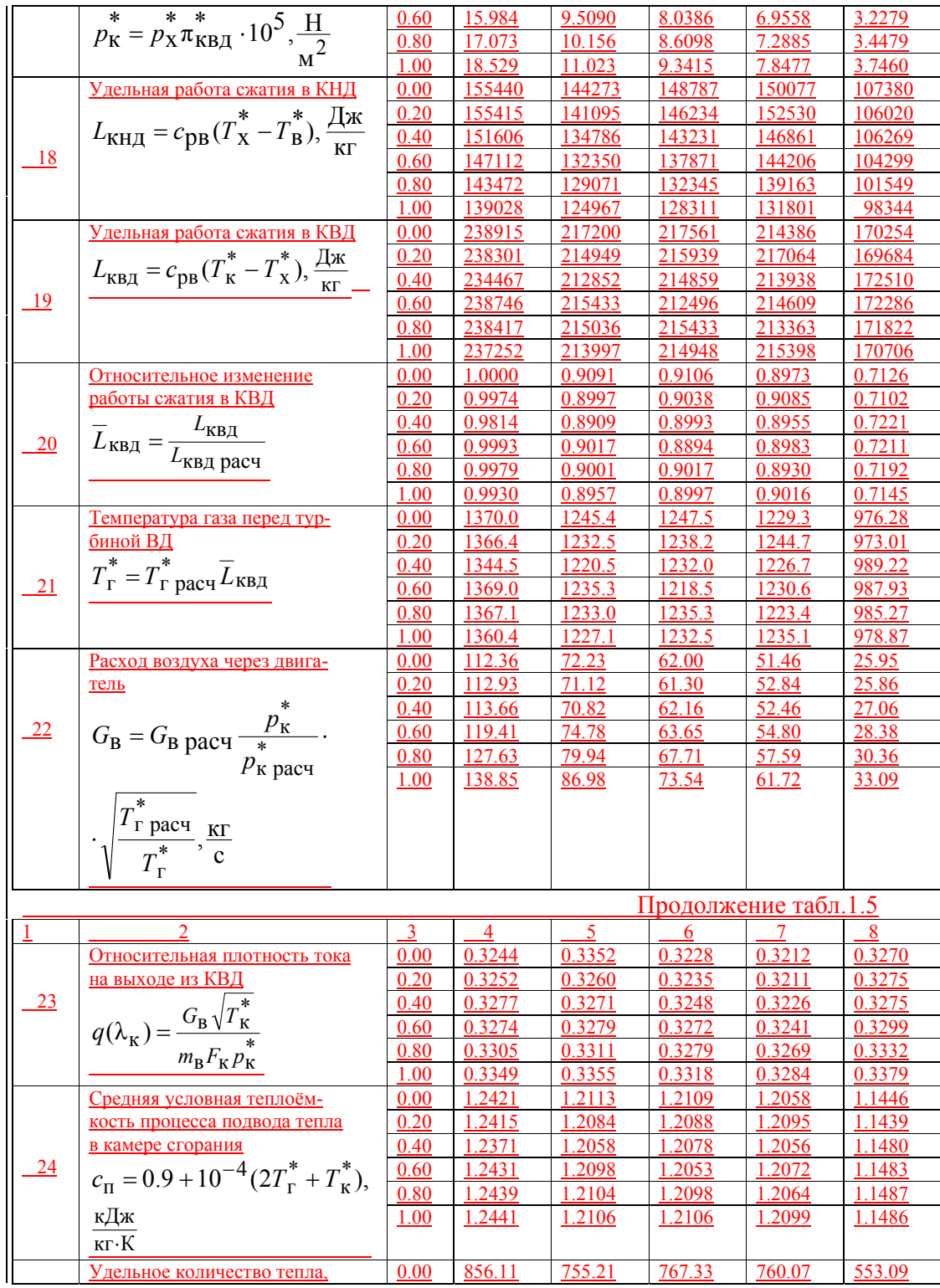

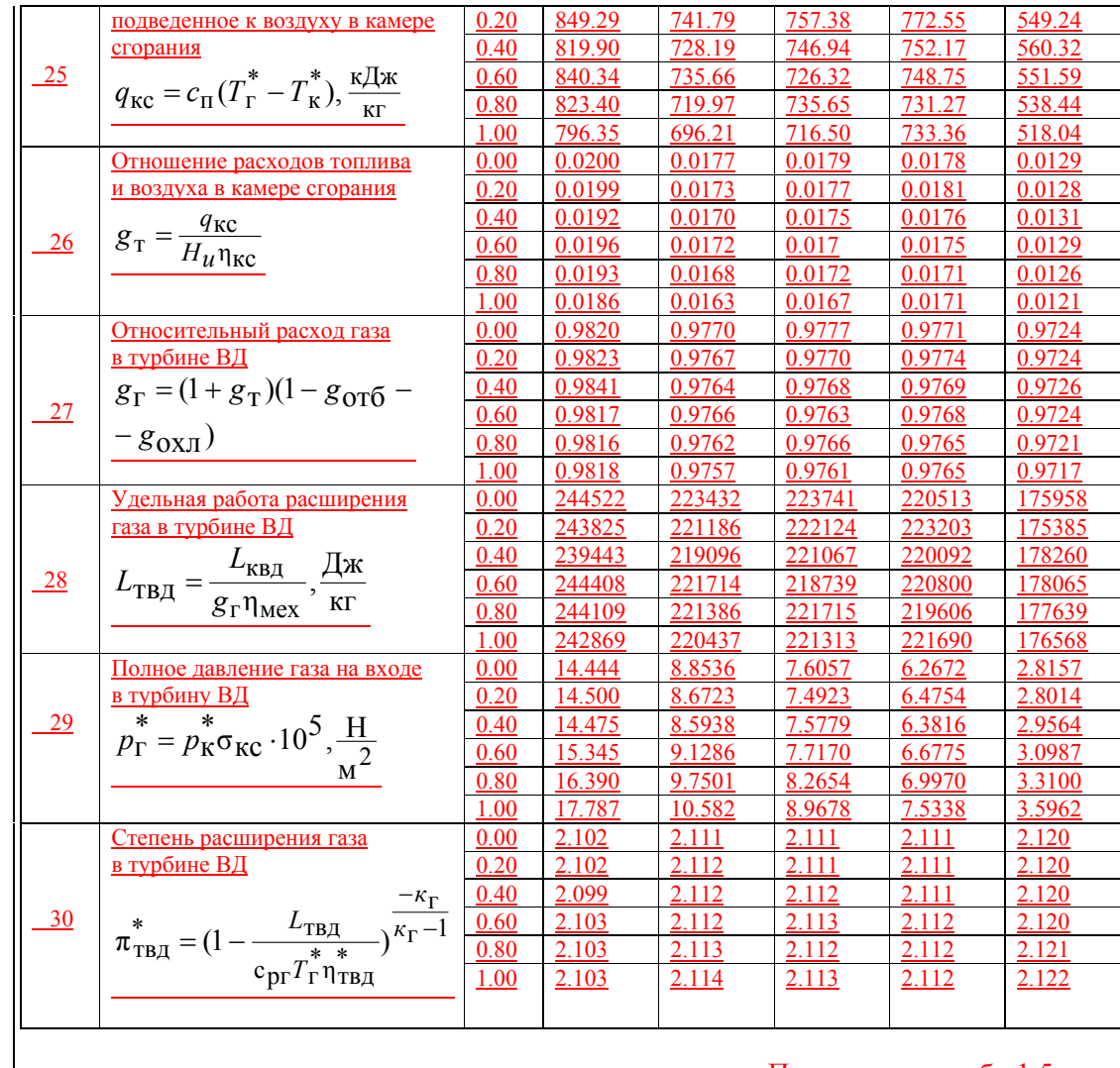

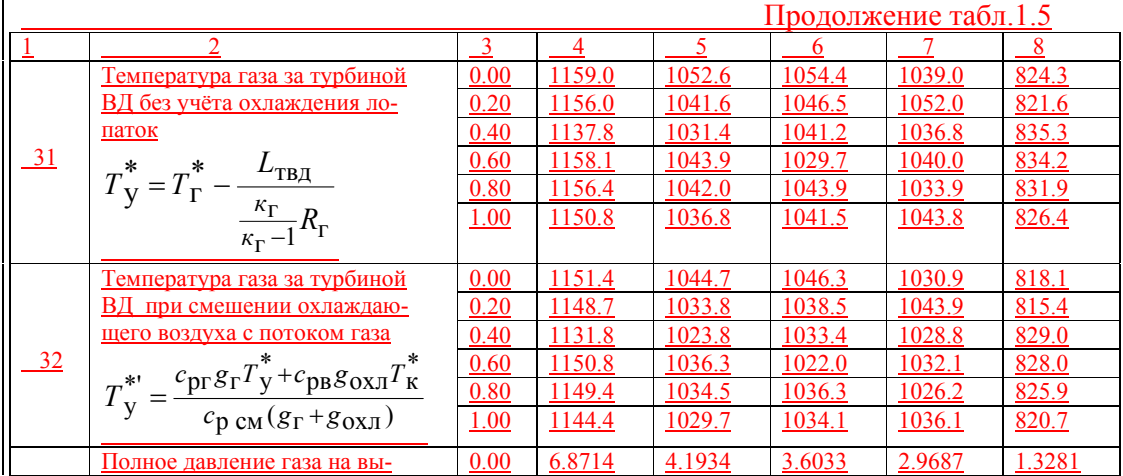

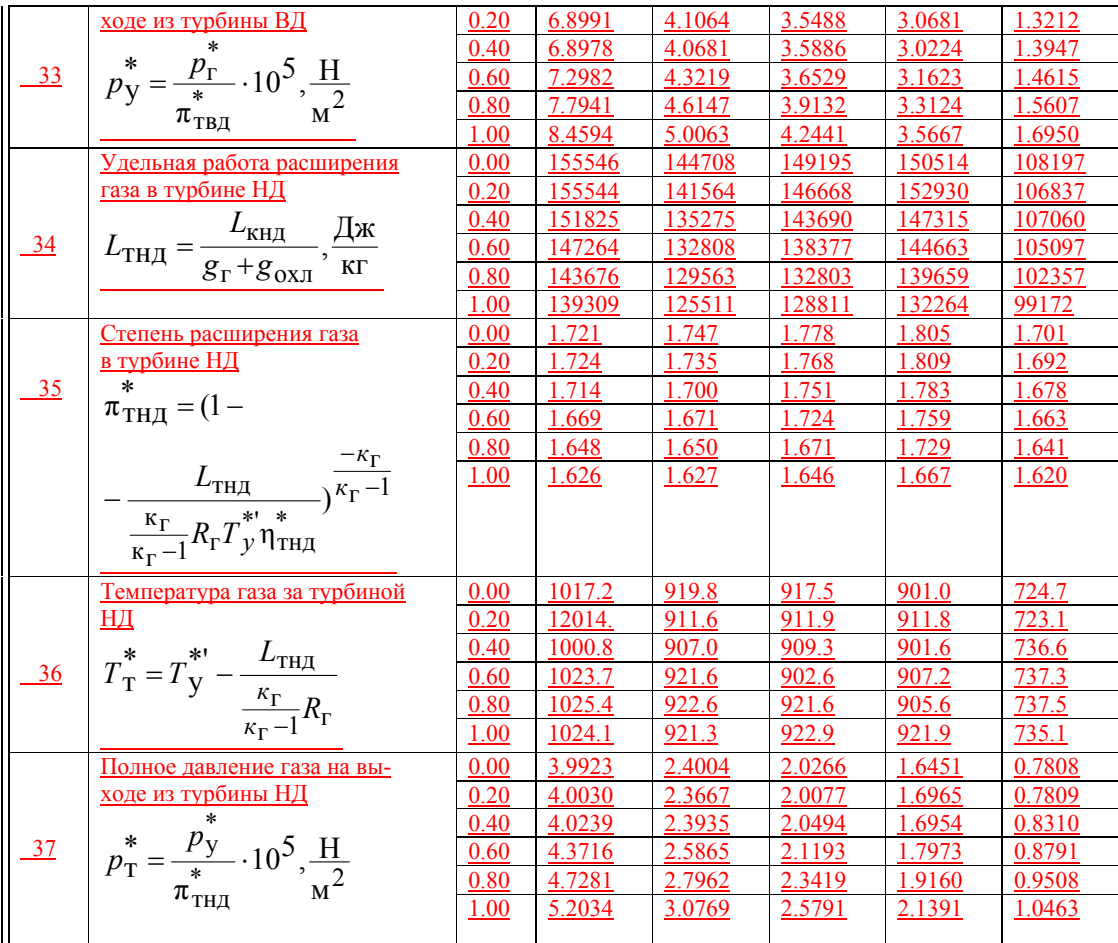

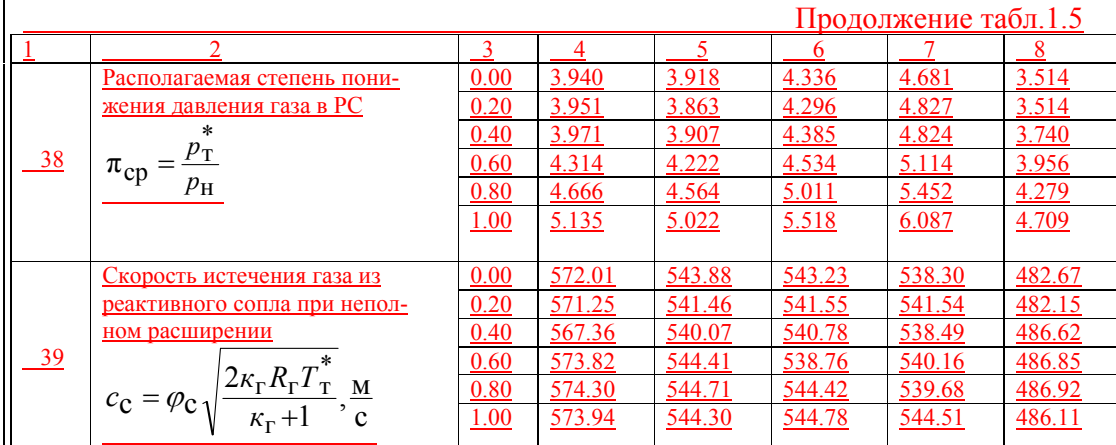
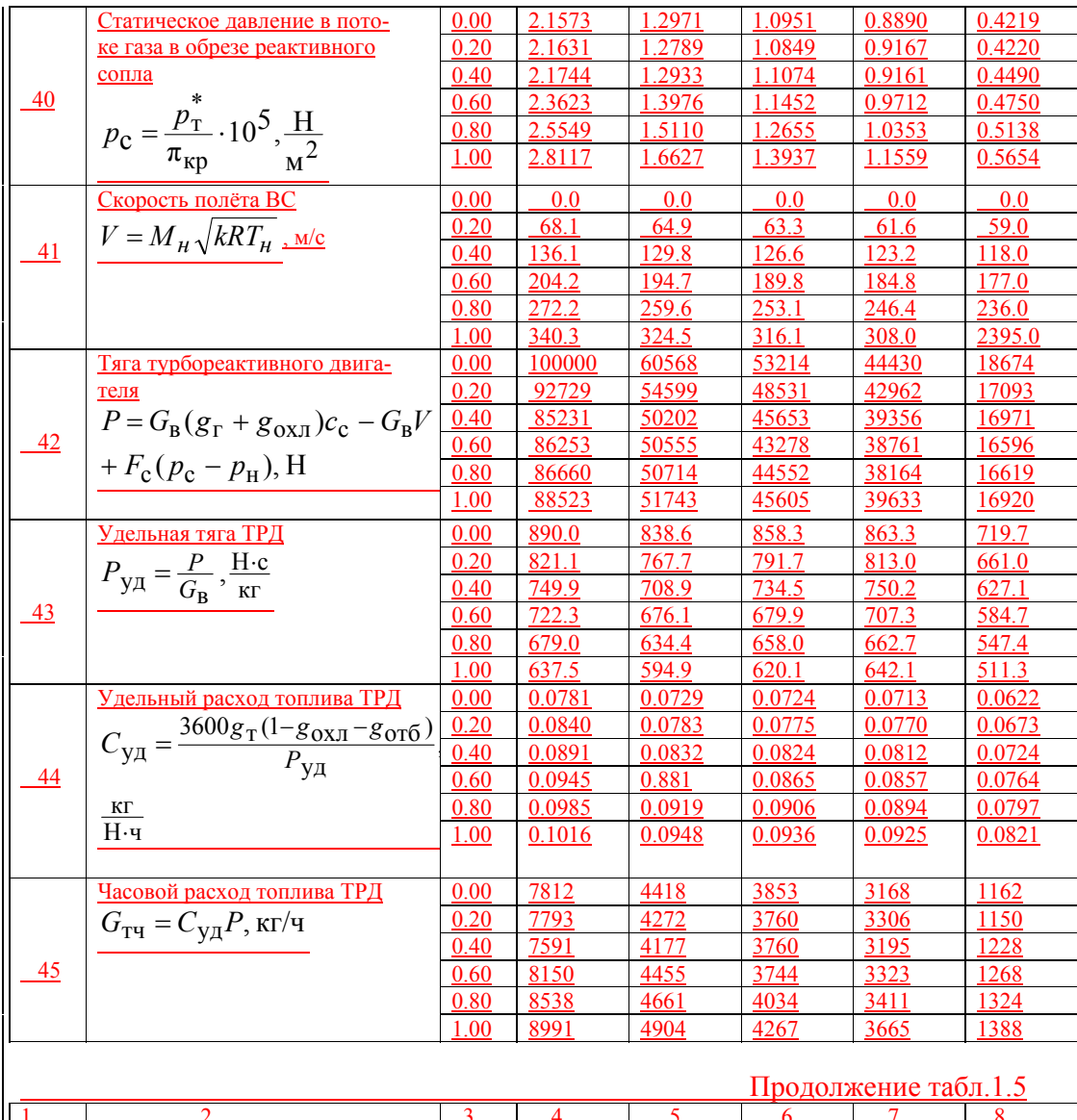

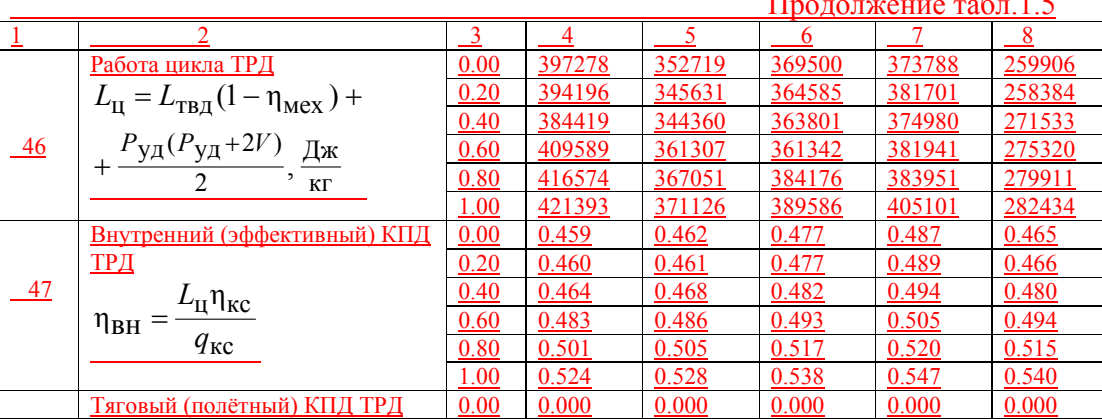

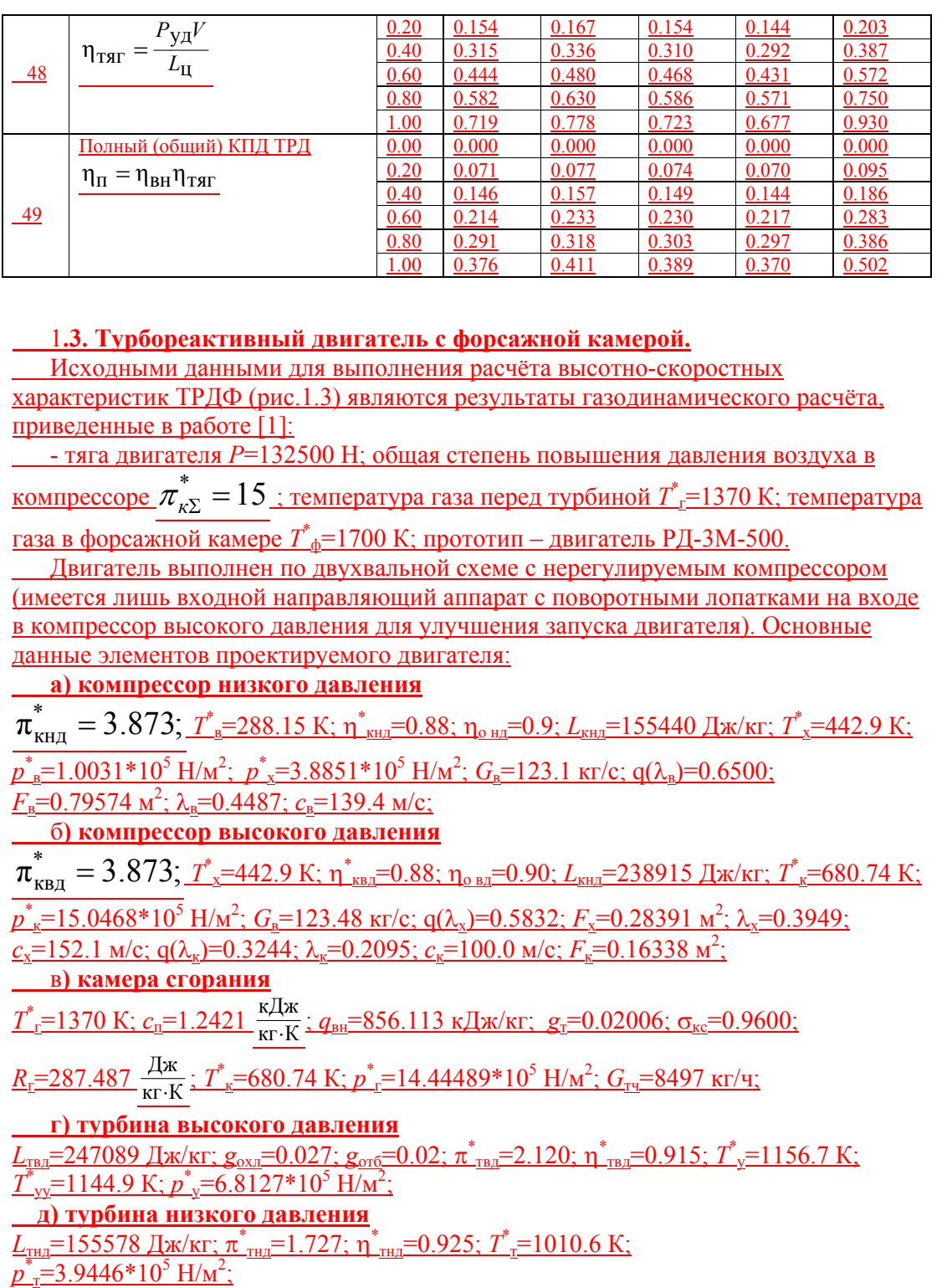

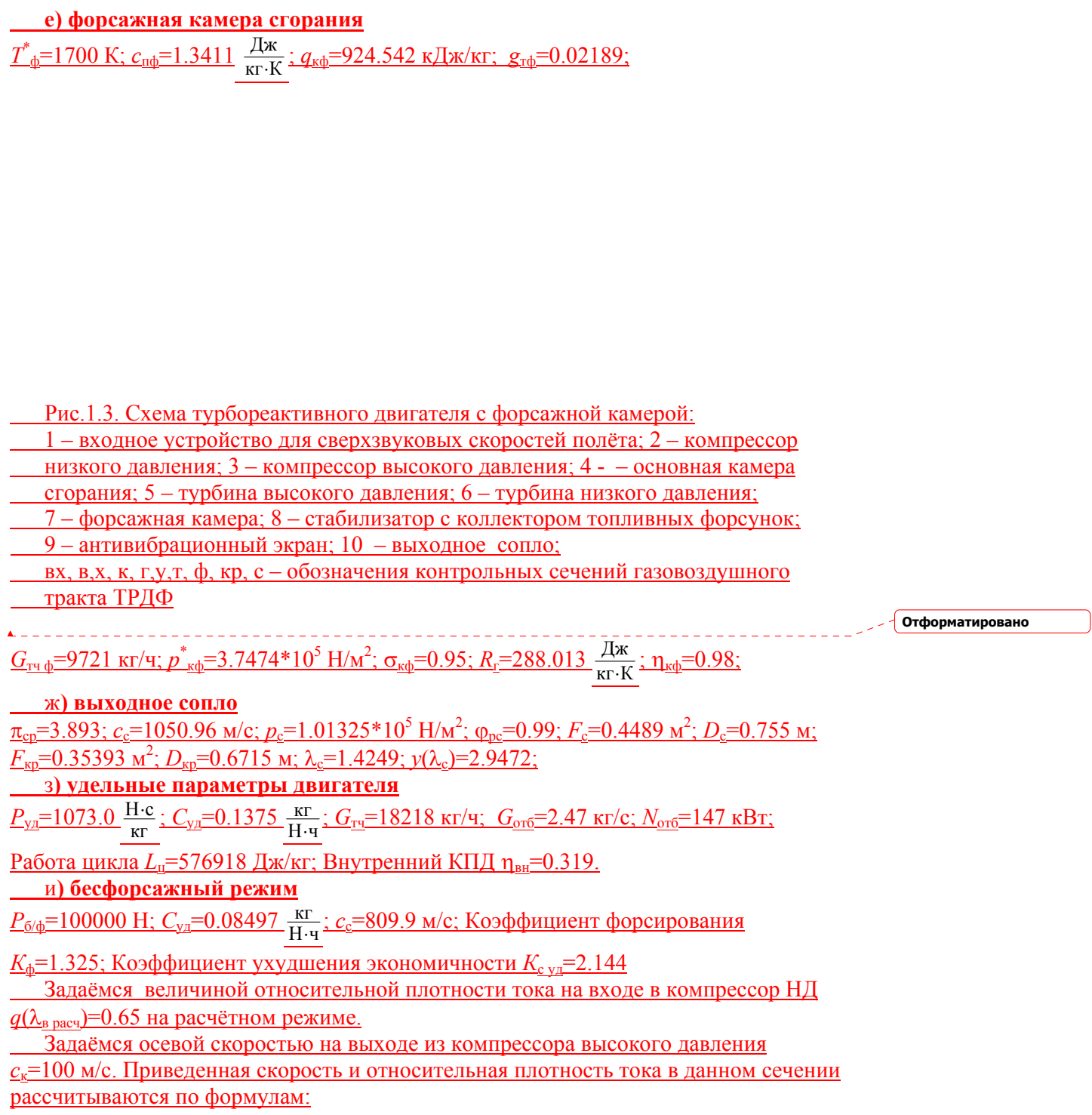

$$
\lambda_{\text{K pacy}} = \frac{c_{\text{K}}}{\sqrt{\frac{2\kappa RT_{\text{K}}^*}{\kappa + 1}}} = \frac{100}{18.32\sqrt{680.74}} = 0.2095;
$$
\n
$$
\frac{q(\lambda_{\text{K pacy}}) = \left(\frac{k+1}{2}\right)^{\frac{1}{k-1}} \lambda_{\text{K pacy}} \left(1 - \frac{k-1}{k+1} \lambda_{\text{K pacy}}^2\right)^{\frac{1}{k-1}}}{= 1.2^{2.5} \cdot 0.2095 \cdot (1 - \frac{0.4}{2.4} \cdot 0.2095^2)^{2.5} = 0.3244.
$$

Относительная плотность тока  $q(\lambda_{x \text{ near}}) = 0.5832$ . Поскольку в задании ТРДФ, то полёты воздушного судна сверхзвуковые. Для двухвальной схемы ТРДФ принимается закон управления  $n_{\text{H}}$  = const, а режим работы двигателя в зависимости от высоты полёта:

а)  $H=0$  полный форсированный режим (ПФ). На этом режиме максимальный <u>расход топлива в форсажной камере и  $T^*_{-\phi \text{ max}}$ ,  $n_{\text{HJ}}$  max,  $n_{\text{BJ}}$  max, что соответствует  $P_{\phi \text{ max}}$ .</u> Время работы двигателя на этом режиме ограничено.

б)  $H>0$  – частичный форсированный режим (ЧФ). Режим работы двигателя характеризуется пониженными значениями тяги  $P$  и расхода топлива в форсажной <u>камере  $G_{\text{rb}}(T_{\text{rb}}^* \subset T_{\text{rb max}}^*)$  при максимальных или несколько пониженных значениях</u>  $T_{r}^{*}$ и п. Время непрерывной работы на этом режиме, как правило, не ограничего. Используется при длительном сверхзвуковом полёте. При расчёте лётных <u>характеристик ТРДФ принимаем  $T_{\phi}^* = 0.9T_{\phi}^*$  max=0.9\*1700=1530 К, а режим работы</u> газогенератора - максимальный.

Определяются значения констант:

а) показатель политропы сжатия в компрессоре низкого и высокого давлений  $\frac{\kappa-1}{\kappa\eta_{0H}} = \frac{n_1-1}{n_1}; \quad \frac{1.4-1}{1.4\cdot 0.9} = \frac{n_1-1}{n_1}; \quad n_1 = 1.4651;$ 

$$
\frac{\kappa-1}{\kappa\eta_{0\text{ B},\text{H}}}=\frac{n_2-1}{n_2};\quad \frac{1.4-1}{1.4\cdot 0.9}=\frac{n_2-1}{n_2};\quad n_2=1.4651;
$$

б) в уравнении совместной работы элементов турбокомпрессора НД

$$
-\frac{\pi_{\text{KH},\pi_{\text{KB},\pi}}^{*}}{q(\lambda_{\text{B}})} = C_{2} \sqrt{\pi_{\text{KH},\pi_{\text{H}}}}^{\frac{n_{1}-1}{n_{1}}} - 1; \frac{3.873 \cdot 3.873}{0.65} = C_{2} \sqrt{3.873}^{\frac{1.4651-1}{1.4651}} - 1; \frac{C_{2} = 31.4906}{0.65};
$$

в) в уравнении неразрывности между входом и выходом из компрессора НД

$$
\frac{m_{\rm B}F_{\rm B}p_{\rm B}^{*}q(\lambda_{\rm B})}{\sqrt{T_{\rm B}^{*}}} = \frac{m_{\rm B}F_{\rm X}p_{\rm X}^{*}q(\lambda_{\rm X})}{\sqrt{T_{\rm X}^{*}}}; \frac{F_{\rm B}}{F_{\rm X}} = \sqrt{\frac{T_{\rm B}^{*}}{T_{\rm X}^{*}} \cdot \frac{p_{\rm X}^{*}}{p_{\rm B}^{*}}} \cdot \frac{q(\lambda_{\rm X})}{q(\lambda_{\rm B})}} = \sqrt{\frac{1}{\frac{n_{\rm I}-1}{n_{\rm H}}}} \cdot \frac{q(\lambda_{\rm X})}{q(\lambda_{\rm B})} \cdot \pi_{\rm KHA}^{*}} = \frac{q(\lambda_{\rm X})}{q(\lambda_{\rm B})} \pi_{\rm KHA}^{*} \frac{n_{\rm I}+1}{2n_{\rm I}} = C_{3}; C_{3} = \frac{0.5832}{0.65} \cdot 3.873 \frac{1.4651+1}{2.1.4651} = 2.80293
$$

г) в уравнении совместной работы элементов турбокомпрессора ВД  $\frac{\pi_{\text{KB}}^*}{q(\lambda_X)} = C_1 \sqrt{\pi_{\text{KB}}^*}$   $-1, -\frac{3.873}{0.5832} = C_1 \sqrt{3.873}$   $\frac{1.4651 - 1}{1.4651}$   $-1$ ;  $C_1 = 9.0622898$ ; д) в уравнении для адиабатной работы компрессора НД и ВД  $C_{10} = T_H^* (\pi_{\text{KHJ}}^* - 1) = 288.15 \cdot (3.873 \frac{1.4-1}{1.4} - 1) = 136.11$  $C_{11} = T_x^* (\pi_{\text{KBA}}^* - 1) = 442.9 \cdot (3.873^{1.4} - 1) = 209.2$ Порядок расчёта основных параметров рабочего процесса ТРДФ следующий: <u>1. Для заданной температуры торможения на входе в двигатель  $T_{\text{H}}^{*}$ находится</u> степень повышения давления воздуха в КНД:  $\pi_{\text{KHJ}}^{*} = (1 + \frac{136.11}{T_{\text{H}}^{*}})^{\frac{K}{K-1}}$ 2. Рассчитывается температура торможения на выходе из КНД:  $n_1 - 1$  $T_{\rm X}^* = T_{\rm B}^* \pi_{\rm KHA}^*$ 3. Находится степень повышения давления воздуха в КВД:  $\pi_{\text{KB},\text{I}}^* = (1 + \frac{209.2}{T_x^*})^{\frac{K}{K-1}}$ 4. Из уравнения совместной работы элементов газогенератора высокого давления определяется относительная плотность тока на входе в КВД:  $c_1 \frac{\pi_{\text{KB}}^*}{\sqrt{\pi_{\text{KB}}^* \pi_{\text{CB}}^2 - 1}} = \frac{\pi_{\text{KB}}^*}{\sqrt{\pi_{\text{KB}}^* \pi_{\text{CB}}^2 - 1}}$  $q(\lambda_{\rm X}) = -$ 5. Из уравнения совместной работы элементов газогенератора низкого давления рассчитывается относительная плотность тока на входе в КНД:  $\frac{\pi_{\text{KH,I}}^* \pi_{\text{KH,I}}^*}{a(\lambda_0)} = C_2 \sqrt{\pi_{\text{KH,I}}^* \frac{n_1-1}{n_1}} - 1 = 31.4906 \sqrt{\pi_{\text{KHJ}}^* \frac{1.4651-1}{n_1.4651}} - 1$  $\overline{q(\lambda_{\mathbf{p}})}$ Результаты расчета высотно-скоростных характеристик двухвального ТРДФ приведены в таблице 1.6.

На основании полученных результатов вычерчиваются зависимости тяги и удельного расхода топлива от скорости полета при варьировании высоты (скоростные характеристики ТРДФ), а затем теже зависимости от высоты полета при варьировании скорости (высотные характеристики ТРДФ). На полученные

зависимости наносятся эксплуатационные ограничения по устойчивой работе компрессора ( $\pi_{\text{KBA \, max}}^*$  = (1.05...1.15)  $\pi_{\text{KBA \, part}}^*$ , по прочности лопаток компрессора ВД  $(p^*_{\text{max}} = (1.05...1.15) p^*_{\text{K-pace}})$ , по устойчивой работе камеры сгорания  $(\alpha_{\Sigma} < 1.8...2.2)$ .<br>Далее осуществляется анализ протекания высотно-скоростных характеристик ТРДФ, отмечаются их характерные особенности и изучаются причины этих особенностей.

Таблица 1.6

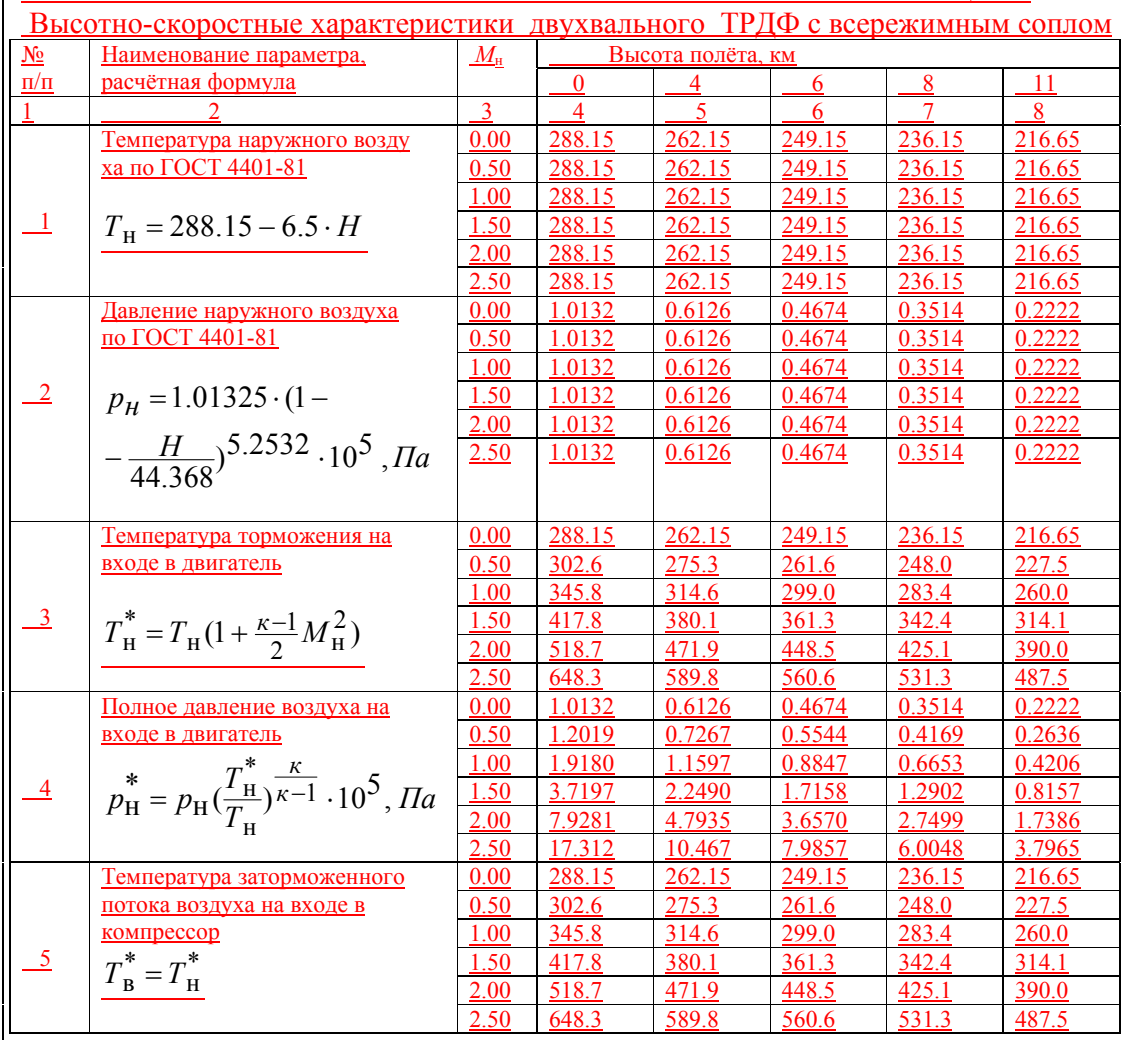

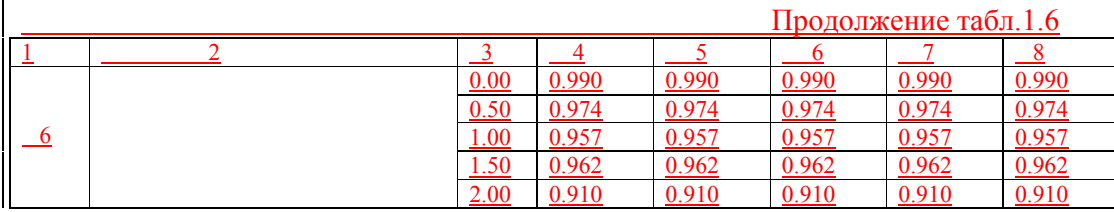

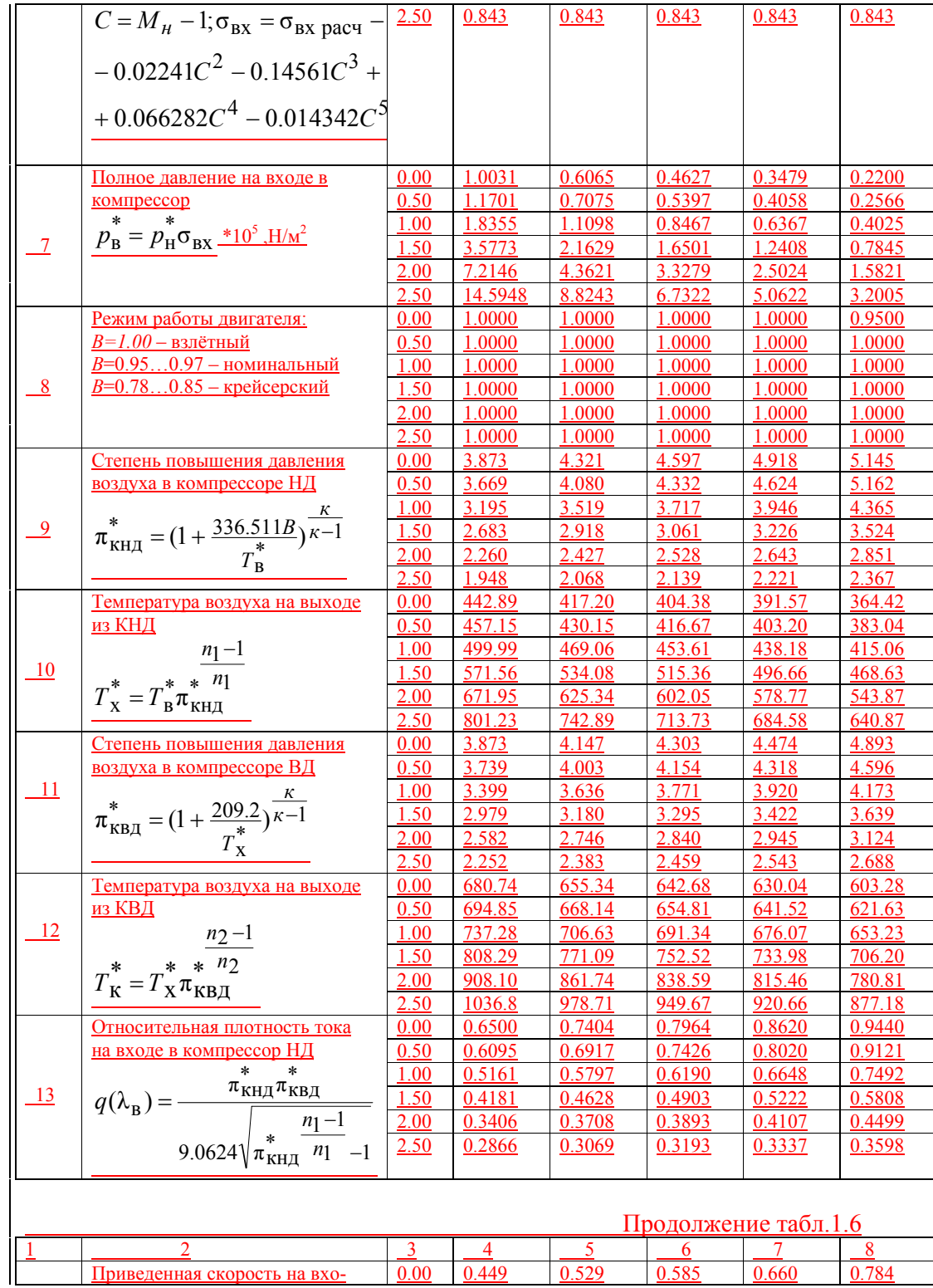

 $0.784$ 

 $0.660$ 

 $0.585$ 

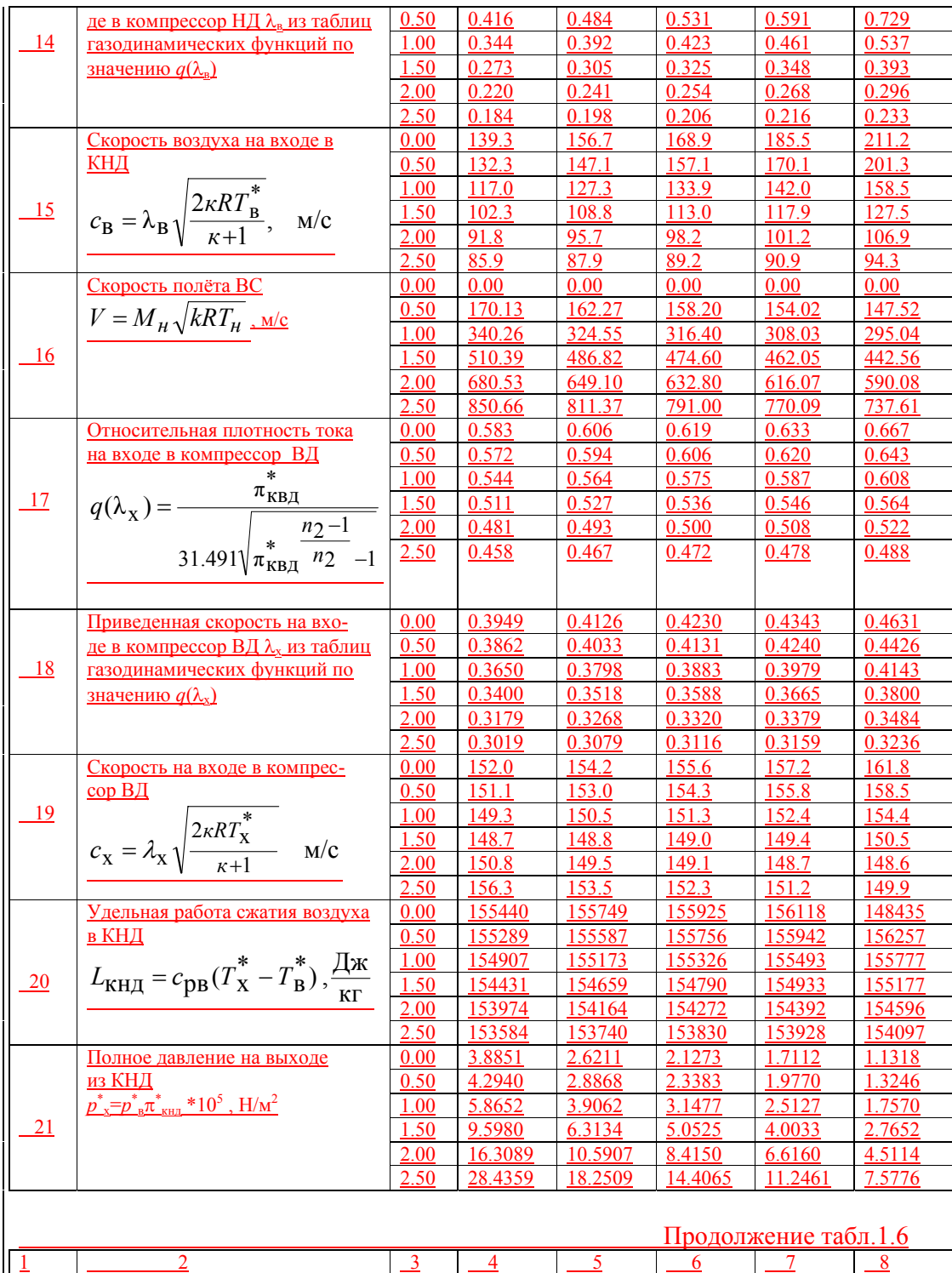

<u>Полное давление на выходе</u>  $\boxed{0.00}$  | 15.0468 | 10.8711 | 9.1545 | 7.6551 | 5.5382

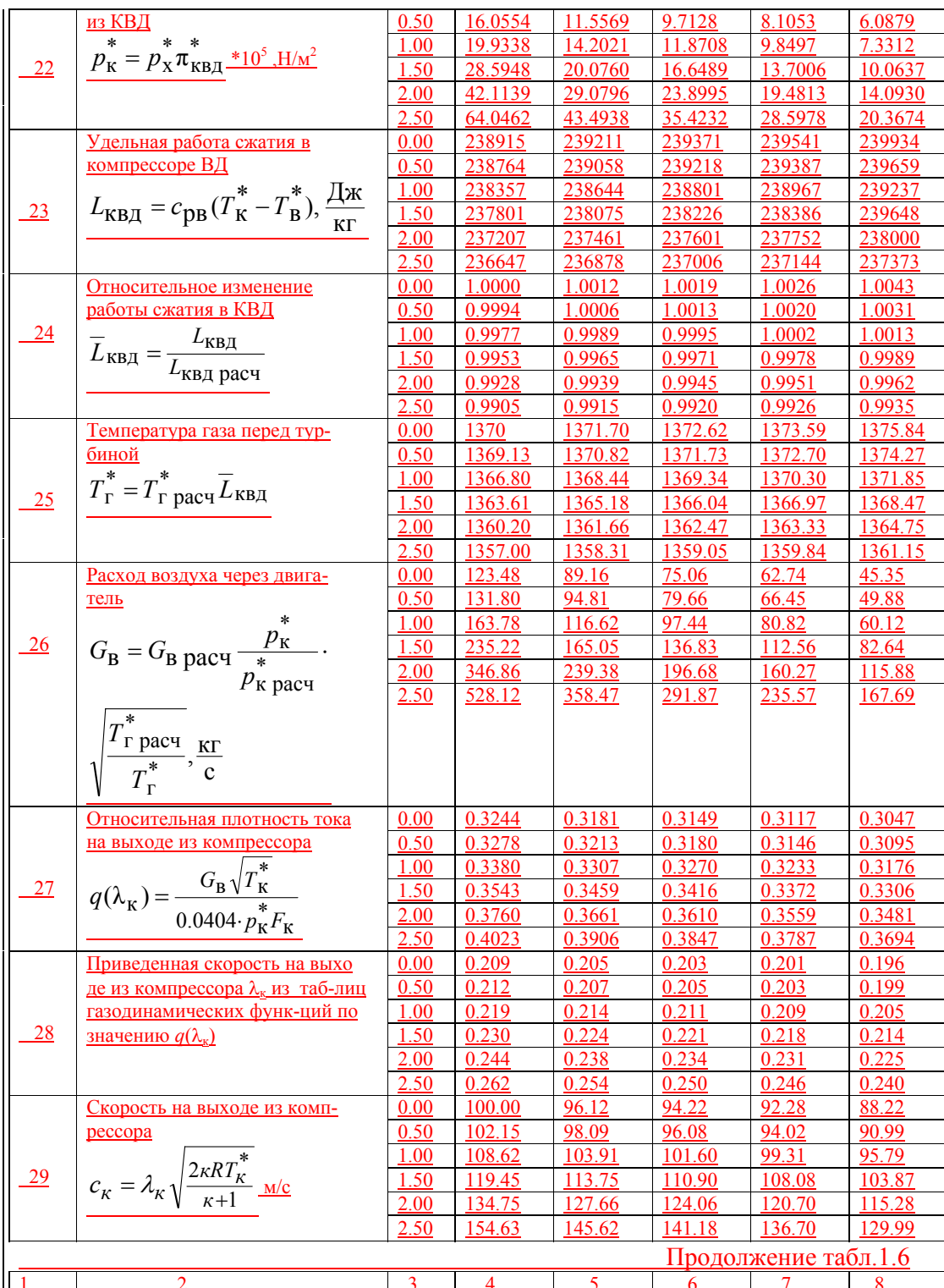

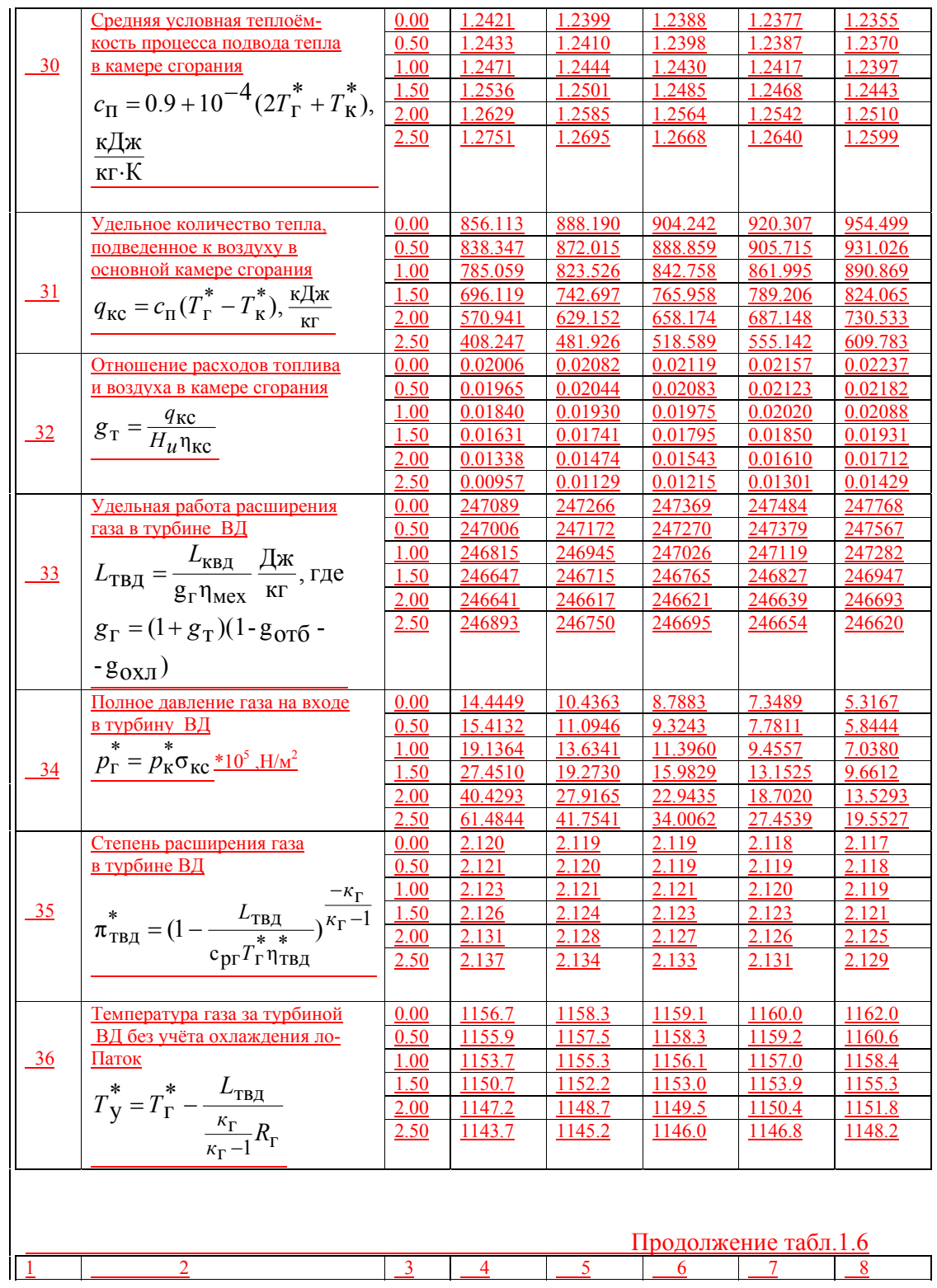

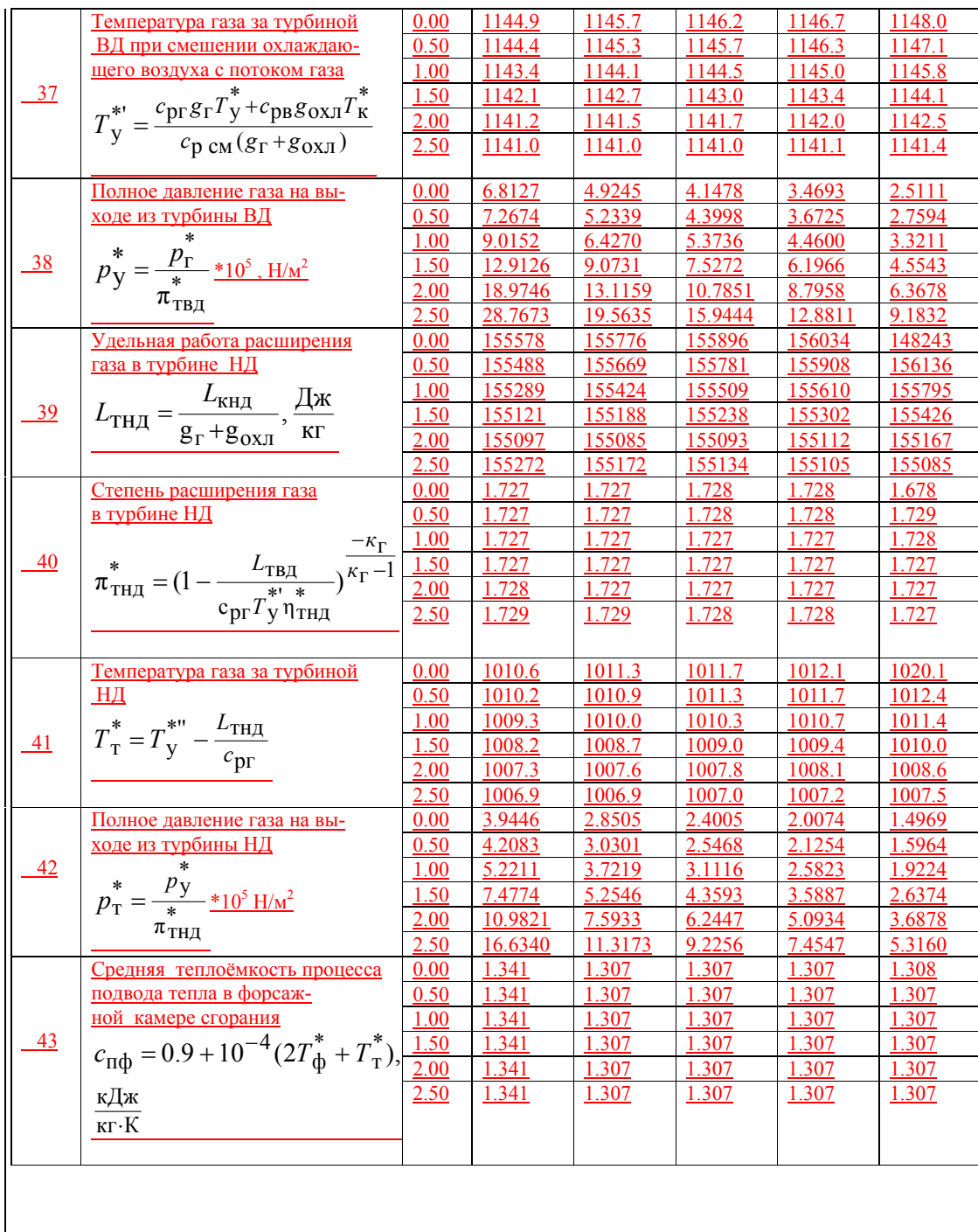

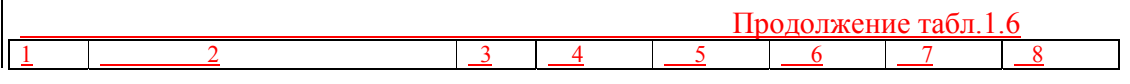

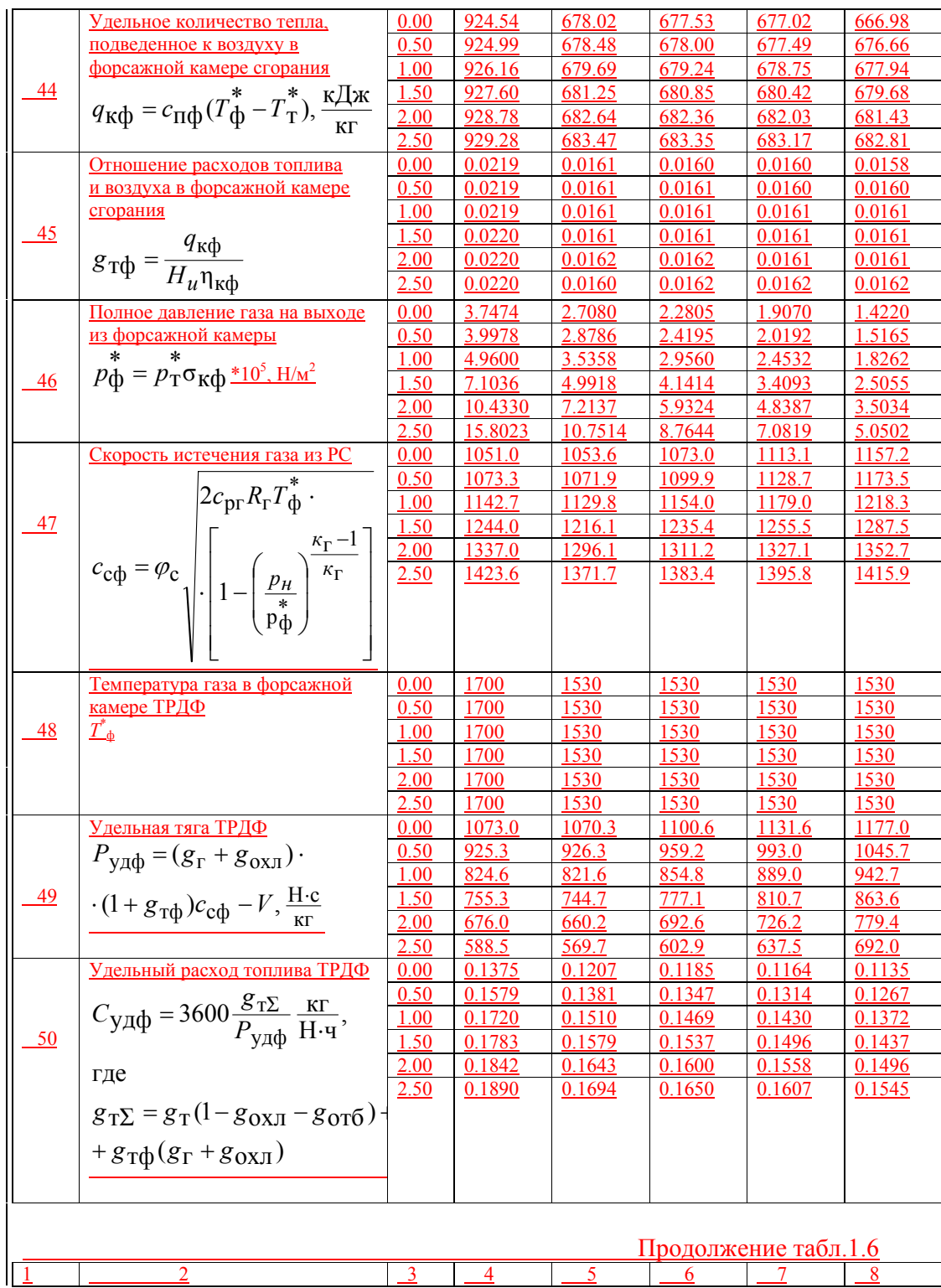

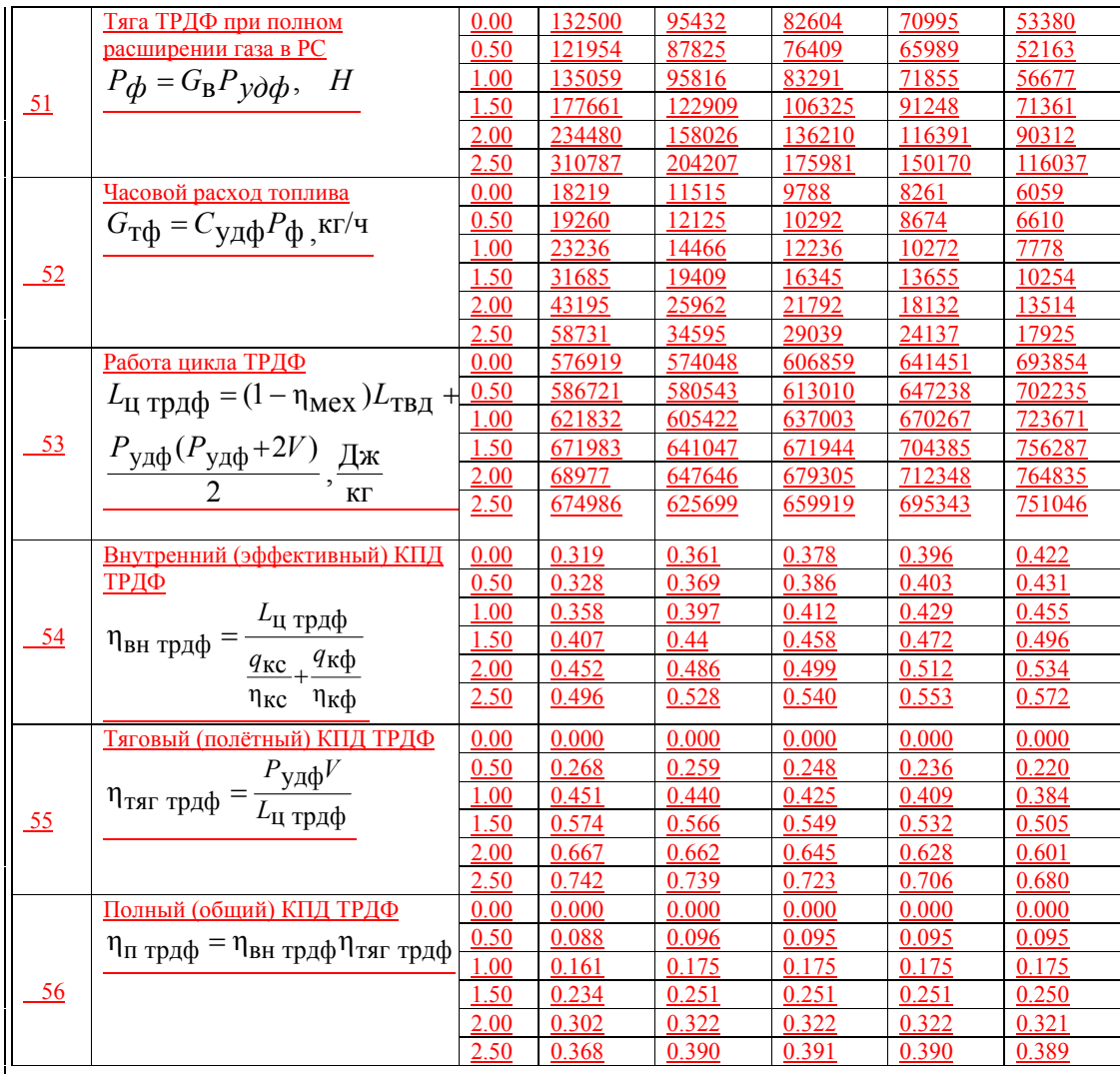

2. Турбовальные двигатели. Подвидетельной подволении подвижности

Отформатировано

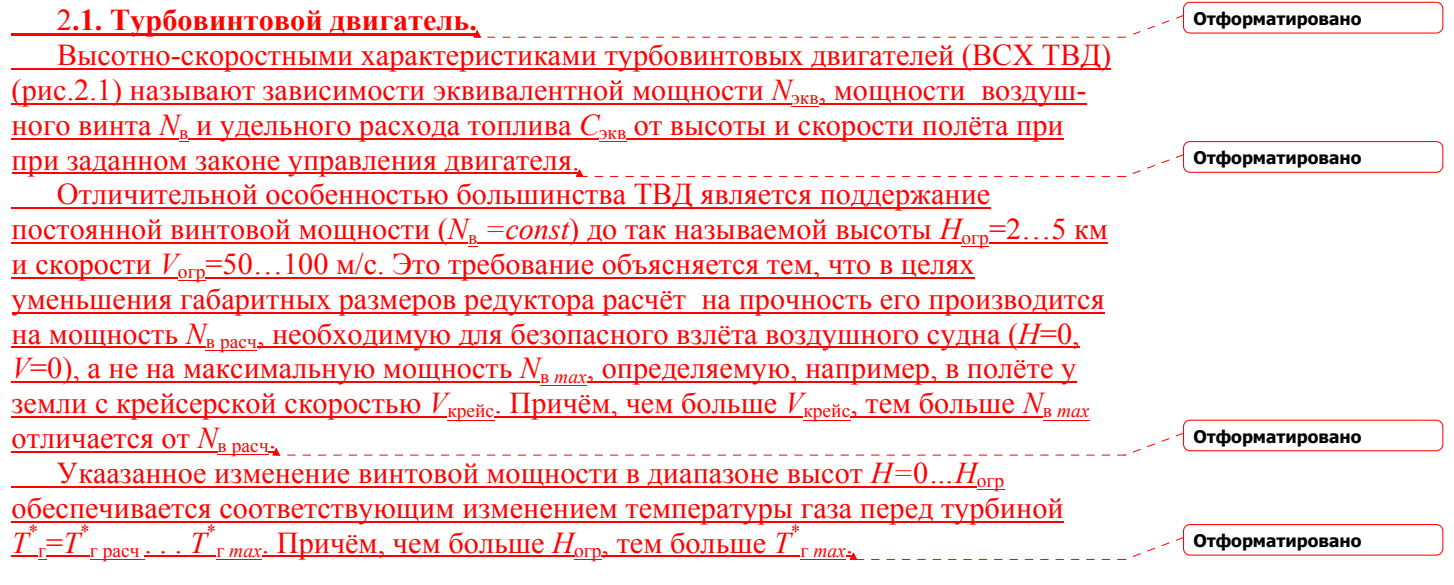

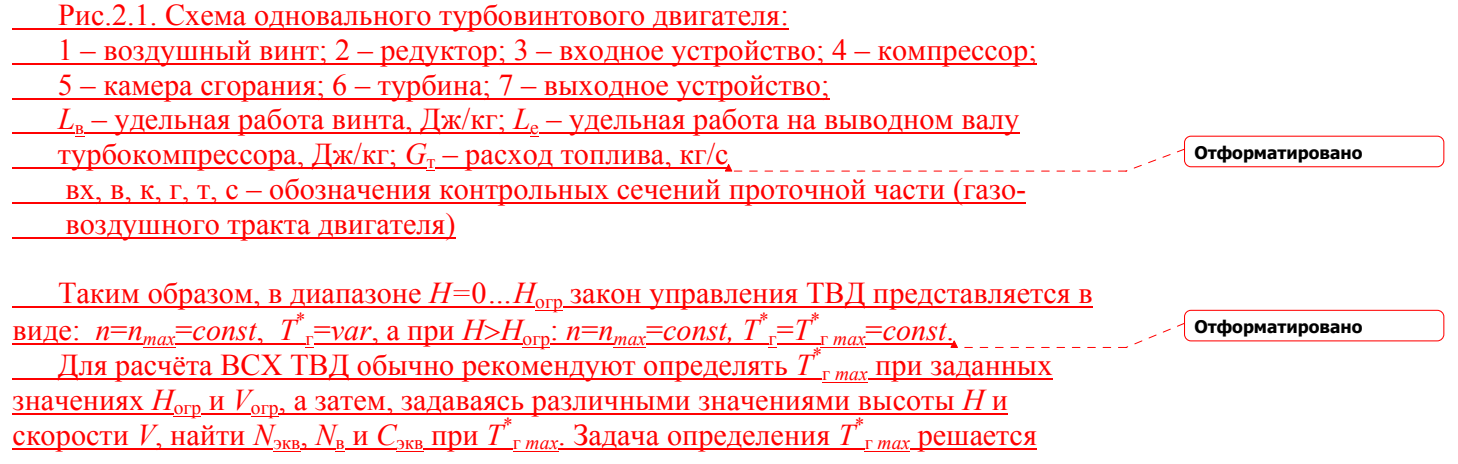

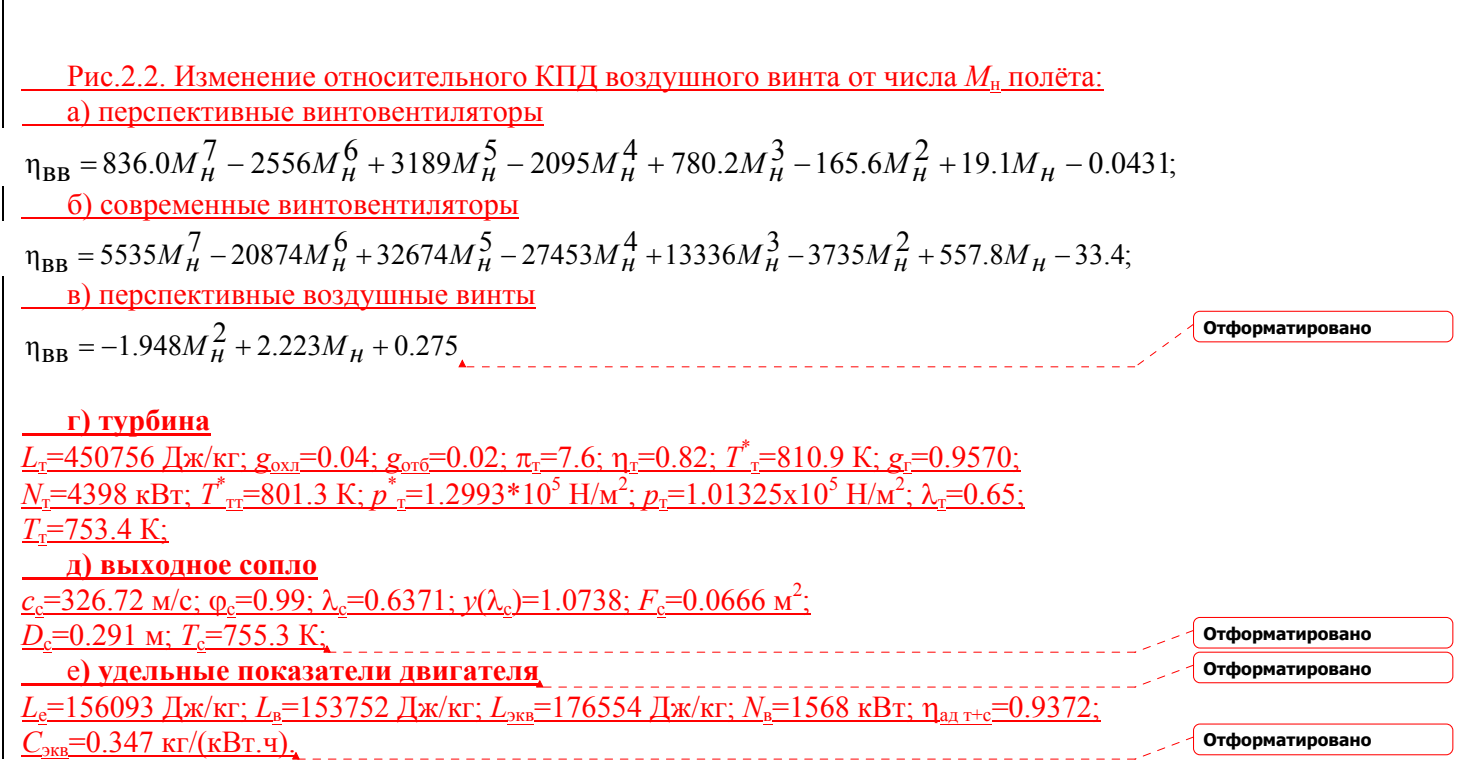

— При ручном счёте принимается значение  $T_{\text{r,max}}^* = 1331.6 \text{ K}$ . Порядок и результаты расчёта высотно-скоростных характеристик ТВД приведены в таблице 2.1.

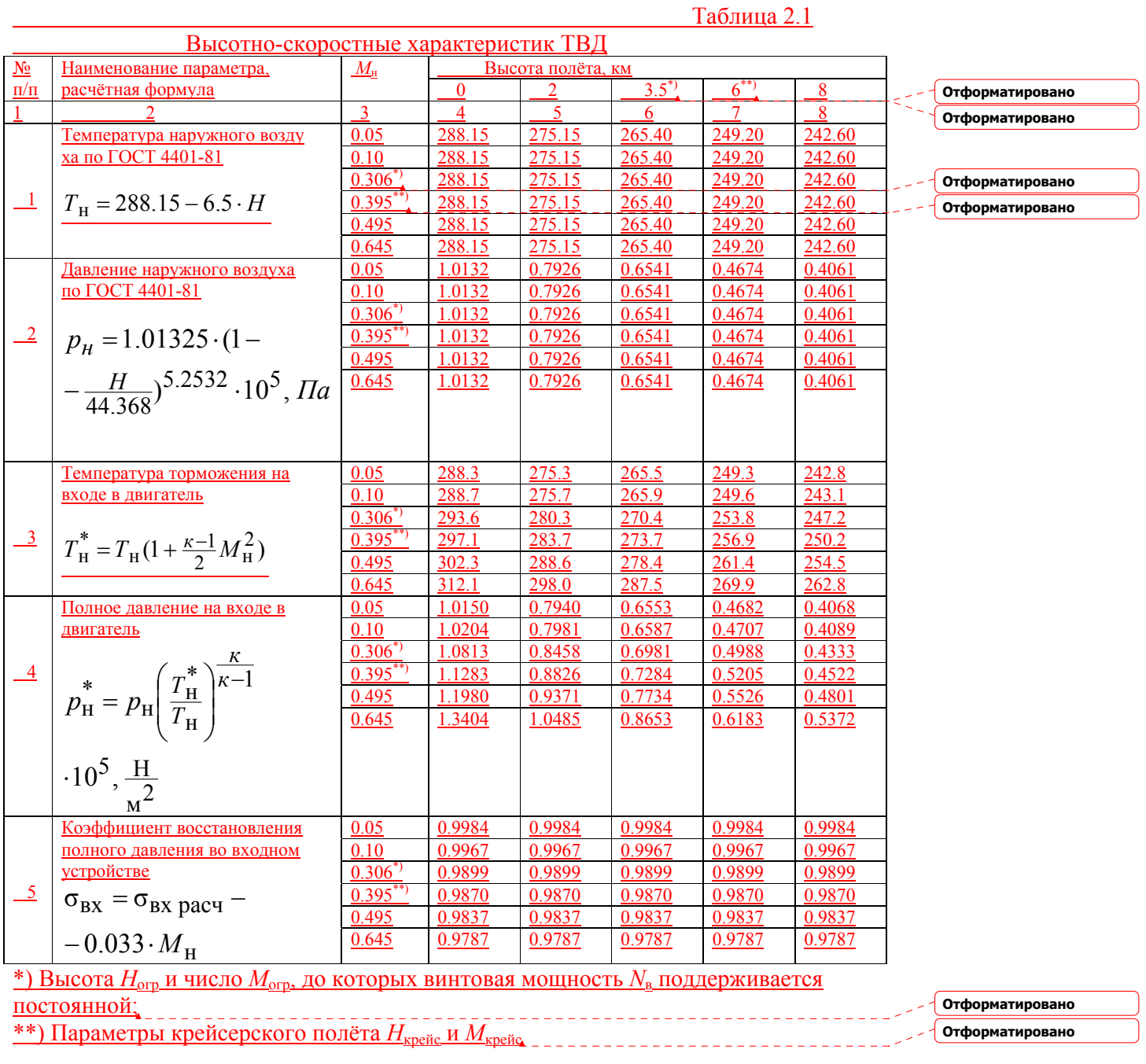

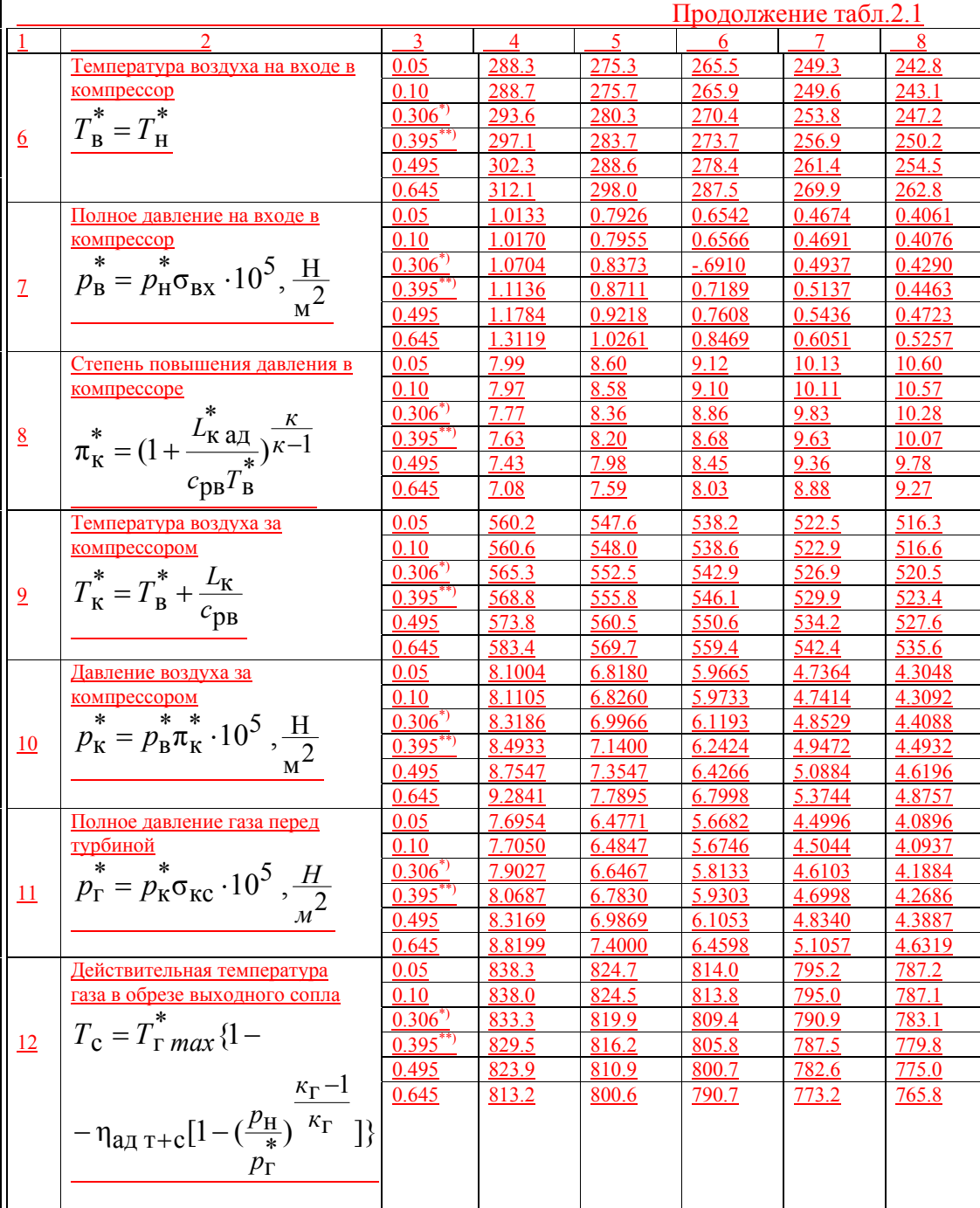

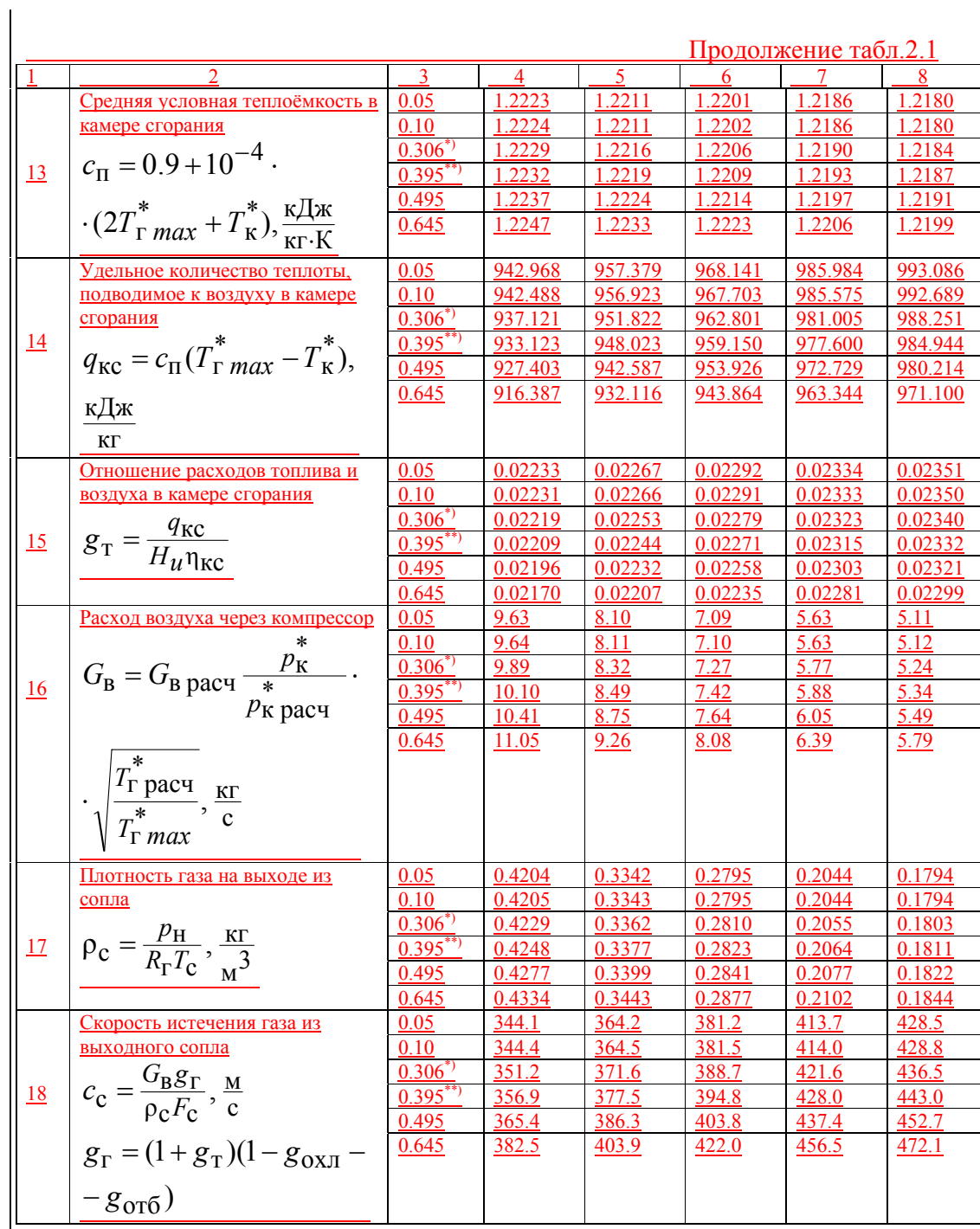

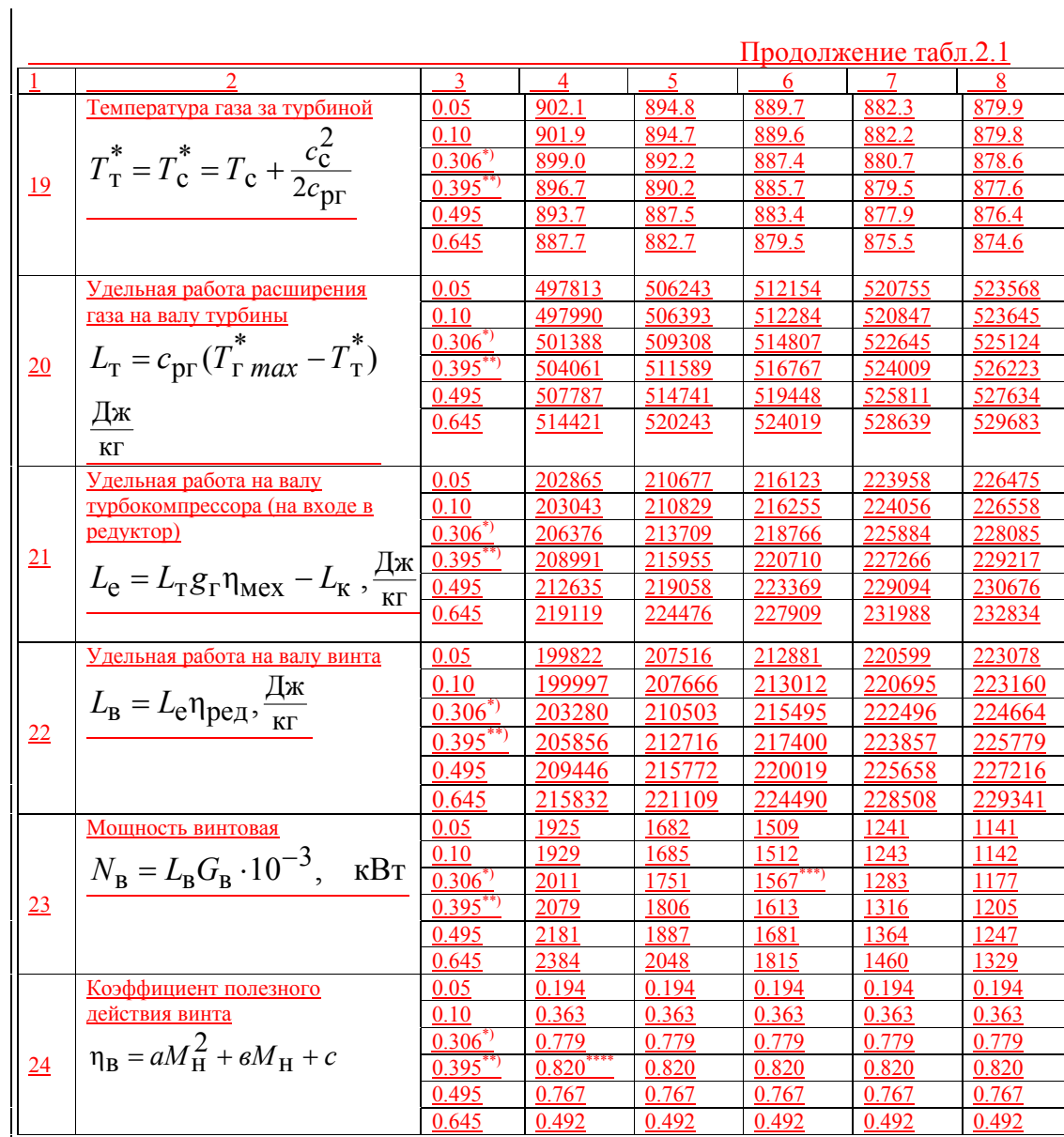

\*\*\*) Значение винтовой мощности  $N_{\text{B HOM}}$ =1568 кВт на высоте  $H_{\text{orp}}$  и скорости  $V_{\text{orp}}$ ограничения.

<u>Если значение  $N_{\text{B}}$ окажется меньше  $N_{\text{B HOM}_2}$  то необходимо увеличить  $T_{\text{B}}^*$ <sub>г max</sub>, если наоборот – уменьшить  $T_{\text{B}}^*$ <sub>max</sub>,  $T_{\text{B}}^*$ <sub>max</sub>,  $T_{\text{B}}^*$  наоборот – уменьшить  $T_{\text{B}}^*$ <sub>max</sub>.</u>

<u>скорость  $V_{\text{orp}}$ </u>

\*\*\*\*) Расчётное значение КПД винта

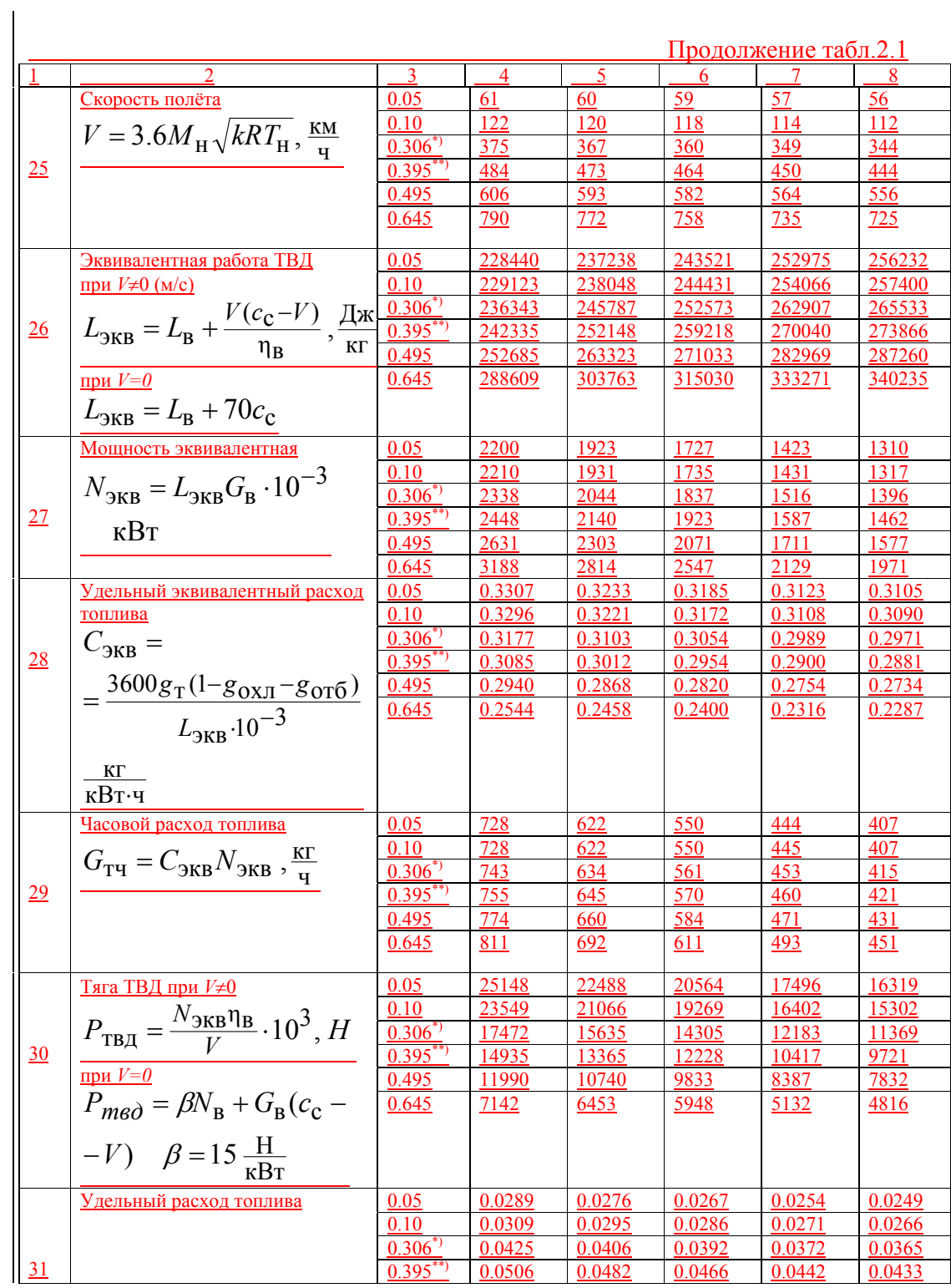

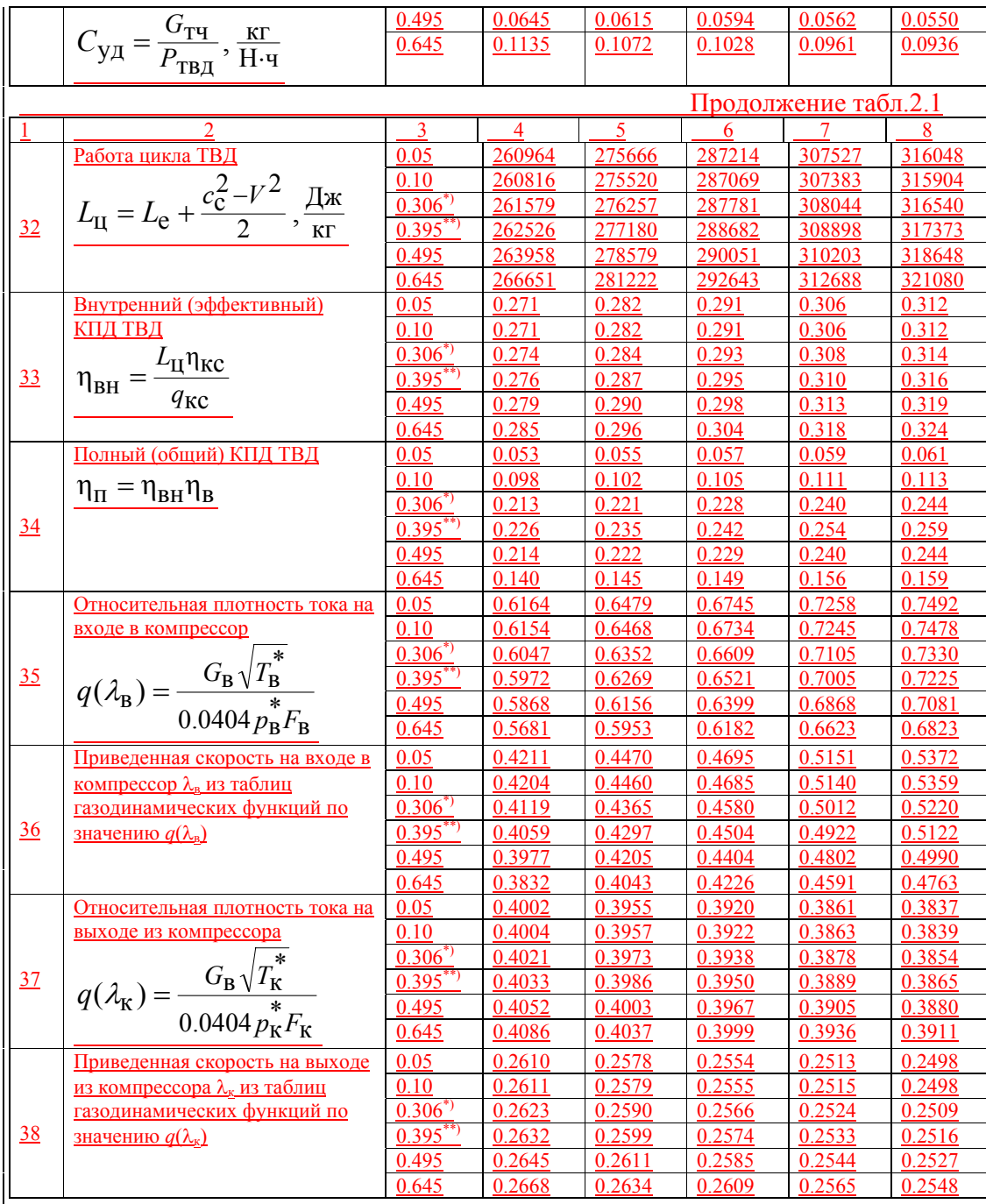

По результатам расчётов высотно-скоростных характеристик ТВД вычерчиваются на бумаге зависимости эквивалентной мощности *N*экв, мощности винта *N*<sup>в</sup> и удельного эквивалентного расхода топлива *С*экв от скорости полёта *V* (на разных высотах) и от высоты полёта *Н* (на разных скоростях), на которые наносятся ограничения по винтовой мощности и по устойчивой работе компрессра  $\pi^*_{\phantom{*}\kappa\, max} = (1.15...1.2)\pi^*_{\phantom{*}\kappa\, \text{pace},\mathsf{right}}$ 

**Отформатировано**

## **2.2. Вертолётный ГТД.**

## **2.2.1. Особенности рабочего процесса вертолётных ГТД.**

 Силовая установка современных вертолётов, как правило, состоит из двух газотурбинных турбовальных двигателей со свободной турбиной и обслуживающих их систем (топливной, масляной, автоматического управления, противообледенительной и др.) (рис.2.3). Передача крутящего момента (мощности) от двигателей к несущему винту (НВ) осуществляется с помощью главного редуктора, а к рулевому винту (РВ) – с помощью промежуточного и хвостового редукторов, валов и муфт хвостовой трансмиссии.

Рис.2.3. Вертолётный ГТД и схема его управления:

1 – входное устройство; 2 – компрессор; 3 – камера сгорания;

4 – турбина компрессора; 5 – силовая турбина; 6 – главный редуктор;

 7 – автомат перекоса; 8 – лопасть несущего винта; 9 – рычаг «шаг-газ»; 10 – насос-регулятор; 11 - гидроусилитель

 Для обеспечения необходимых лётных характеристик вертолёта во всём эксплуатационном диапазоне высот и скоростей полёта, а также температур

наружного воздуха двигатели, как правило, переразмерены по мощности в стандартных атмосферных условиях у земли. При этом, чтобы не перегружать трансмиссию, в первую очередь главный редуктор, мощность двигателей при помощи топливорегулирующей аппаратуры ограничивается значением, потребным для заданного режима полёта вертолёта в конкретных атмосферных условиях. Размерность двигателей, как правило, определяется мощностью, потребной для обеспечения полёта вертолета на максимальной высоте (практическом потолке). Для создания необходимой мощности в различных полётных условиях вертолёта

двигатели могут работать на следующих основных режимах:

 **малого газа**, на котором обеспечивается устойчивая работа двигателя с <u>минимальной частотой вращения турбокомпрессора  $n_{\text{TK MT}}$  для прогрева после</u> запуска и при полёте вертолёта на режиме самовращения НВ без выключения двигателей. Для ограничения температурных и выбрационных напряжений деталей двигателей время непрерывной работы на этом режиме не должно превышать  $\approx 20$  мин;

**крейсерском**, на котором создаётся мощность  $(N_{\text{Koeñc}}=(0.7...0.8)N_{\text{BSJ}})$  при непрерывной надёжной работе двигателей в течение установленного ресурса )срока службы). Так как время работы на этом режиме не ограничивается, он обычно используется при выполнении маршрутных полётов на дальность или на максимальную продолжительность полёта;

**номинальном**,  $(N_{\text{HOM}}=(0.85...0.90)N_{\text{B3J}})$  который используется при взлёте и висении у земли, наборе высоты, полёте с максимальной скоростью и нормальной полётной массой в благоприятных атмосферных условиях. Время непрерывной работы двигателей ограничивается ≈ 1 час;

 **взлётном**, на котором двигатели развивают максимальную мощность при максимально допустимых значениях частоты вращения турбокомпрессора и температуры газа перед турбиной. По условиям прочности деталей двигателей время непрерывной работы на этом режиме ограничено  $\approx$  6 мин, а допустимое время общей наработки за ресурс ≈ 5%. Взлётный режим используется при взлёте, висении и наборе высоты вертолёта с полётной массой, больше нормальной, в условиях повышенной температуры наружного воздуха или барометрической высоты взлётной площадки, а также при полёте на одном двигателе.

 Передача эффективной мощности от силовой турбины к НВ сопровождается неизбежными механическими и гидравлическими потерями на:

 привод РВ на режиме висения ~ 8…10 %, на режимах горизонтального полёта  $\sim 2...4\%$ ;

привод агрегатов двигателей и вертолёта  $\sim 1$  %;

трение в трансмиссии  $\sim$  3 %;

привод вентилятора охлаждения агрегатов  $\sim 1.5 \%$ ;

при включении противообледенительной системы ~ 4 %;

 при установке пылезащитного устройства при включении его ~ 5 %, при выключении  $\sim$  2.5 %.

 Таким образом, коэффициент использования эффективной мощности двигателей составляет ξ*N*=0.82…0.84 на режиме висения и ξ*N*=0.86…0.88 на режимах

**Отформатировано**

**Отформатировано**

**Отформатировано**

крейсерского полёта. Располагаемая мощность, подводимая к валу НВ на заданном режиме полёта, равна:

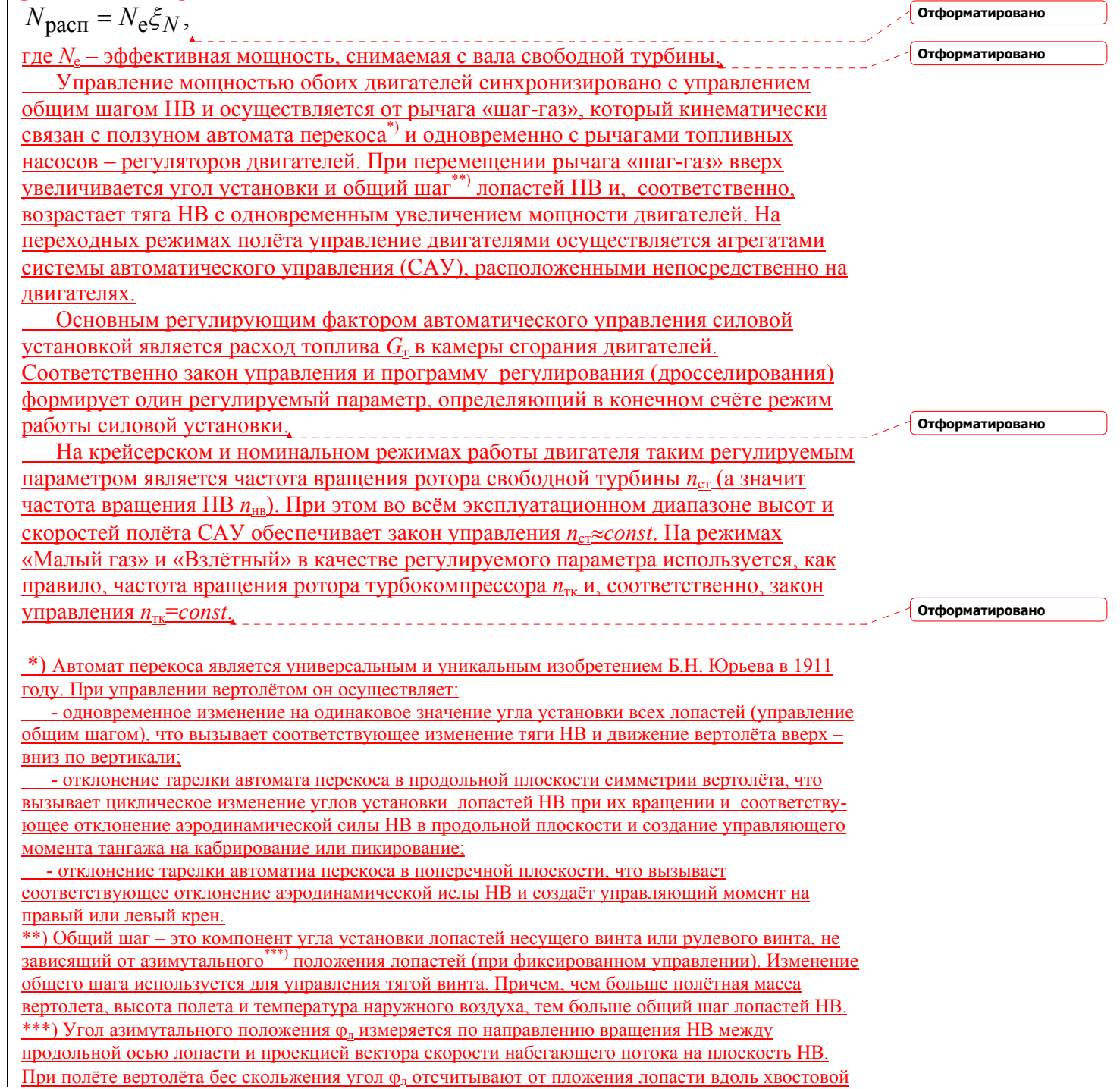

балки. Лопасть называется опережающей (наступающей), если 0<φ<sub>л</sub><180°, и отстающей (отступающей), если 180<sup>°</sup><Ф<sub>л</sub><360<sup>°</sup>.

 Например, для выполнения набора высоты пилот отклоняет рычаг «шаг-газ» вверх, с помощью соответствующего гидроусилителя увеличивается общий шаг лопастей и мощность НВ, которая сразу же становится больше располагаемой мощности двигателей. В результате частота вращения НВ *п*нв и соответственно *п*тс начинает уменьшаться (НВ «затяжеляется»).

Как только начнется уменьшение частоты вращения  $n_{\text{rc}}$ , регулятор частоты вращения свободной турбины увеличит подачу топлива в двигатель. Вместе с тем при отклонении вверх рычага «шаг-газ» происходит механическая перестройка регулятора частоты вращения турбокомпрессора на повышенный режим работы. В результате частота вращения турбокомпрессора и соответственно мощность двигателя (синхронно двух двигателей) увеличиваются до равновесного значения потребной мощности НВ на новом режиме полёта вертолёта, а частота вращения НВ восстанавливается до своего прежнего стабилизированного значения.

 Таким образом, дозирование топлива в двигателе для поддержания *п*нв≈*const* осуществляется регулятором частоты вращения свободной турбины.

 Рассмотрим режим висения вертолёта. Этот режим характерен тем, что воздух подсасывается к НВ со всех сторон. При этом вращающийся НВ, лопасти которого установлены под некоторым углом ϕ к плоскости вращения, отбрасывает воздух, придавая его частицам определенные скорости. На место отброшенного воздуха из окружающего воздушного пространства подсасывается новый. Таким образом, перед винтом образуется зона подсасывания, за винтом – зона отбрасывания и устанавливается воздушный поток (струя) через винт (рис.2.4).

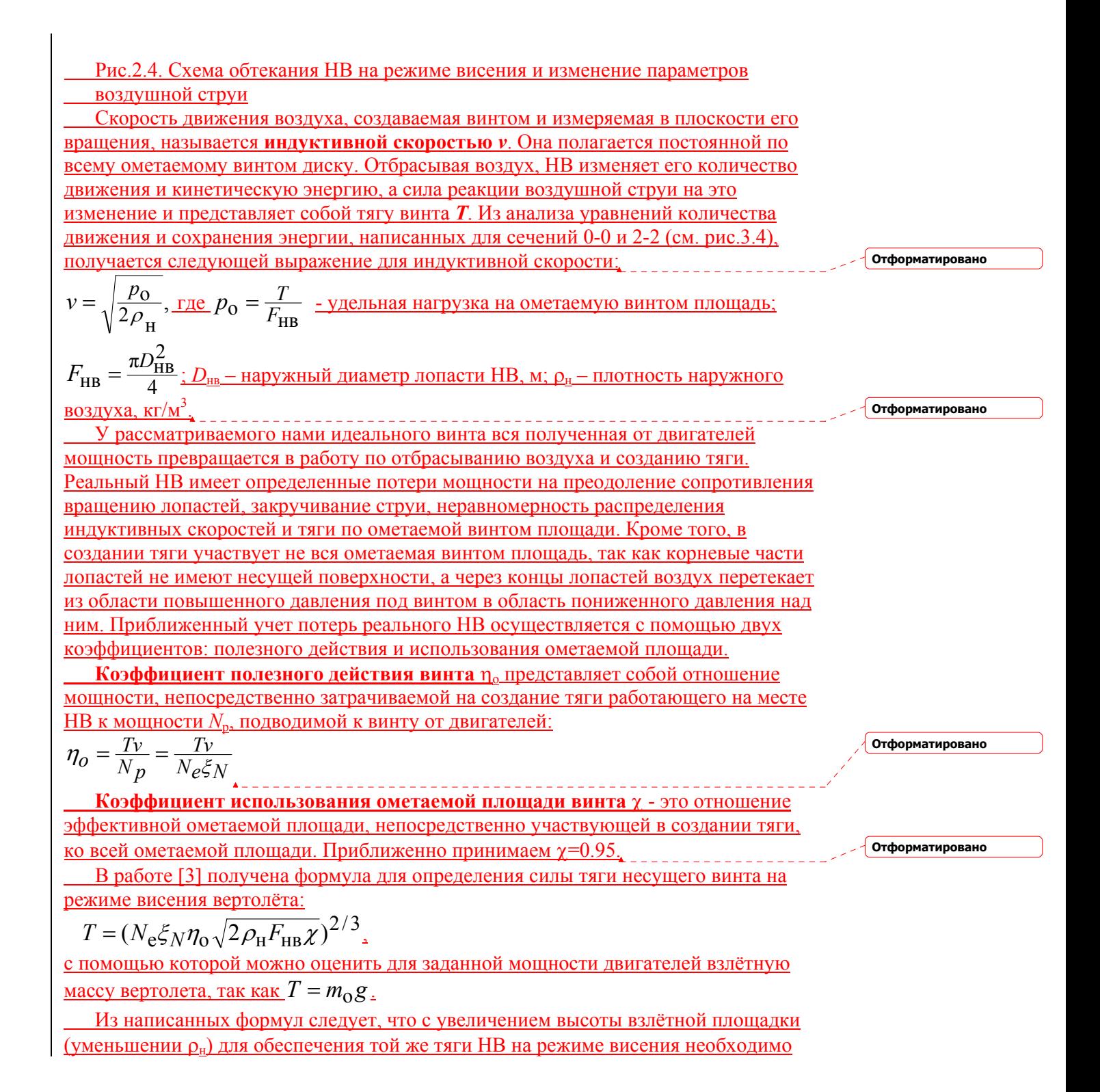

увеличить мощность двигателей. Это требование можно выполнить, если увеличить .<br><u>температуру газа перед турбиной  $T^*_{\;\;{\rm L}}$  (в пределах возможного). Отсюда значение</u> *Т*\* <sup>г</sup> *тах* определяет статический потолок вертолёта (максимальную высоту взлётной площадки *Н<sub>тах*).</sub>

В таблице 2.2 представлены основные показатели вертолётов Московского

завода им. М.Л. Миля. Видно, коэффициент полезного действия винтов составляет

 $n_0$ =0.6…0.7. Для вновь разрабатывемых винтов  $n_0$ =0.75…0.8.

 $\blacktriangle$  =

**Отформатировано**

**Отформатировано**

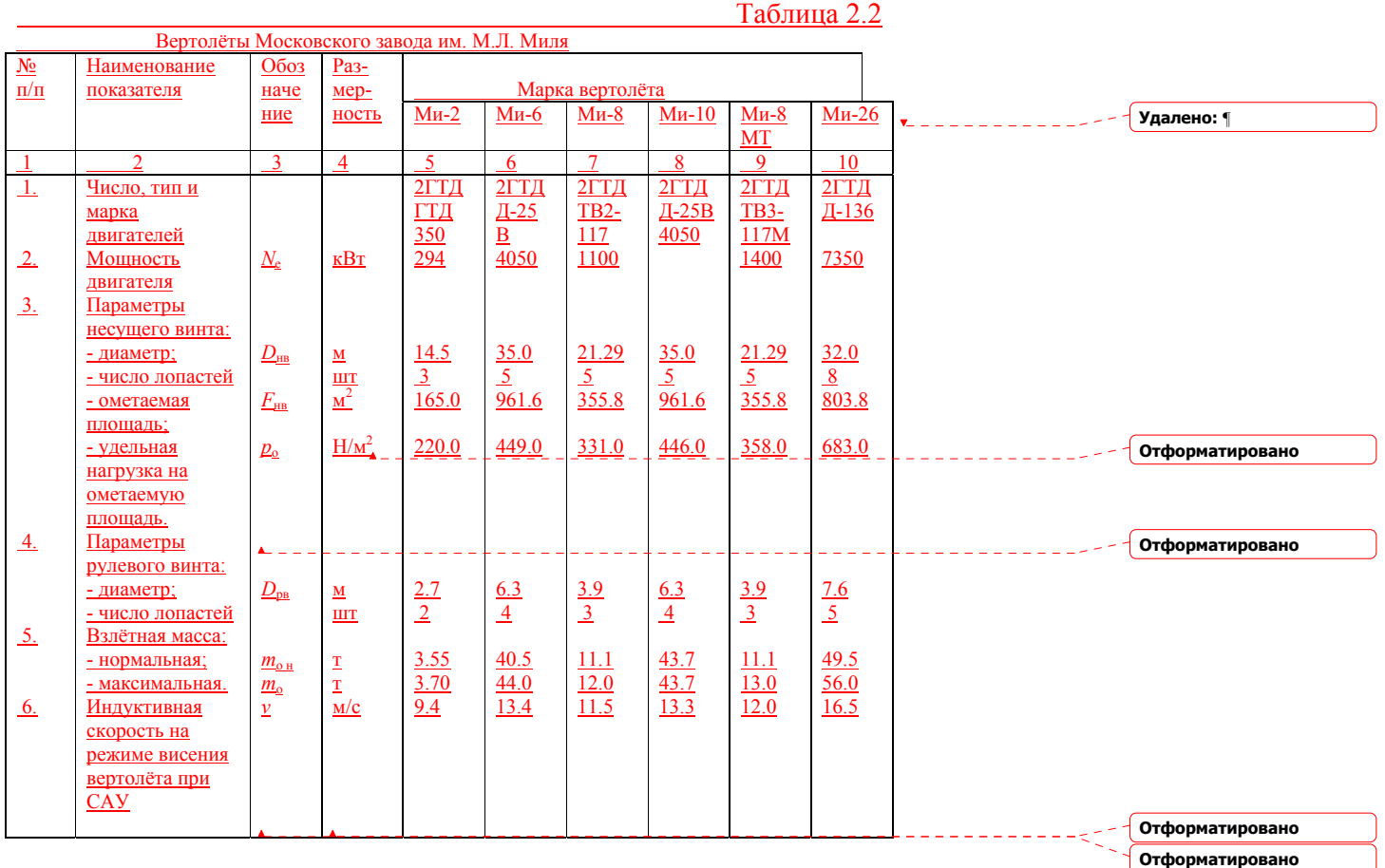

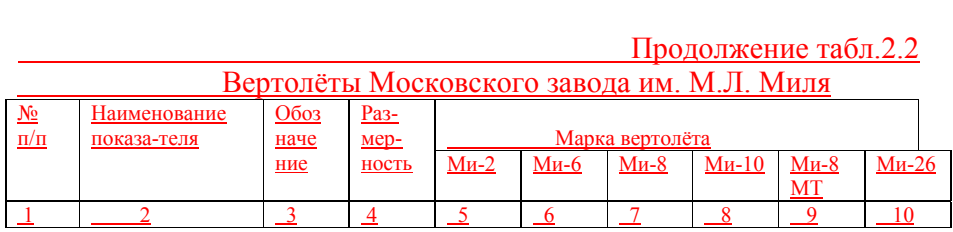

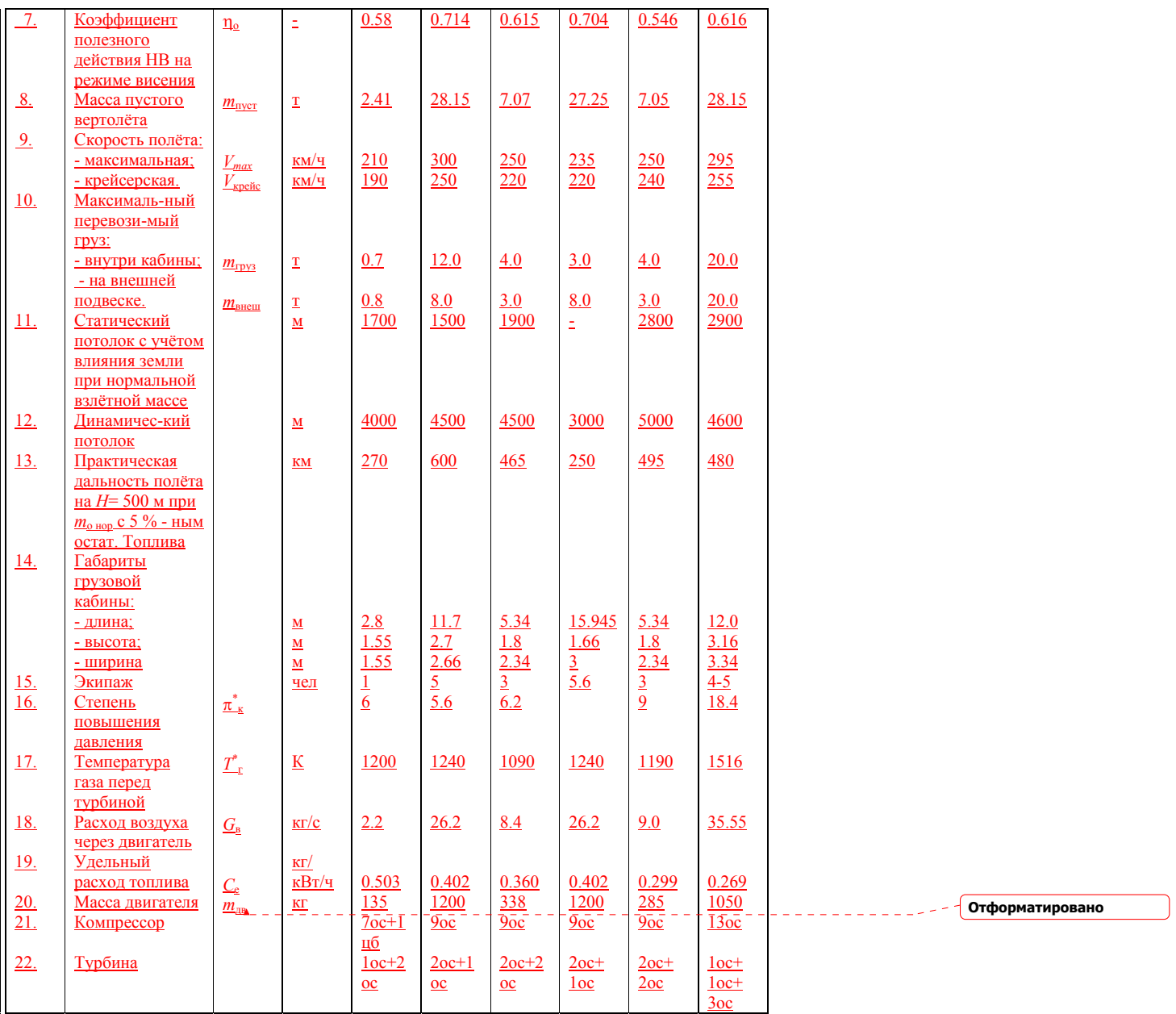

Все двигатели, представленные в таблице 2.2, являются высотными, то есть <u>взлётная мощность двигателей поддерживается постоянной  $(N_{\rm e\,\,{}_{\rm{}vacu}} = const)$ .</u> Отформатировано 2.2.2. Расчёт высотно-скоростных характеристик вертолётных ГТД. Отформатировано

Исходными данными для расчёта высотно-скоростных характеристик вертолётного ГТД являются результаты газодинамического расчёта на  $H=0$ ,  $V=0$  [2]:

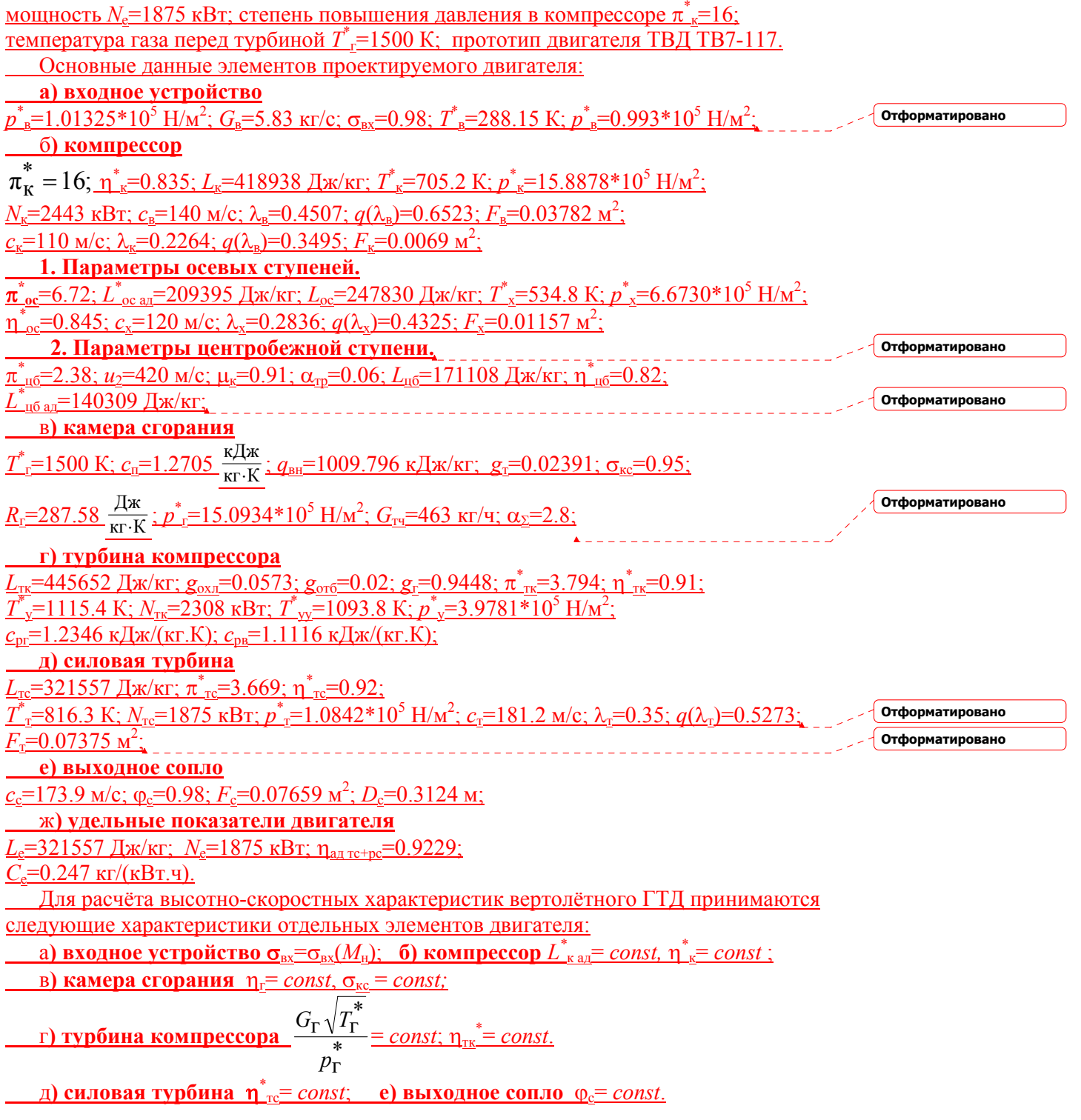

Принимается также, что адиабатический КПД системы расширения "Силовая турбина + выходное сопло" не меняется по режимам полёта:  $\overline{r}$ 

$$
\eta_{\text{all TC+pc}} = \frac{1 - \frac{I_{\text{C}}}{T_{\text{yy}}}}{1 - \left(\frac{p_{\text{H}}}{\ast}\right)^{\frac{K_{\text{C}}}{K_{\text{C}}}}} = const
$$

 $\rho$ у<br>Порядок и результаты расчёта высотно-скоростных характеристик вертолётного <u>ГТД приведены в таблице 2.3. В расчётах задаётся максимальная температура газа</u> <u>перед турбиной  $T_{\text{r,max}}^* = T_{\text{r-pecy}}^* + 50...60 \text{ K}$ </u>

√ Отформатировано

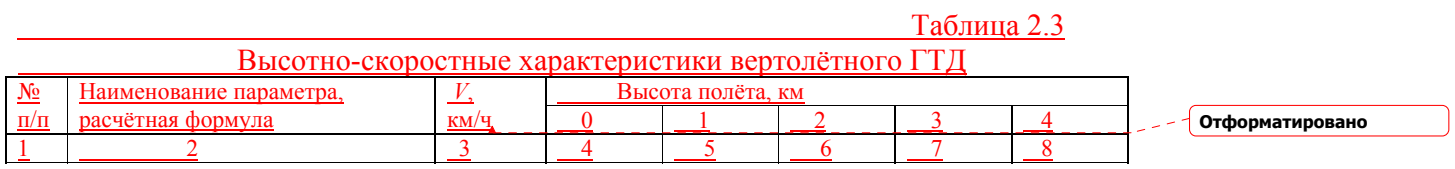

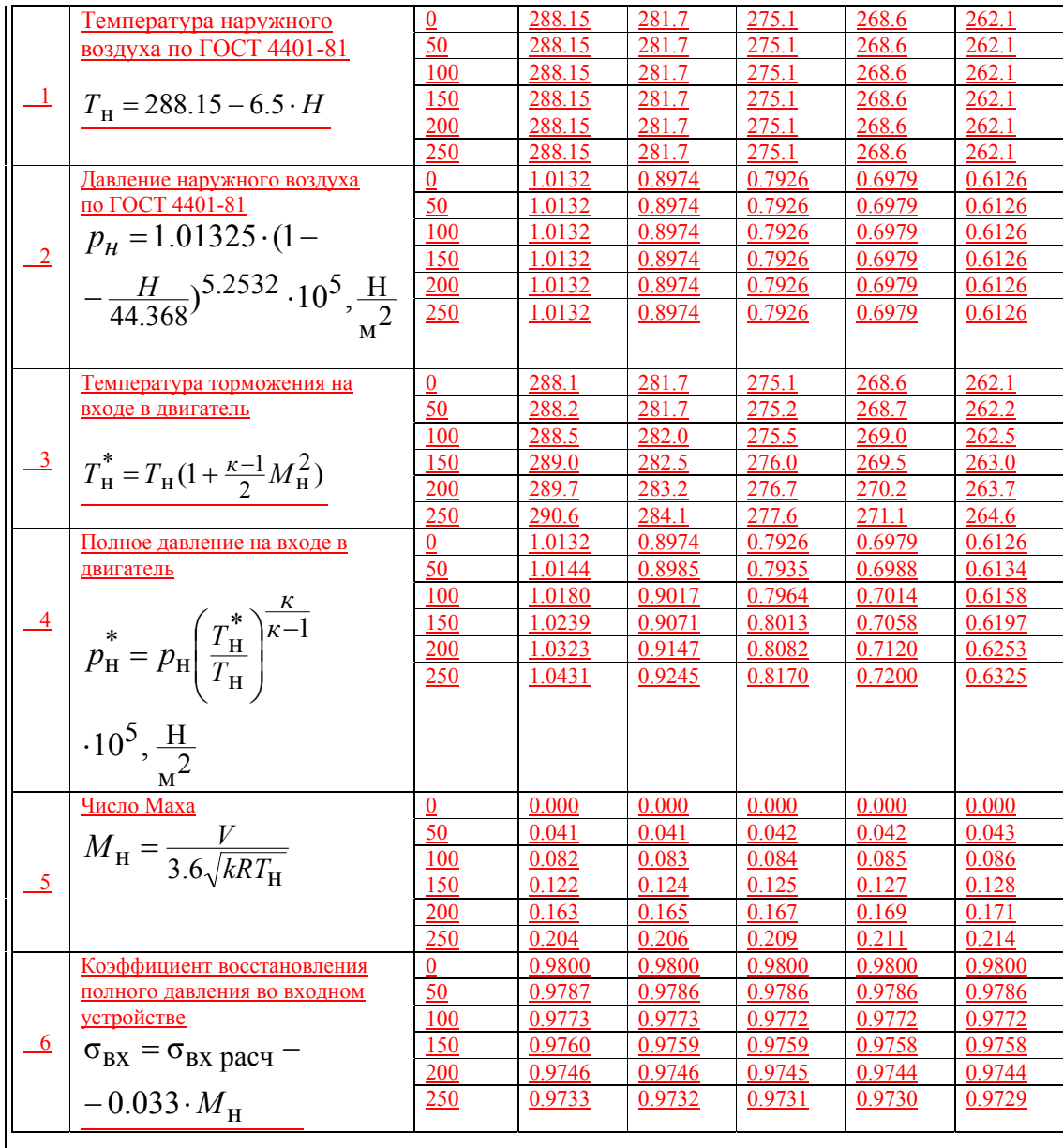

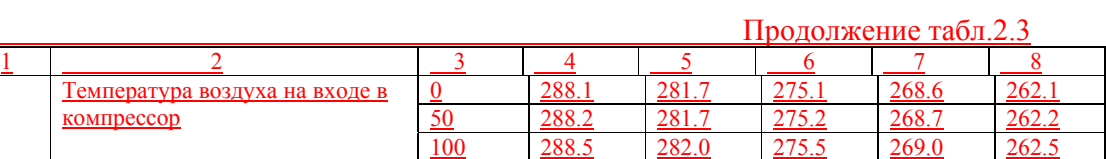

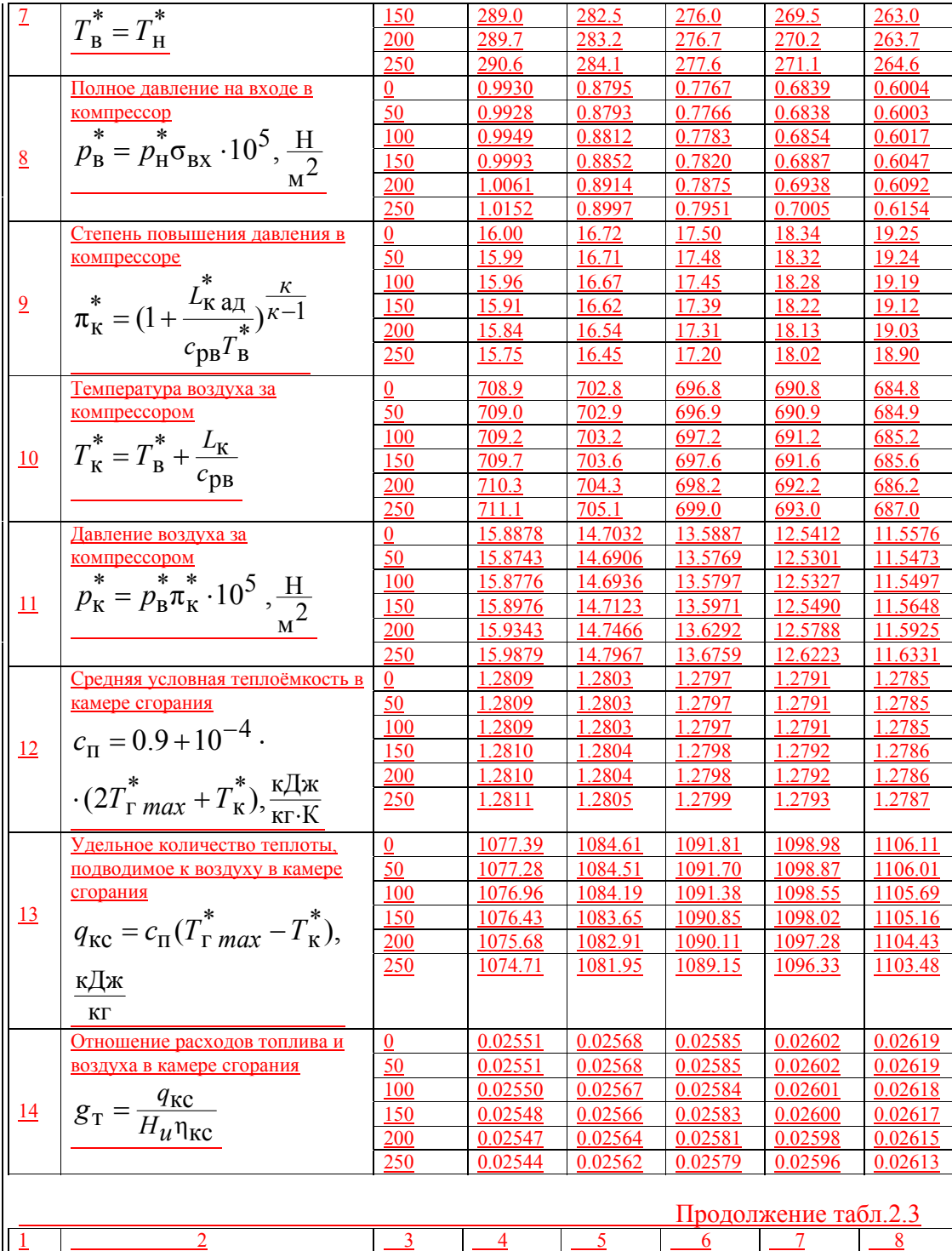

<u>Расход воздуха через компрессор 0 5.79 5.36 4.95 4.57 4.21</u>

 $\frac{4.95}{4.95}$ 

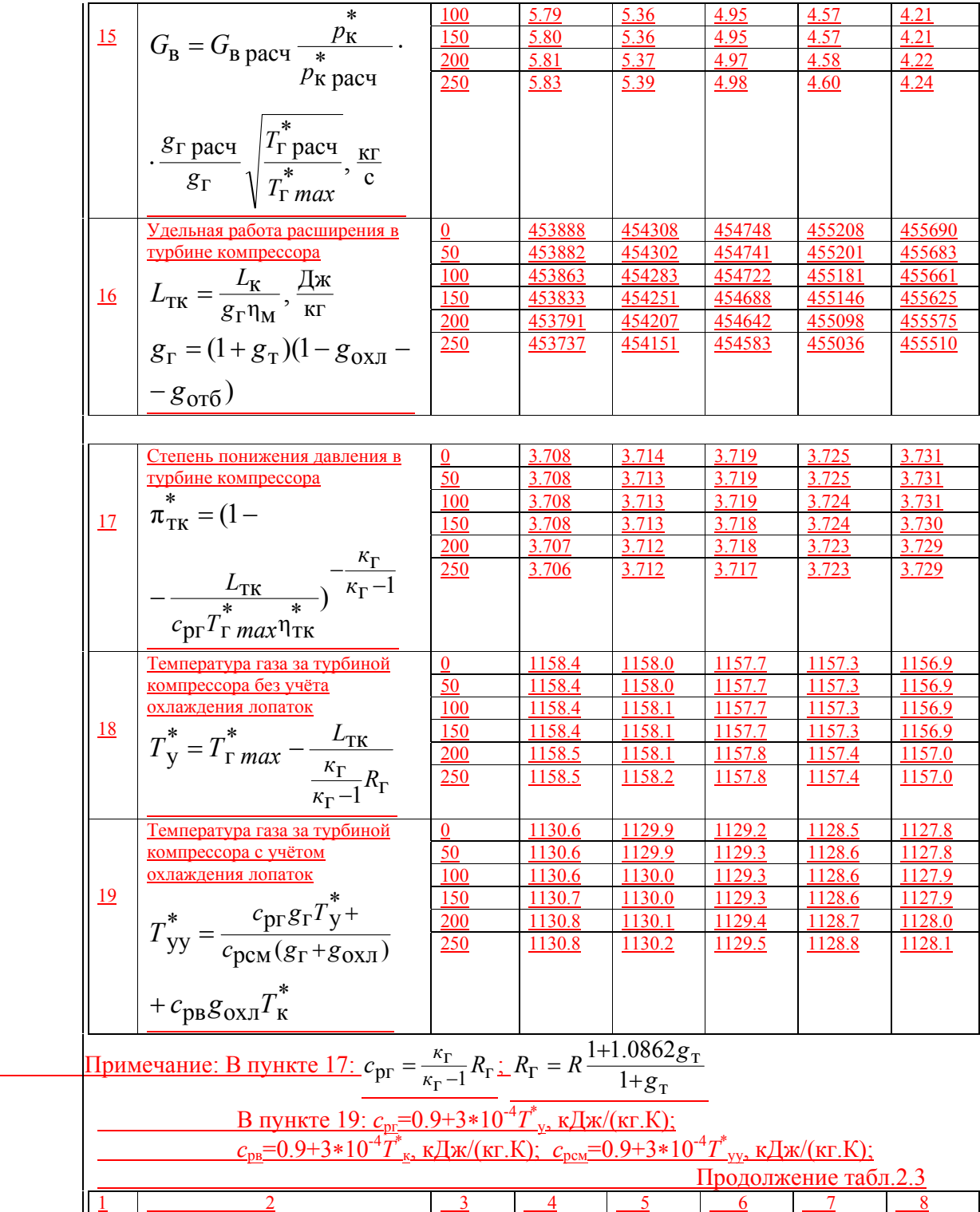

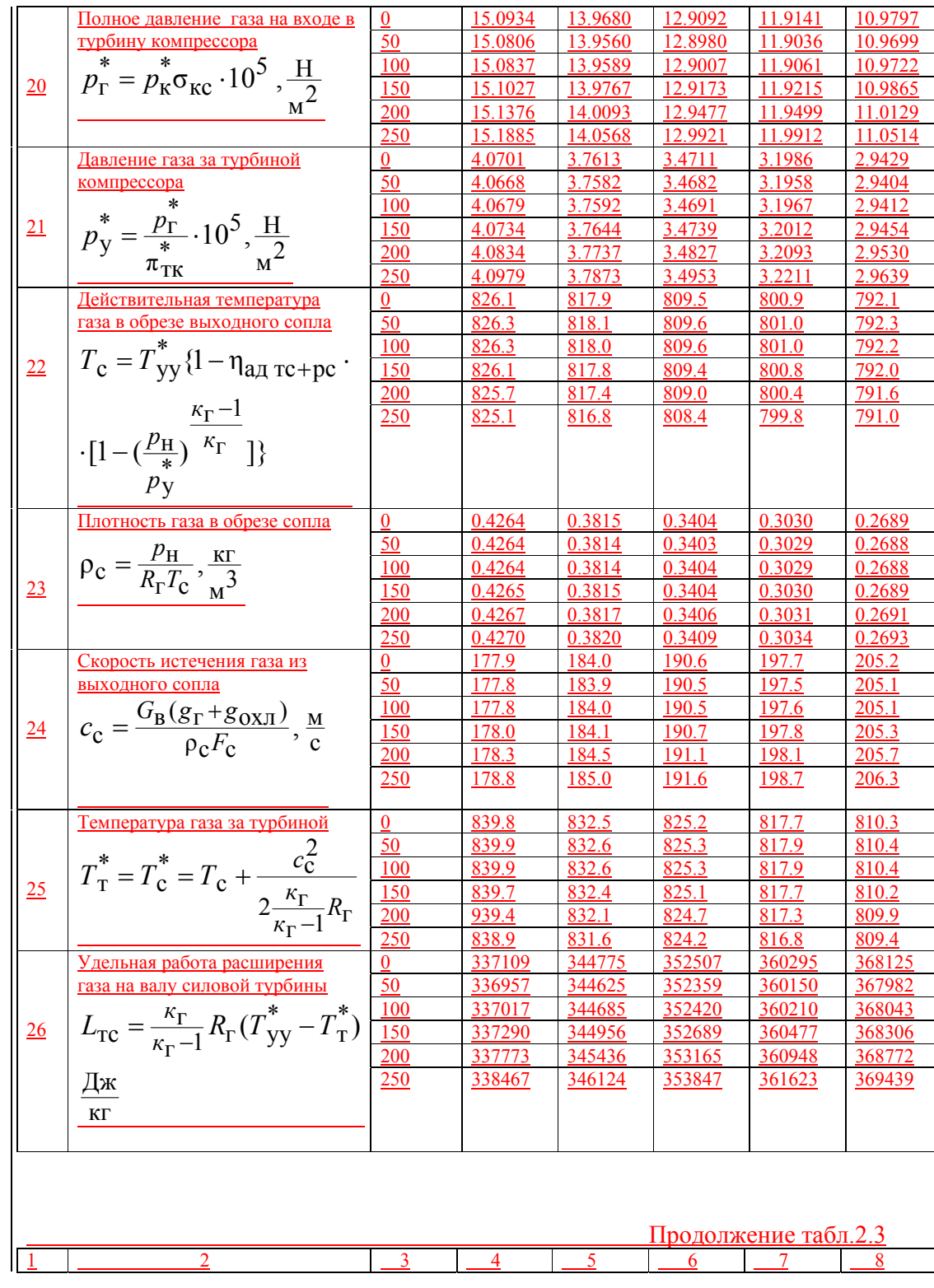

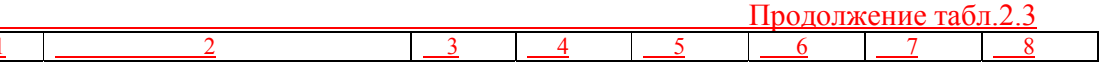
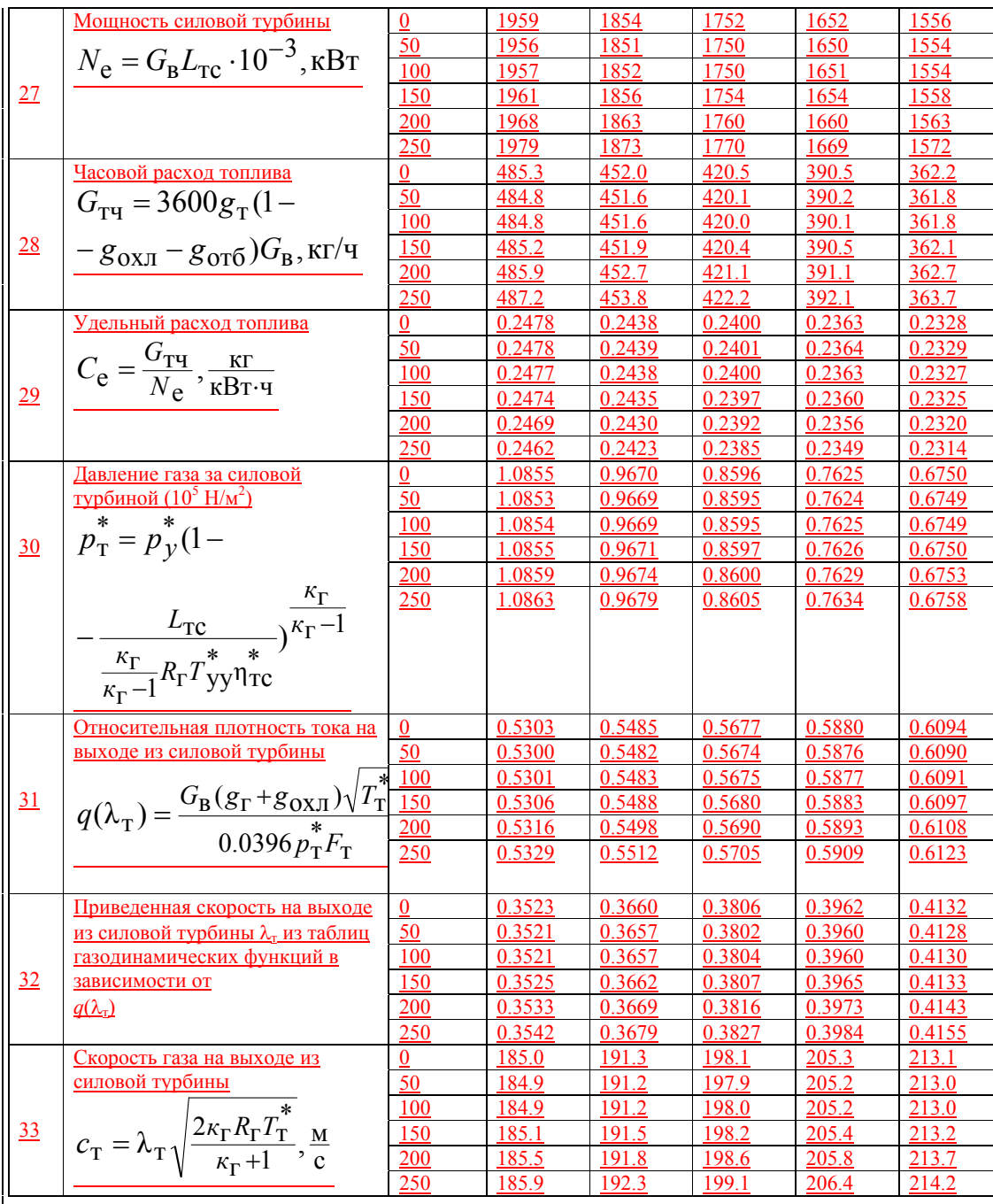

Продолжение табл.2.3

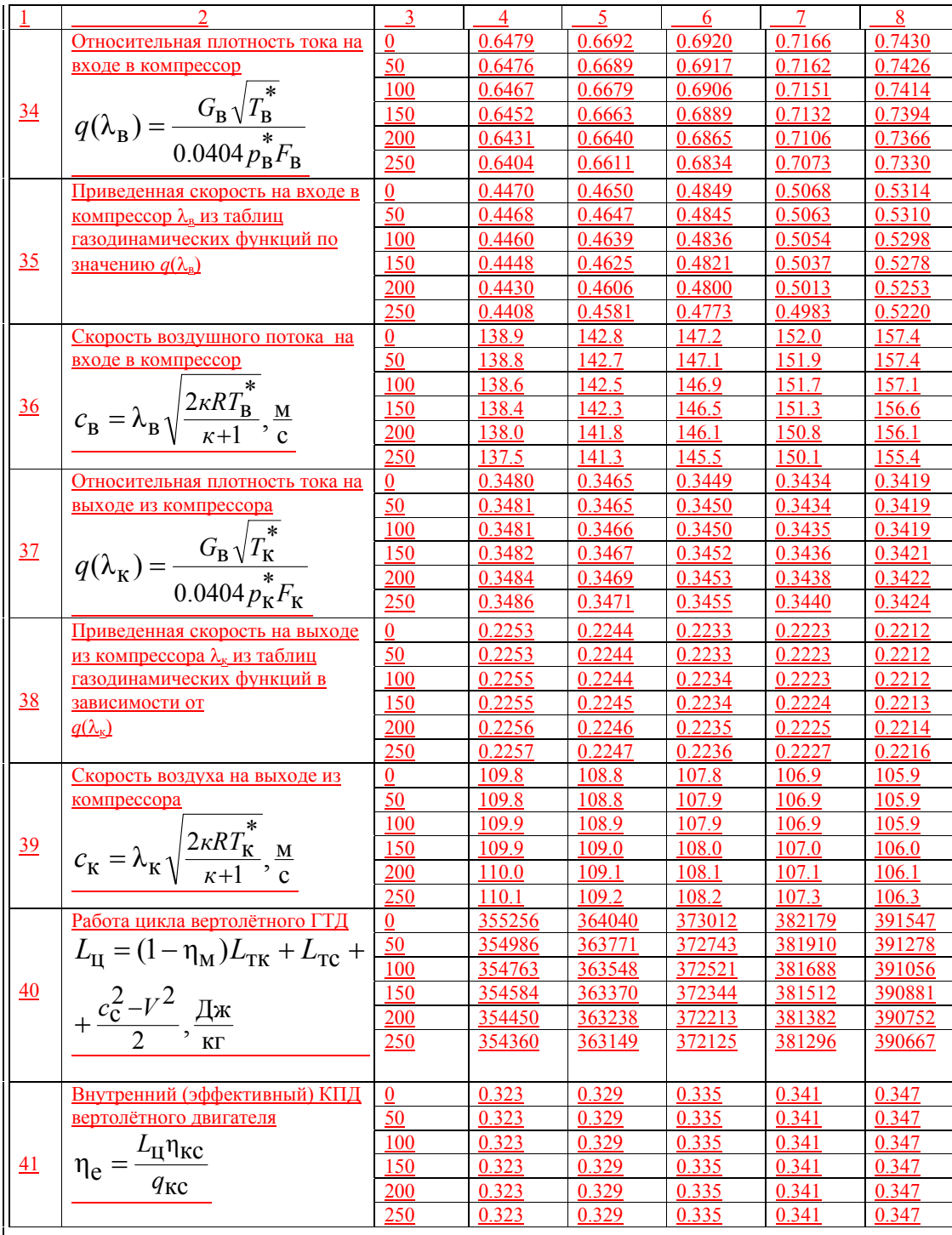

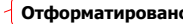

2.23. Расчёт статического потолка для вертолёта Если в формуле:

$$
T = (N_{\rm e} \xi_N \eta_{\rm o} \sqrt{2\rho_{\rm H} F_{\rm HB} \chi})^{2/3}
$$

принять, что на режиме взлёта вертолёта сохраняются постоянными параметры несущего винта  $F_{\text{HB}}$ =const,  $\chi$ =const,  $\eta_0$ =const и коэффициент передаваемой <u>мощности  $\xi_N$ =const</u>, то при постоянной взлётной массе вертолёта (T=const) получаем связь между мощностью силовой турбины  $N_e$  и плотностью наружного воздуха  $\rho_{H}$ :  $N_{\rm e}$   $\sqrt{\rho_{\rm u}}$  = const<sub>1</sub>. <u>Имея в виду уравнение состояния</u>  $\rho_{\rm H} = \frac{p_{\rm H}}{RT_{\rm H}}$ , находим значение *const*<sub>1</sub> на <u>расчётном режиме (H=0, V=0, MCA): const<sub>1</sub>=1875  $\sqrt{\frac{101325}{287.28815}}$  = 2075.</u> Из расчёта лётных характеристик (см. табл. 3.7) получаем значение <u>максимальной мощности силовой турбины в условиях взлёта  $N_{e\,max}$ =1959 кВт.</u> Подставляя это значение в написанную выше формулу получаем величину  $\rho_n$ .  $\rho_{\rm H} = (\frac{2075}{1959})^2 = 1.1219 \frac{\text{kr}}{3}$ что даёт возможность определить высоту статического потолка вертолёта из ГОСТ 4401-81 (Международная стандартная атмосфера) или из формулы:<br>
-  $\rho_{\rm H} \approx \rho_0 \frac{20-H}{20+H}$ ; 1.1219 ≈ 1.225  $\frac{20-H}{20+H}$ стат.пот.  $H_{\text{c>TAT.~TOT}} = 0.895 \text{ KM}.$ — Параметры рабочего процесса и показателей двигателя на  $H_{\text{crar. nor.}}$ <br>  $\frac{\pi^*_{\kappa} = 16.64; T^*_{\kappa \text{ max}} = 1550 \text{ K}; T_{\kappa} = 282.33 \text{ K}; p_{\kappa} = 0.9091 * 10^5 \text{ H/m}^2; T^*_{\kappa} = 282.33 \text{ K}; \sigma_{\kappa} = 0.98; p_{\kappa} = 0.9091 * 10^5 \text$  $p_{\kappa}^* = 14.8249*10^5$  H/m<sup>2</sup>;  $c_n = 1.2799$  K $\lambda$ K/(KT.K);  $q_{\kappa} = 1088.724$  K $\lambda$ K/KT;  $g_n = 0.02578$ ;  $R_{\rm r}$ =287.62  $\rm{I\!I\!m}$ /(kf.K);  $p^*$ <sub>r</sub>=14.0836\*10<sup>5</sup> H/m<sup>2</sup>;  $L_{\rm rx}$ =449823  $\rm{I\!M}$ /kf;  $\pi^*$ <sub>TK</sub>=3.657;  $\overline{C}$ =1161.9 K;  $c_{\text{nr}}$ =1.2486 k $\overline{\Delta}$  k/(kf,K);  $c_{\text{nr}}$ =1.1098 k $\overline{\Delta}$  k/(kf,K);  $c_{\text{nc}}$ =1.2400 k $\overline{\Delta}$  k/(kf,K);  $T_{\text{av}}^* = 1133.39 \text{ K}$ :  $p^* = 3.8511*10^5 \text{ H/m}^2$ :  $T_c = 818.4 \text{ K}$ :  $p_c = 0.3862 \text{ K} \text{m}^3$ :  $c_c = 183.3 \text{ M/c}$ :  $T_{\text{T}}^* = 832.97 \text{ K}; L_{\text{TC}} = 348254 \text{ J/K/K}$ r;  $N_{\text{TC}} = 1959 \text{ KBr}; C_{\text{C}} = 0.2335 \text{ K} \text{F/(KBr,H)}$ ;  $p_{\text{T}}^* = 0.9789 * 10^5$  H/m<sup>2</sup>;  $L_{\text{II}} = 367305$   $\text{H/K}$ r;  $G_{\text{B}} = 5.40$  kr/c;  $\eta_{\text{e}} = 0.331$ . Отформатировано 2.24. Расчёт высоты ограничения мощности вертолётного ГТЛ Задаётся следующее ограничение мощности:  $N_{\text{orn}}=N_{\text{e},{\text{new}}}=1875 \text{ }\text{RBT}$ . Принимается максимальная скорость ограничения мощности V<sub>orp</sub>=200 км/ч. Далее строятся высотные характеристики вертолётного ГТД при  $T_{\text{r max}} = 1550 \text{ K (pnc.2.5)}$ Отформатировано На рисунке проводится горизонтальная линия, соответствующая условию  $N_{\text{orb}} = N_{\text{e}}$  <sub>расч</sub> = 1875 кВт, до пересечения со значением мощности при  $V_{\text{orb}}$  = 200 км/ч.

Таким образом, находится высота ограничения мощности:  $H_{\text{om}}=1.05 \text{ km}$ .

#### Рис.2.5. К определению высоты ограничения мощности вертолётного ГТД

 Параметры рабочего процесса и показателей вертолётного ГТД на режиме ограничения мощности:

**Отформатировано**

 $\pi^*$ <sub>K</sub>=16.58;  $T^*$ <sub>r *max*</sub>=1550 K;  $T_H$ =281.32 K;  $p_H$ =0.8920\*10<sup>5</sup> H/m<sup>2</sup>;  $T^*$ <sub>H</sub>=281.32 K; <u>σ<sub>вх</sub>=0.9745;  $p^*_{\mu}$ =0.8920\*10<sup>5</sup> Н/м<sup>2</sup>;  $T^*_{\mu}$ =281.32 К;  $p^*_{\mu}$ =0.8860\*10<sup>5</sup> Н/м<sup>2</sup>;  $T^*_{\mu}$ =699.9 К;</u>  $L_{\kappa}$ =418938 Дж/кг; *р*\*<sub>к</sub>=14.6899\*10<sup>5</sup> Н/м<sup>2</sup>; *с*<sub>п</sub>=1.2800 кДж/(кг.К); *q*<sub>кс</sub>=1088.724 кДж/кг; <u>*g*т=0.02576; *R*г=287.62 Дж/(кг.К); *p*\*г=13.9554\*10<sup>5</sup> Н/м<sup>2</sup>; *L*тк=449829 Дж/кг;  $\pi^{*}_{\pi}$ к=3.657; </u>  $\overline{T}_{\text{y}}^*$ =1161.9 K;  $c_{\text{pr}}$ =1.2486 кДж/(кг.К);  $c_{\text{pr}}$ =1.1100 кДж/(кг.К);  $c_{\text{pcM}}$ =1.2400 кДж/(кг.К);  $T^*_{\text{yy}}$ =1133.39 К;  $p^*_{\text{y}}$ =3.8161\*10<sup>5</sup> Н/м<sup>2</sup>;  $T_c$ =816.7 К;  $\rho_c$ =0.3797 кг/м<sup>3</sup>;  $c_c$ =184.7 м/с; *Т*\* <sup>т</sup>=831.4 К; *L*тс=350068 Дж/кг; *N*тс=1875 кВт; *С*е=0.2417 кг/(кВт.ч);

 $p_{\perp T}^*$ =0.9618\*10<sup>5</sup> Н/м<sup>2</sup>; *L*ц=367305 Дж/кг; *G*в=5.40 кг/с; η<sub>е</sub>=0.331.

2**.2.5. Определение максимальной скорости полёта вертолёта.**

Для определения максимальной скорости полёта вертолёта на заданной высоте необходимо рассчитать потребную мощность *N*потр, состоящую из следующих компонентов:

 $N_{\text{norm}} = N_{\text{WHH}} + N_{\text{mpo}} + N_{\text{BBH/K}}$ 

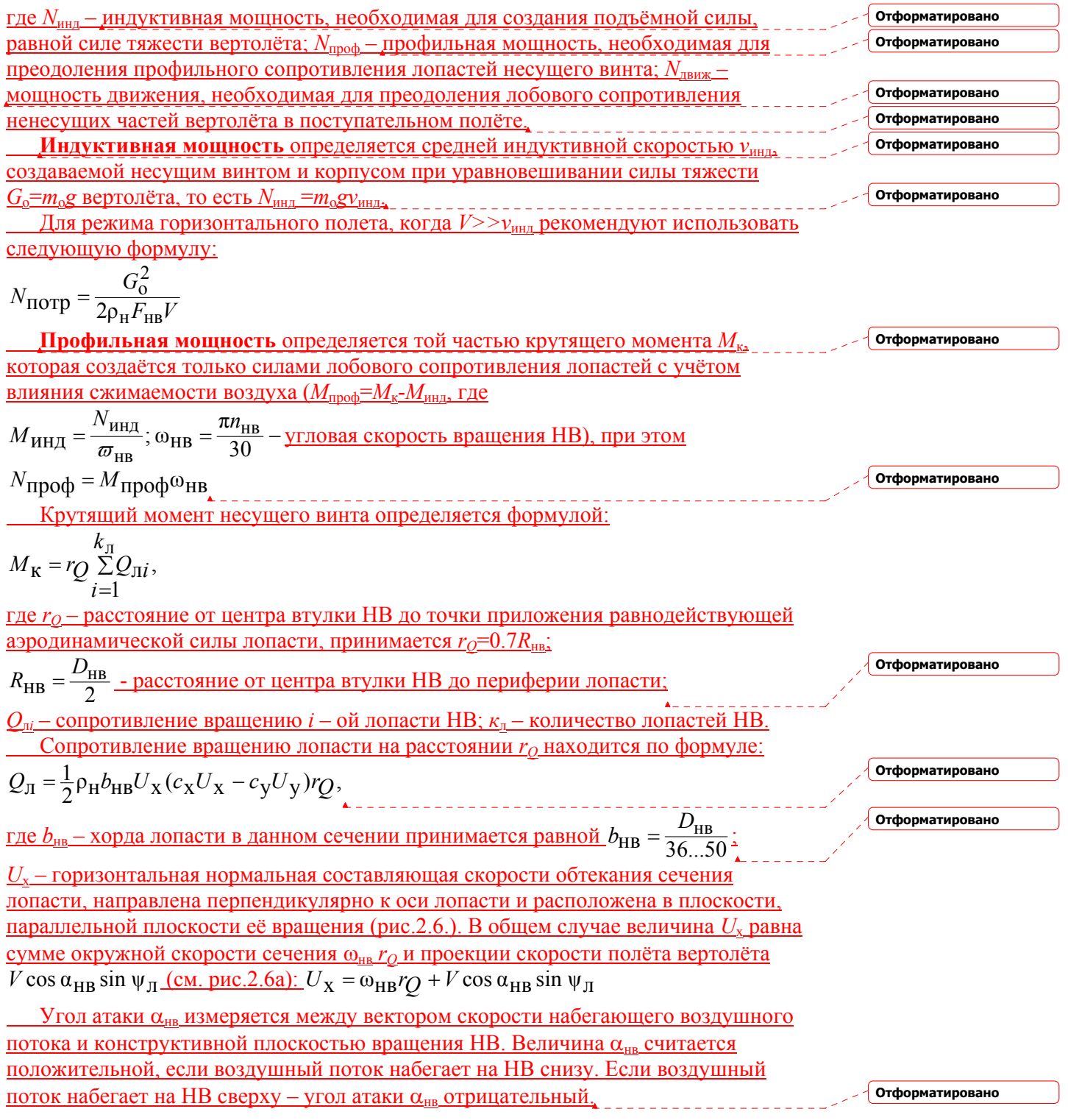

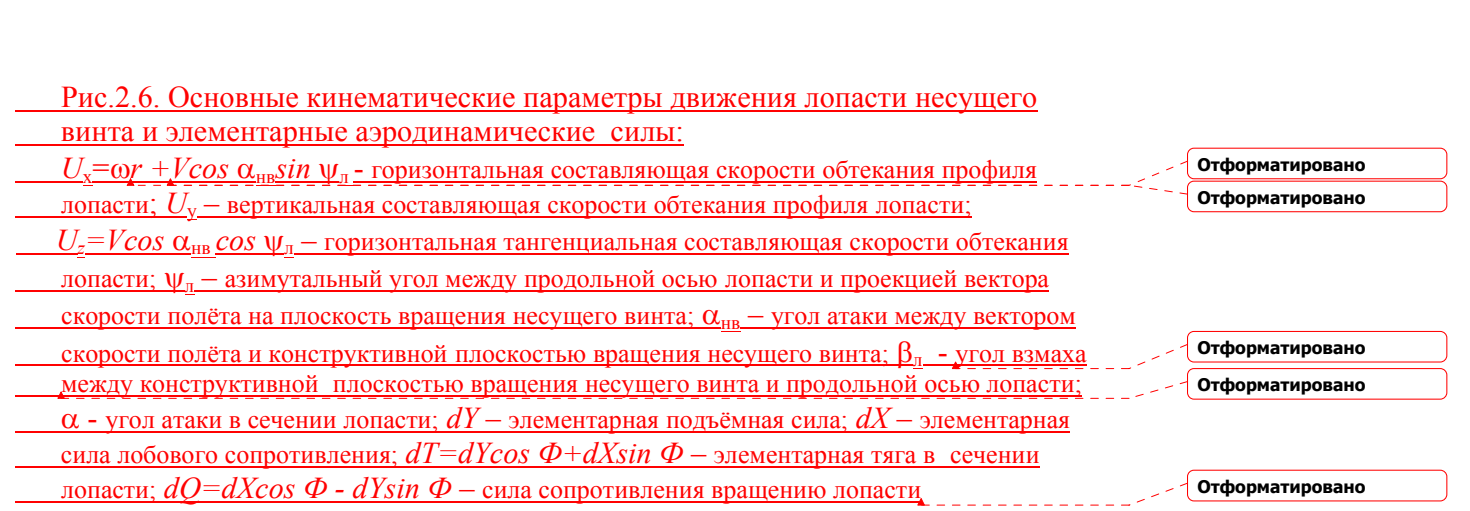

.

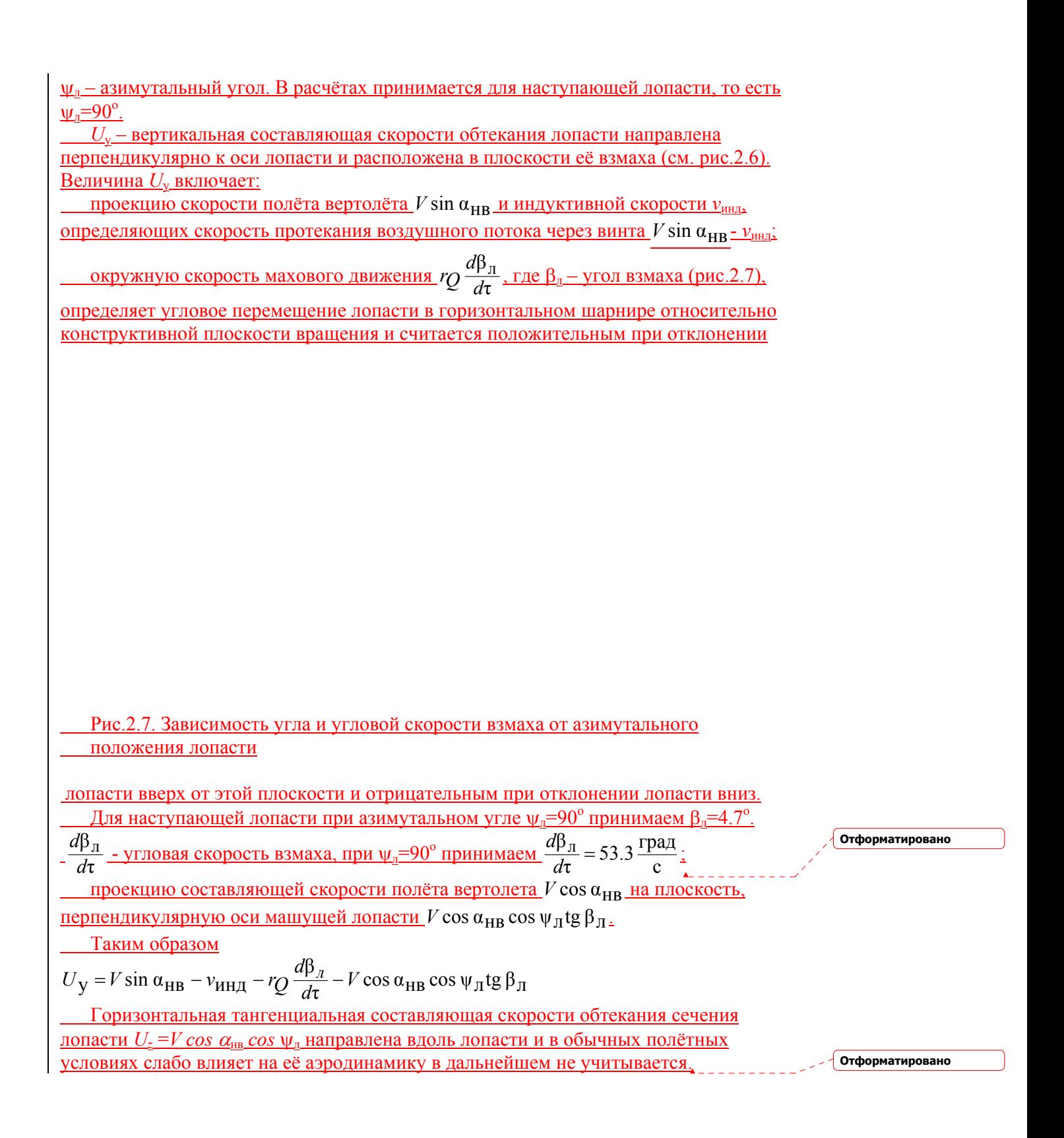

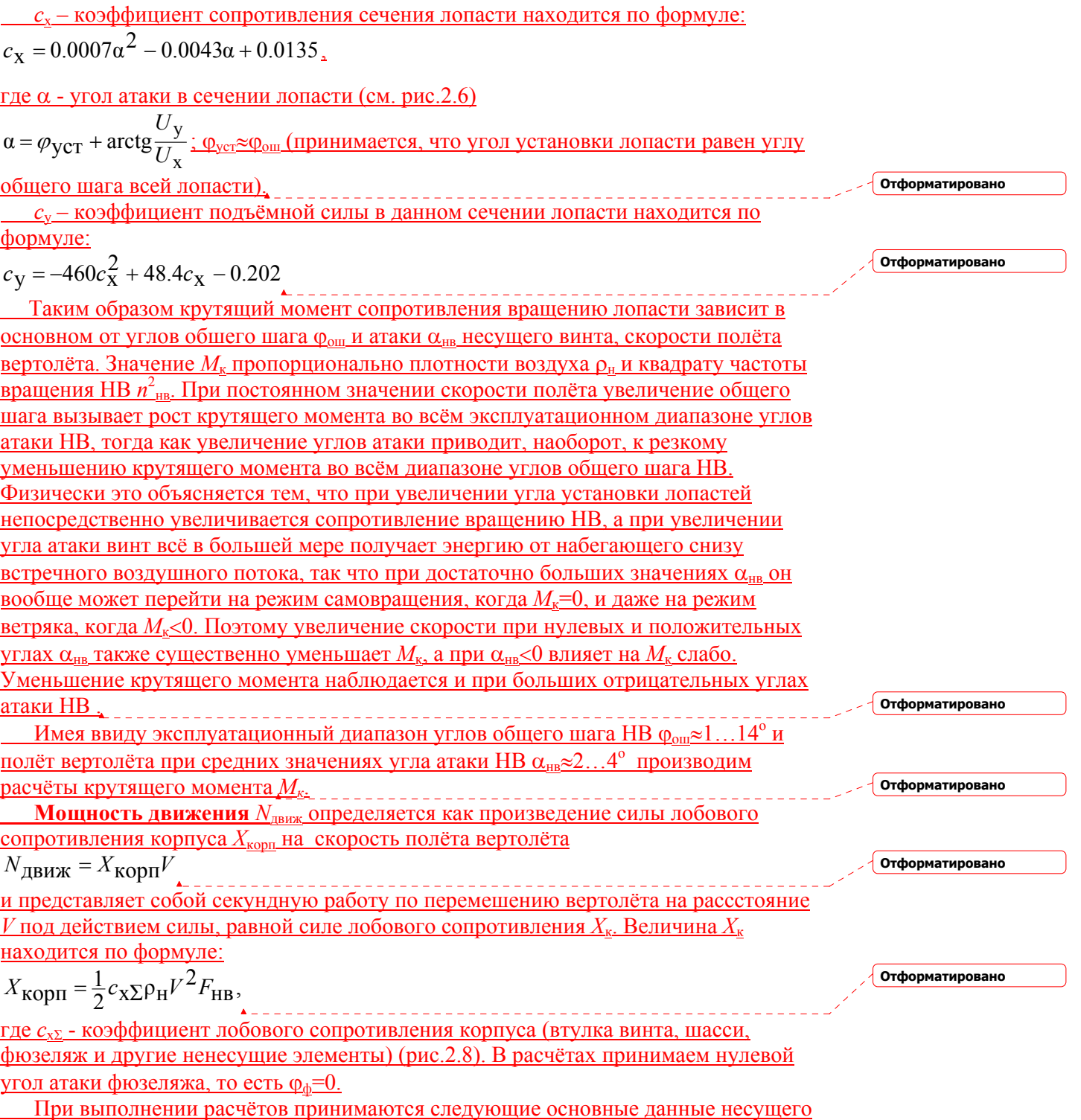

винта вертолета:

<u>1. Относительная толщина профиля лопастей НВ</u>  $\bar{c} = \frac{c_{max}}{b} \cdot 100\%$   $\bar{c} = 8...20\%$ . 2. Вогнутость (стрела прогиба) лопасти  $\overline{f} = \frac{f_{\text{max}}}{b} \cdot 100\%$ ;  $\overline{f} = 3...5\%$ . 3. Количество лопастей 3...8 шт. <u>4. Удлинение лопасти  $\frac{R_{HB}}{h}$ </u> = 18...25. 5. Допускаемое число Маха по окружной скорости по концам лопастей  $M_{\rm O} = \frac{U_{\rm HB}}{\sqrt{kRT_{\rm H}}} = \frac{2\pi n_{\rm HB}}{60\sqrt{kRT_{\rm H}}} = 0.5...0.7.$ 6. Окружная скорость вращения концов лопастей НВ  $U_{\text{HB}}$ =180...220 м/с. 7. Диаметр несущего винта (таблица 2.4):  $D_{HB} = 15...25$  м.

Рис.2.8. Зависимость коэффициентов подъёмной силы и лобового сопротивления от угла атаки фюзеляжа: 1 – втулка НВ; 2 – шасси; 3 – ненесущие элементы; 4 - фюзеляж

Отформатировано

Таблица 2.4 Выбор диаметра несущего винта вертолёта 1. На режиме висения с использованием формулы: Отформатировано  $G_{\text{O}} = (N_{\text{e}}\xi N \eta_{\text{O}}\sqrt{2\rho_{\text{H}}F_{\text{HB}}\chi})^{2/3} = (N_{e}\cdot 10^{3} \cdot 0.82 \cdot 0.65\sqrt{2\frac{101325}{287.28815}\cdot \frac{3.14D_{\text{HB}}^{2}}{4} \cdot 0.95)^{\frac{2}{3}}}$ =  $82.839(N_{\rm e}D_{\rm HB})^{\frac{2}{3}}$ , H Мощность силовой установки вертолета  $N_e$  в кВт, диаметр несущего винта  $D_{\text{HR}}$  в Отформатировано взлётный вес вертолёта  $G_0$  в нь  $N_e$ ,  $R_B$ Отформатировано  $G_{\rm o}$ , H Отформатировано  $N_{\rm e}$ , k ${\rm B}$ t Отформатировано  $G_{\alpha}$ , H  $D_{\text{HB}}=20$  M  $N_{\circ}$  к $\overline{\mathrm{R}}$ 1  $G<sub>r</sub>$  H  $N_{\rm e}$ . $\rm kBr$  $G_{\alpha}$ . H  $D_{\text{HB}} = 25$  M кВт  $H$ 2. Обработка статистической информации в работе [5].  $G_0 = 8.9 \cdot 10^{-5} N_e^2 + 31.518 N_e + 5037;$  $D_{\text{HB}} = -1.8 \cdot 10^{-7} N_{\text{e}}^2 + 3.355 \cdot 10^{-3} N_{\text{e}} + 8.192$ Отформатировано  $N_e$  $\overline{R}$  $G_{\alpha}$ . H  $5251.$ 9.824 11.367 12.819 14.192 15.454 18.314 18.732 19.644 30.291 Отформатировано Находим силу тяги несущего винта в условиях взлёта при стандартных <u>атмосферных условиях ( $p_{\text{H}}$ =101325 Па,  $T_{\text{H}}$ =288.15 К):</u>  $T = (N_e \xi N \eta_0 \sqrt{2 \rho_H F_{HB} \chi})^{2/3} = (1875 \cdot 10^3 \cdot 0.82 \cdot 0.65 \sqrt{2 \frac{101325}{287.28815} \cdot 314 \cdot 0.95})^{\frac{2}{3}} =$  $=$  142935 H.

<u>где</u>  $F_{\text{HB}} = \frac{\pi D_{\text{HB}}^2}{4} = \frac{3.14 \cdot 20 \cdot 20}{4} = 314 \text{ m}^2$  <u>- ометаемая площадь несущего винта;</u> <u> $D_{\text{HB}}$ =20 м – диаметр несущего винта, находится по значению  $N_e$ =1875 кВт из</u> таблицы 2.4.

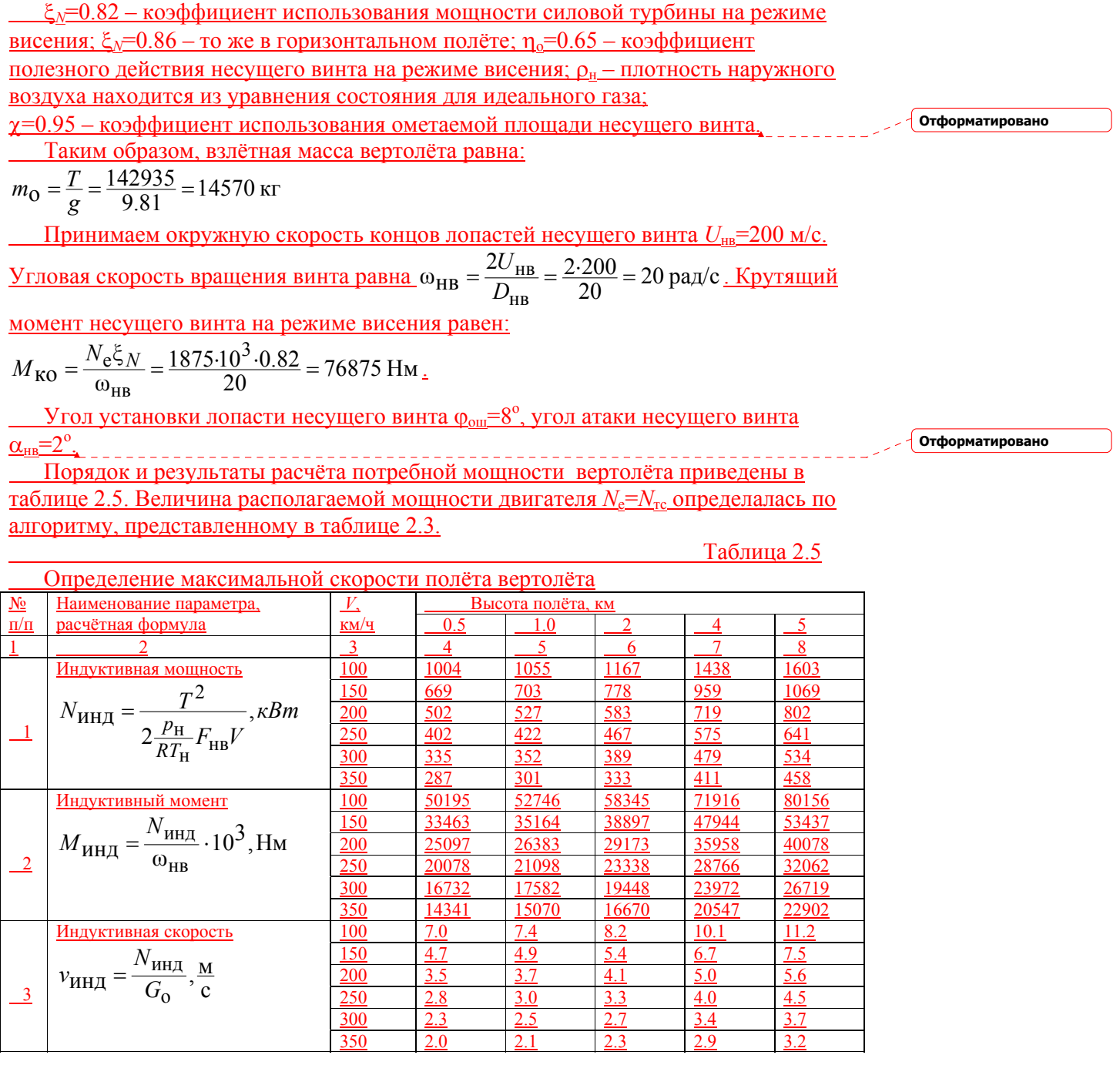

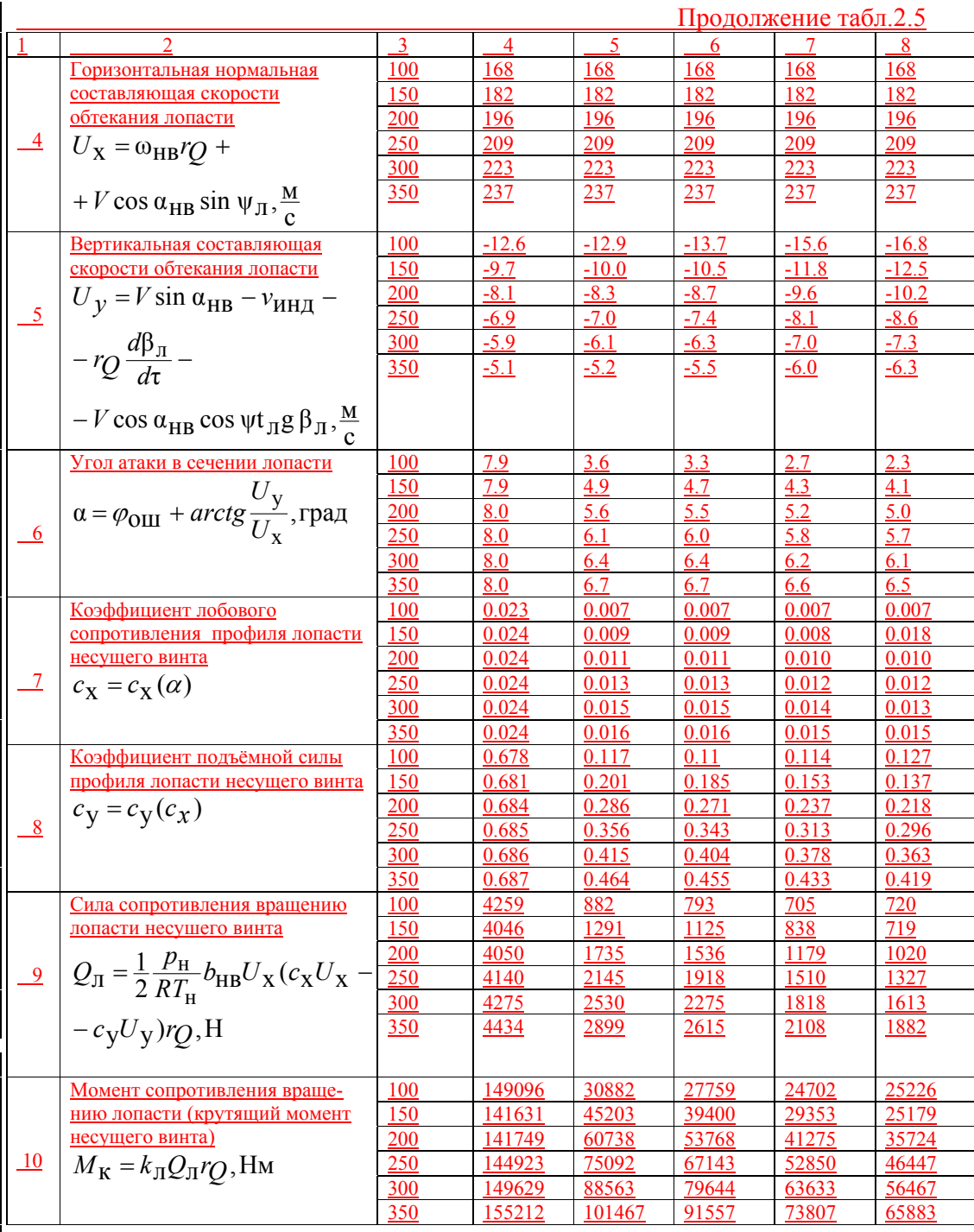

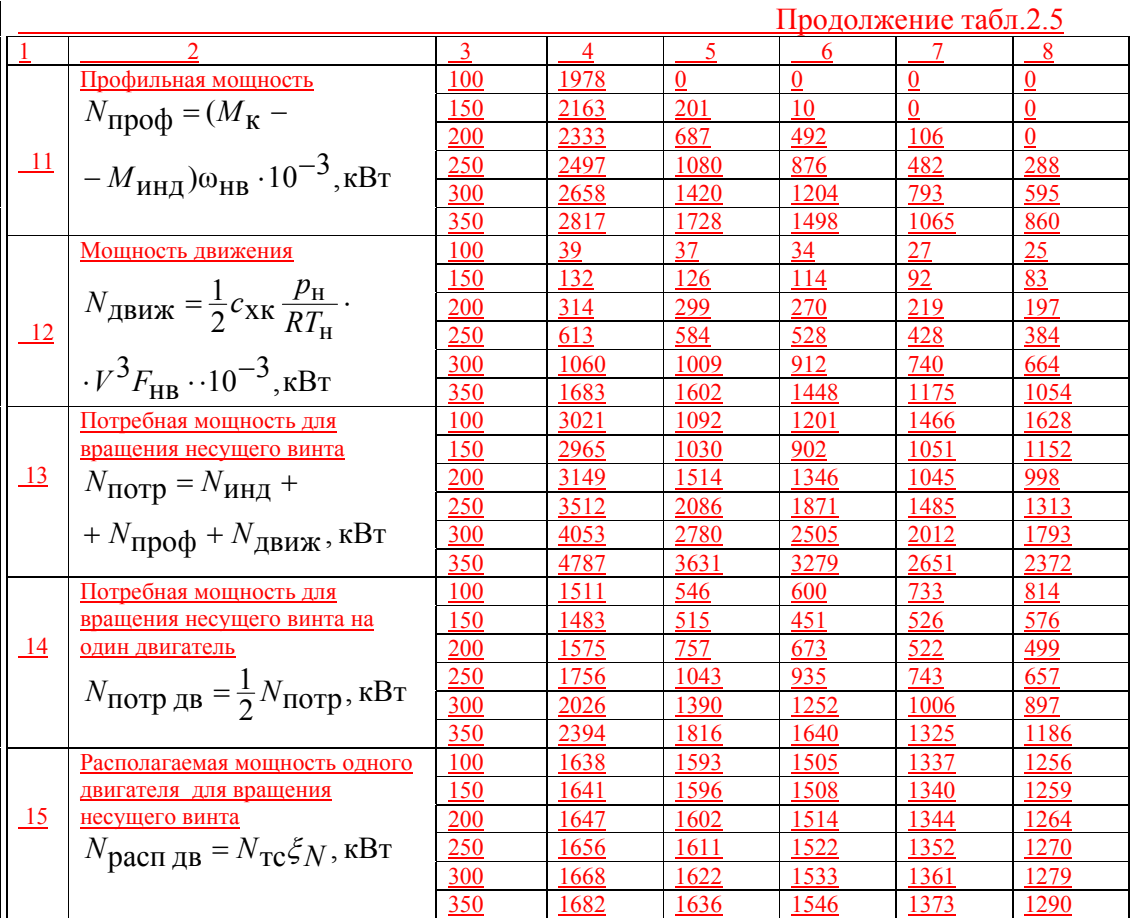

 Для определения максимальной или минмальной путевой скорости вертолёта строятся графики потребной и располагаемой мощности в зависимости от скорости полёта (рис.2.9). Пересечение кривых означает равенство *N*потр*=N*расп, а значение скорости в этой точке даёт *Vтах*. **Отформатировано**

Рис.2.9. Определение максимальной скорости вертолёта

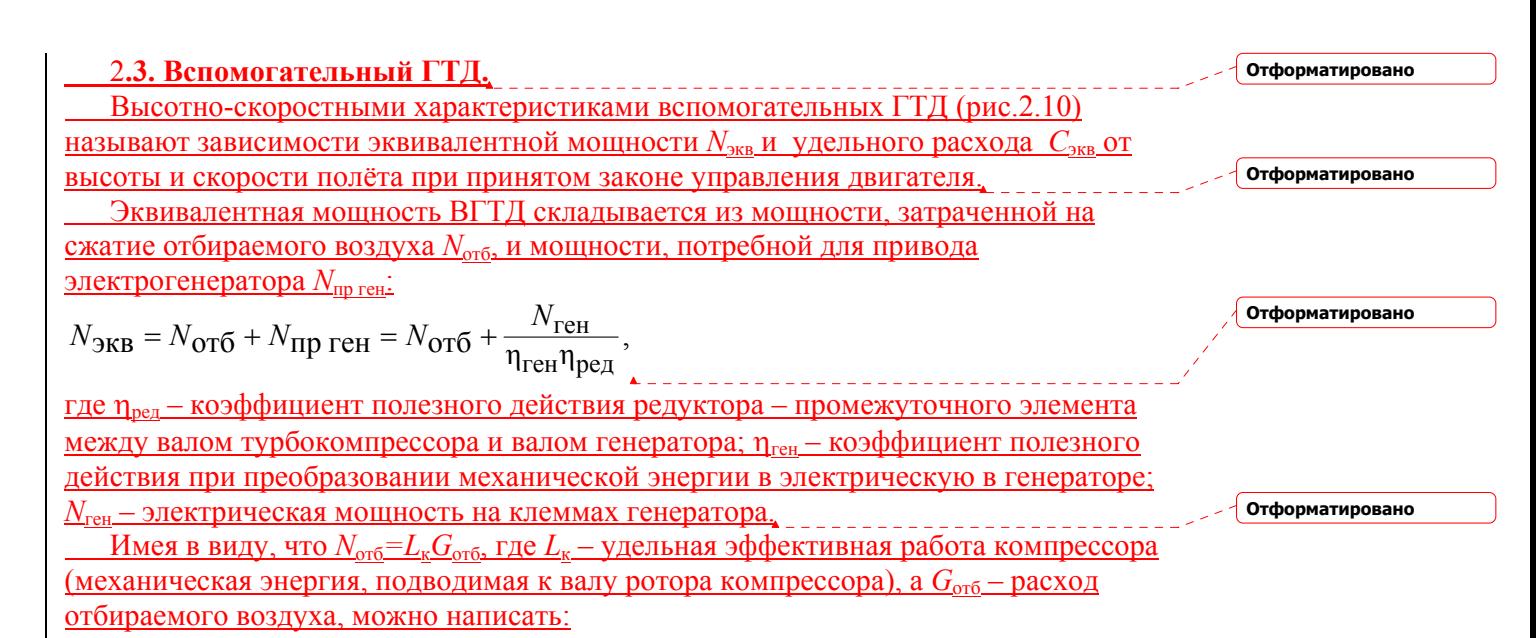

$$
N_{\text{3KB}} = L_{\text{K}} G_{\text{OT}6} + \frac{N_{\text{reh}}}{\eta_{\text{reh}} \eta_{\text{PE}A}}
$$

 В связи с приводом электрогенератора переменного тока, требующего стабильной частоты вращения выводного вала ГТД, закон управления и программа регулирования двигателя представляется в виде: *п*физ= *const*, *Т*\* <sup>г</sup>=*var*. Для расчёта высотно-скоростных характеристик ВГТД задаются характеристики

отдельных элементов двигателя:

 а**) входное устройство.** Большинство современных ВГТД размещается обычно в хвостовой части фюзеляжа в специальном отсеке (см. рис.2.10), оборудованным окном и закрывающей створкой. Форма окна и створки бывают различной и такой, что динамическое давление (или скоростной напор), создаваемый при полёте ВС, используется не полностью. В результате повышение давления воздуха на входе в окно отсека находится по формуле:

$$
\Delta p = \xi p_H \left[ \left( 1 + \frac{\kappa - 1}{2} M_H^2 \right) \frac{\kappa}{\kappa - 1} - 1 \right],
$$

где ξ=0.25…0.75 – коэффициент использования скоростного напора. Причём, чем плавнее обводы створки и окна, тем большие значения ξ рекомендуется принимать.

 Поток воздуха, поступающий в отсек, отличается сложным характером течения. Это объясняется внезапным расширением на выходе из окна внутрь отсека, свободным объёмом внутри отсека причудливой формы (в зависимости от геометрии ВГТД и отсека), различием проходных сечений до входа в компрессор и другими причинами. Однако приближённо можно принять, что характер течения воздушного потока внутри отсека остаётся неизменным при различных *Н* и *V*. Отсюда следует, что коэффициент восстановления полного давления внутри отсека не меняется по режимам полёта: σ<sub>εν</sub>=*const*.

Рис.2.10. Схема вспомогательного ГТД:

 1 – контур отсека фюзеляжа воздушного судна, в котором размещается ВГТД; 2 – электрогенератор; 3 – редуктор; 4 – входной канал перед компрессором; 5 – компрессор; 6 – камера сгорания; 7 – турбина; 8 – выходное сопло; 9 – створка отсека; 10 – заслонка системы отбора воздуха; 11 – трубопровод для перепуска влздуха при запуске ВГТД (при закрытии заслонки); 12 – эжектор (противопожарная перегородка) для вентиляции отсека; 13 – трубопровод для отбираемого воздуха к потребителю; *G*отб – расход отбираемого воздуха; ни – направление полёта ВС.

 $\bullet$  **<b>б**) компрессор  $L^*_{\text{K an}} = \text{const}, \eta^*_{\text{K}} = \text{const};$  в) камера сгорания  $\eta_i = \text{const}, \sigma_{\text{K}c} = \text{const};$ 

$$
\frac{1}{\Gamma\left(\frac{1}{P_1}\right)\Gamma\left(\frac{1}{P_1}\right)^*} = const; \eta^* = const;
$$

**д) выходное сопло**  $\varphi_{\text{pc}} = const$ ;

**е) система отбора воздуха.** 

Для управления расходом отбираемого воздуха, а следовательно, и режимом работы ГТД, в системе отбора обычно устанавливают сопло Вентури, в наименьшем сечении которого режим течения не меняется  $(\lambda_{\kappa p} = const)$ . При постоянной площади данного счения это условие соответствует неизменности параметра расхода отбираемого воздуха и коэффициента восстановления полного давления в системе отбора воздуха:

$$
\frac{G_{\text{OT}0} \sqrt{T_{\text{OT}0}^*}}{T_{\text{OT}0}^*} = const \cdot \frac{1}{\sigma_{\text{OT}0}^*} = const \cdot \frac{1}{\sigma_{\text{OT}0}^*} \cdot \frac{1}{\sigma_{\text{OT}0}^*} = const \cdot \frac{1}{\sigma_{\text{OT}0}^*} = const \cdot \frac{1}{\sigma_{\text{OT}0}
$$

 Принимается также, что адиабатический КПД процесса расширения газа в турбине и выходном сопле остаётся неизменным по режимам полёта:

**Отформатировано**

**Отформатировано**

**Отформатировано Отформатировано**

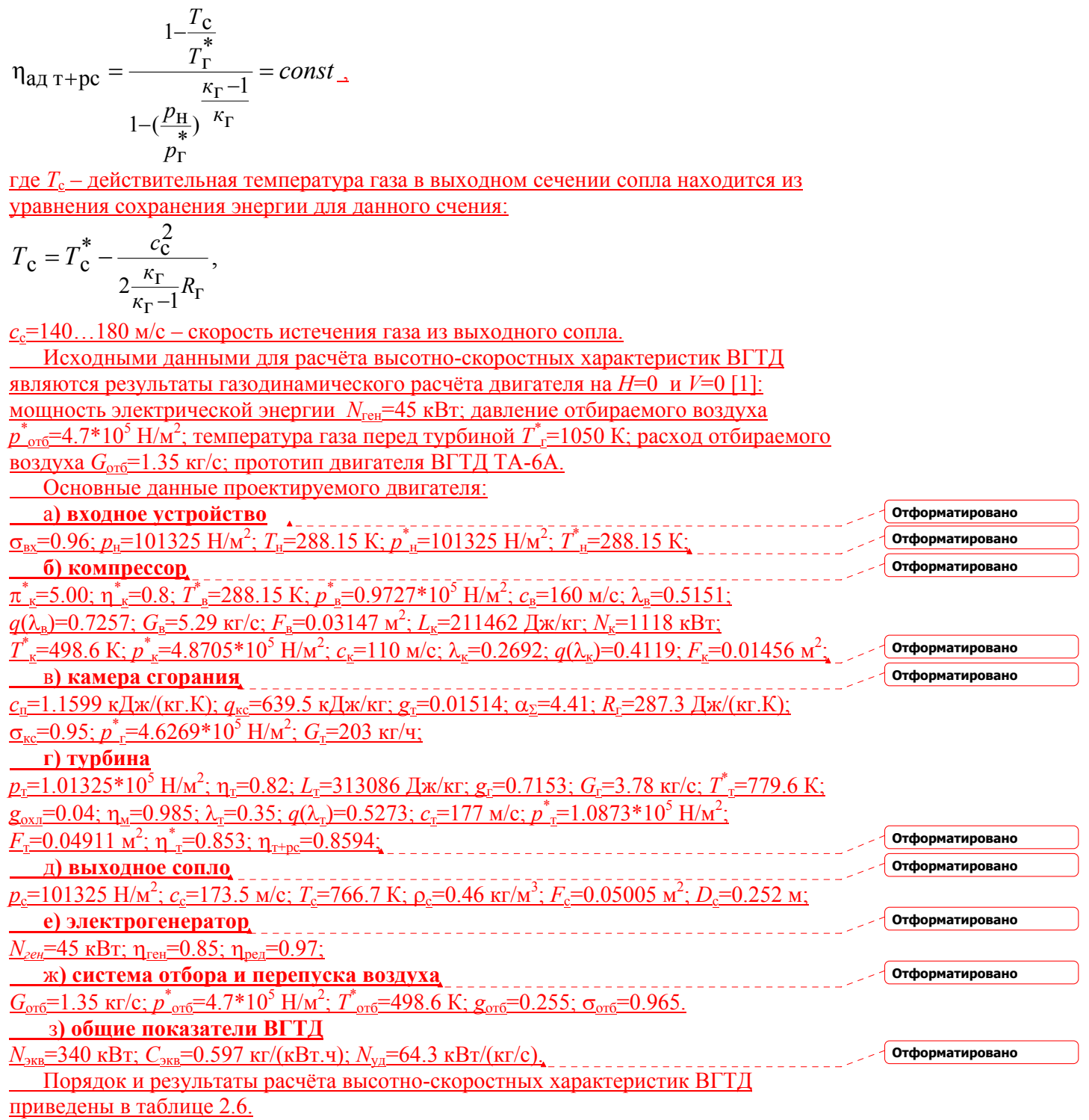

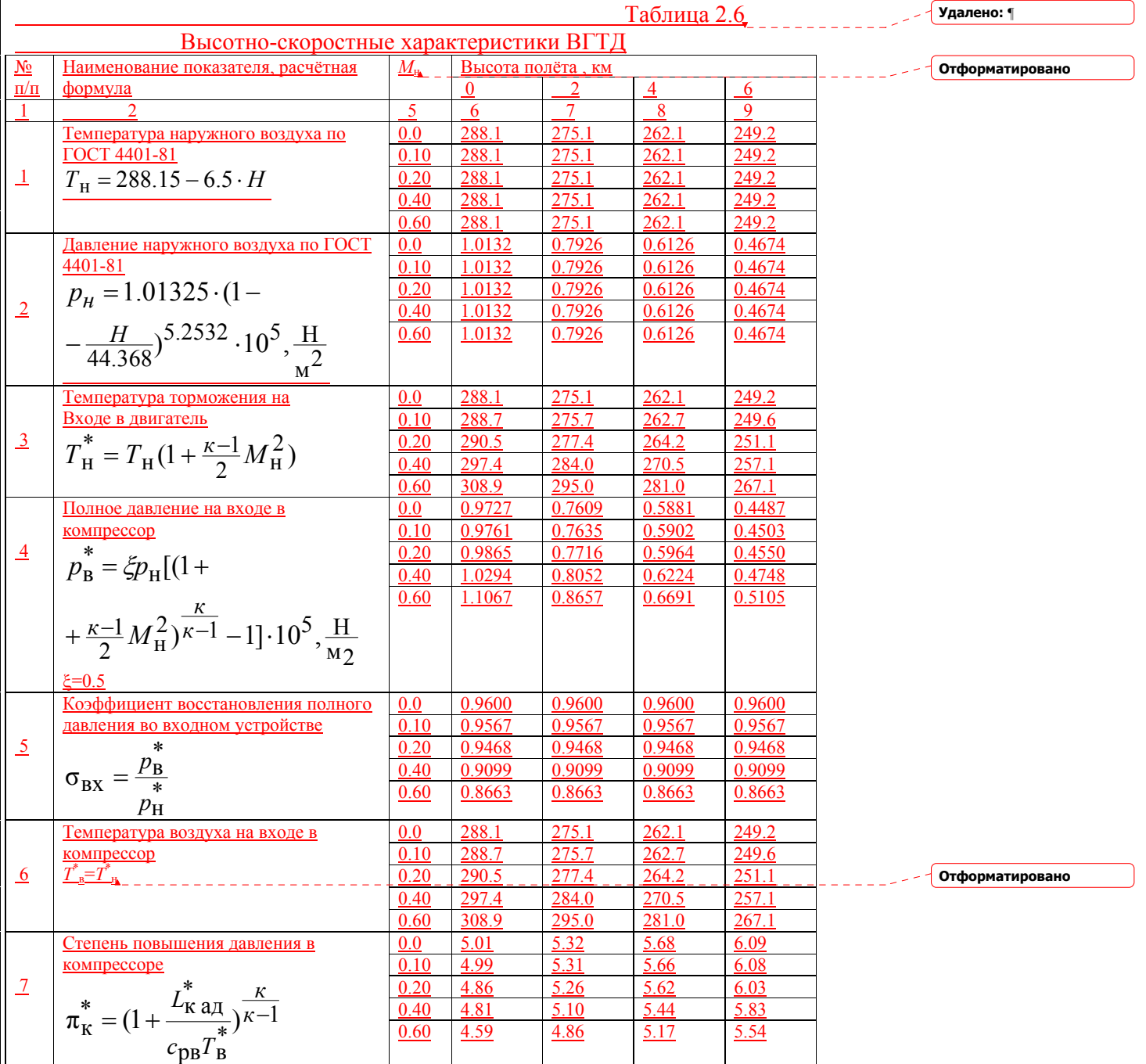

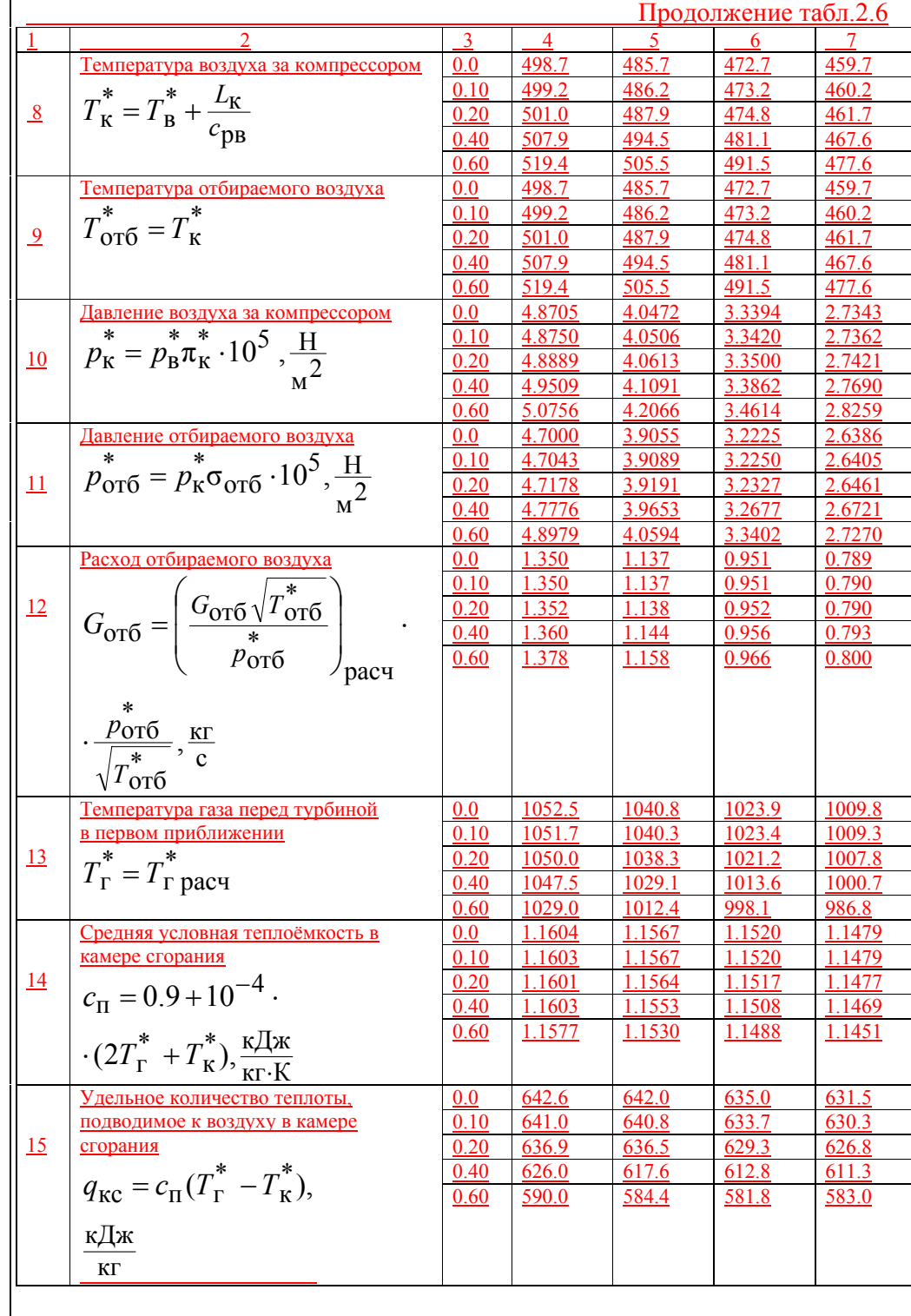

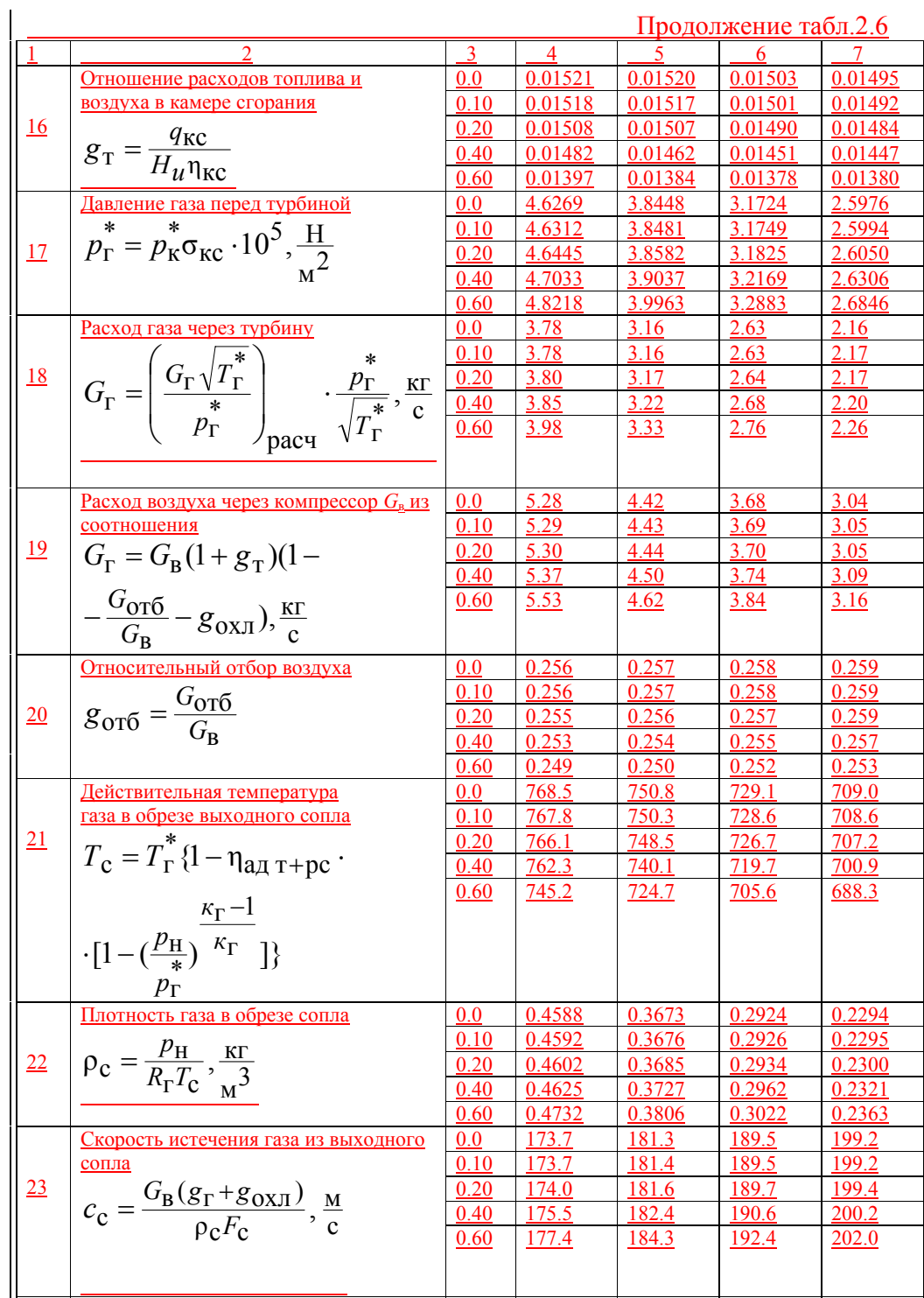

Примечание: В пункте 13 приведены значения *Т*\* <sup>г</sup> второго приближения. **Отформатировано**

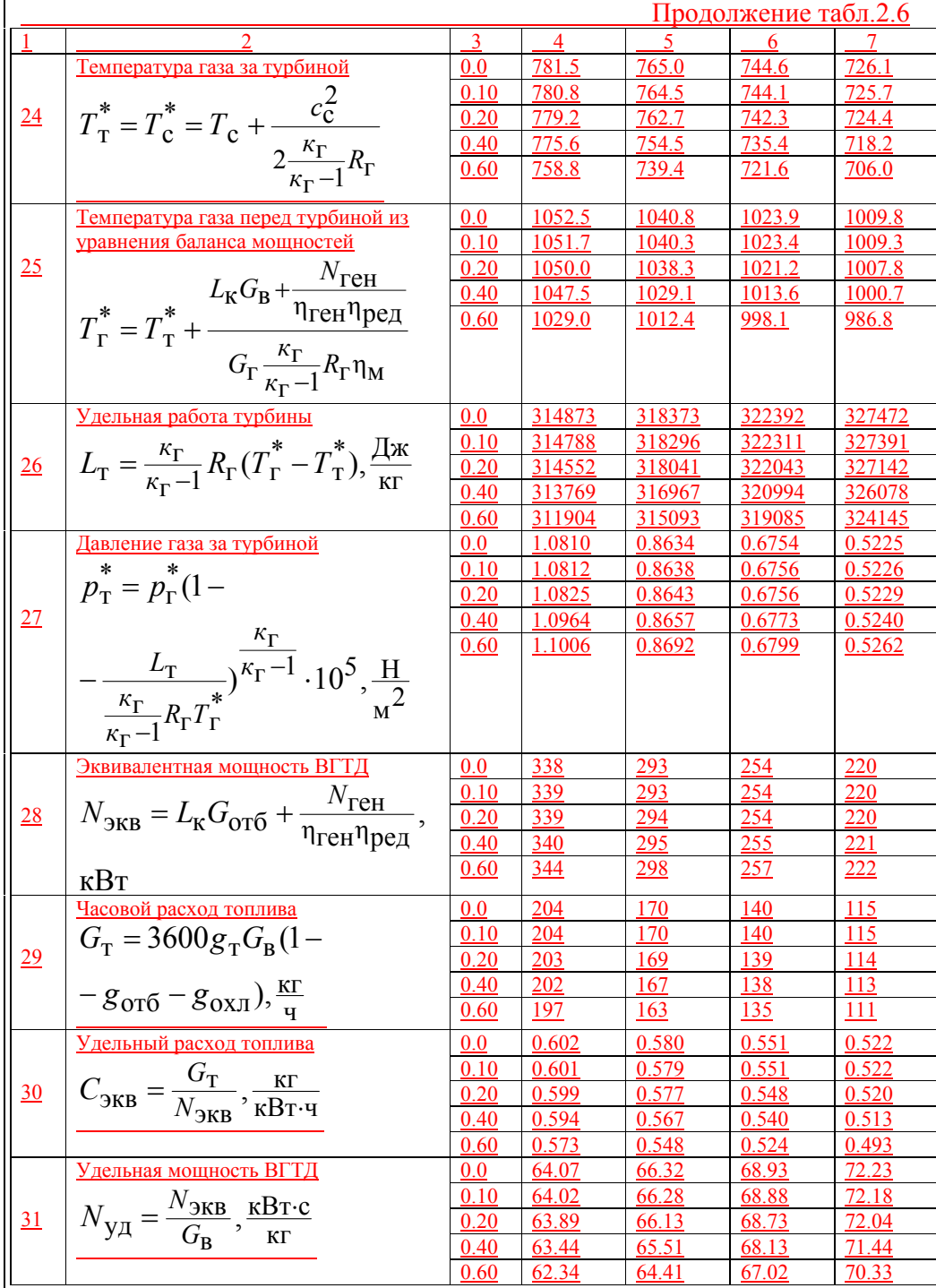

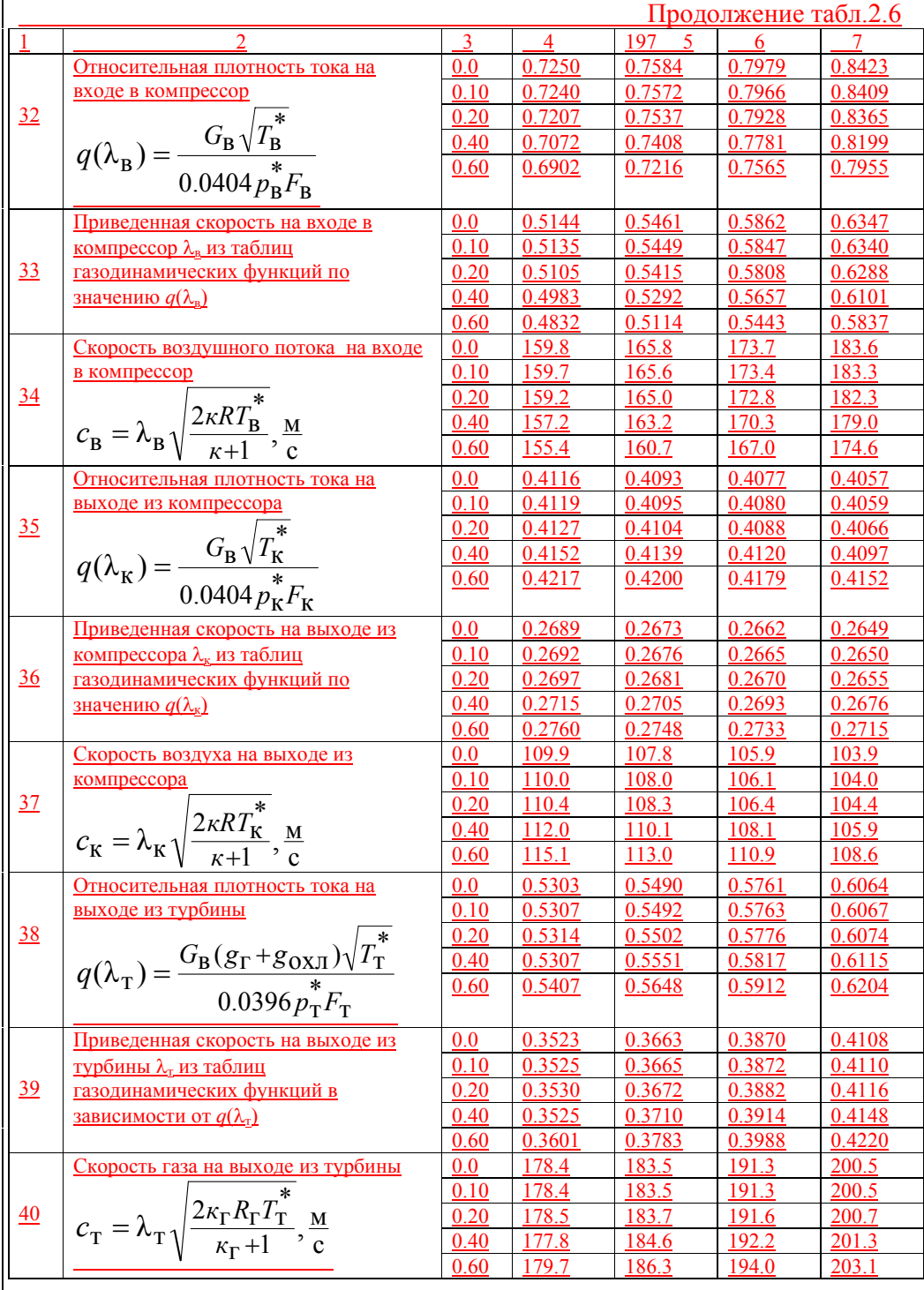

Примечание: Газовая постоянная продуктов сгорания находится по формуле:

$$
R_{\Gamma} = R_{\rm B} \frac{1 + 1.0862 g_{\rm T}}{1 + g_{\rm T}}
$$

 По результатам расчётов вычерчиваются зависимости эквивалентной мощности *N*экв и удельного расхода топлива *С*экв ВГТД от скорости полёта при варьировании высоты (скоростные характеристики) и от высоты полёта при изменении скорости (высотные характеристики). Затем на эти характеристики наносятся эксплуатацион-<u>ные ограничения по устойчивой работе компрессора  $(\pi^*_{\kappa \text{ max}} = (1.1...1.15)\pi^*_{\kappa \text{ par}})$ .</u> камеры сгорания ( $p^*_{K,min}$ =(0.7...0.8)\*10<sup>5</sup> Н/м<sup>2</sup>). Далее осуществляется анализ протекания лётных характеристик ВГТД и производится оценка влияния на них различных факторов.

#### **Список использованных источников.**

 1. Шулекин В.Т., Тихонов Н.Д. Методические указания по газодинамическому расчёту турбореактивных и турбовальных двигателей ВС ГА по дисциплине «Термодинамика, теплопередача и теория АД» для студентов специальности 130300 всех форм обучения. М.:МГТУ ГА,1998. 64с.

 2. Шулекин В.Т., Тихонов Н.Д. Пособие по расчёту высотно-скоростных характеристик двухконтурных турбореактивных двигателей по дисциплине «Теория авиационных двигателей» (курсовая работа, часть 2 для студентов специальности 130300 всех форм обучения). М.:МГТУ ГА,2002. 88с.

 3. Володко А.М. Основы аэродинамики и динамики полёта вертолётов. Учебное пособие для вузов. М.:Транспорт,1988. 342с.

 4. Акимов А.И., Берестов Л.М., Михеев Р.А. Лётные испытания вертолётов. М.:Машиностроение,1994. 408с.

 5. Ружицкий Е.Н. Зарубежные вертолёты. М.:ООО «Издательство Астрель»,2002. 382с.

 6. Поляков П.М. и др. Авиационные вспомогательные силовые установки. М.:Машиностроение,1978.

**Отформатировано**

**Отформатировано**

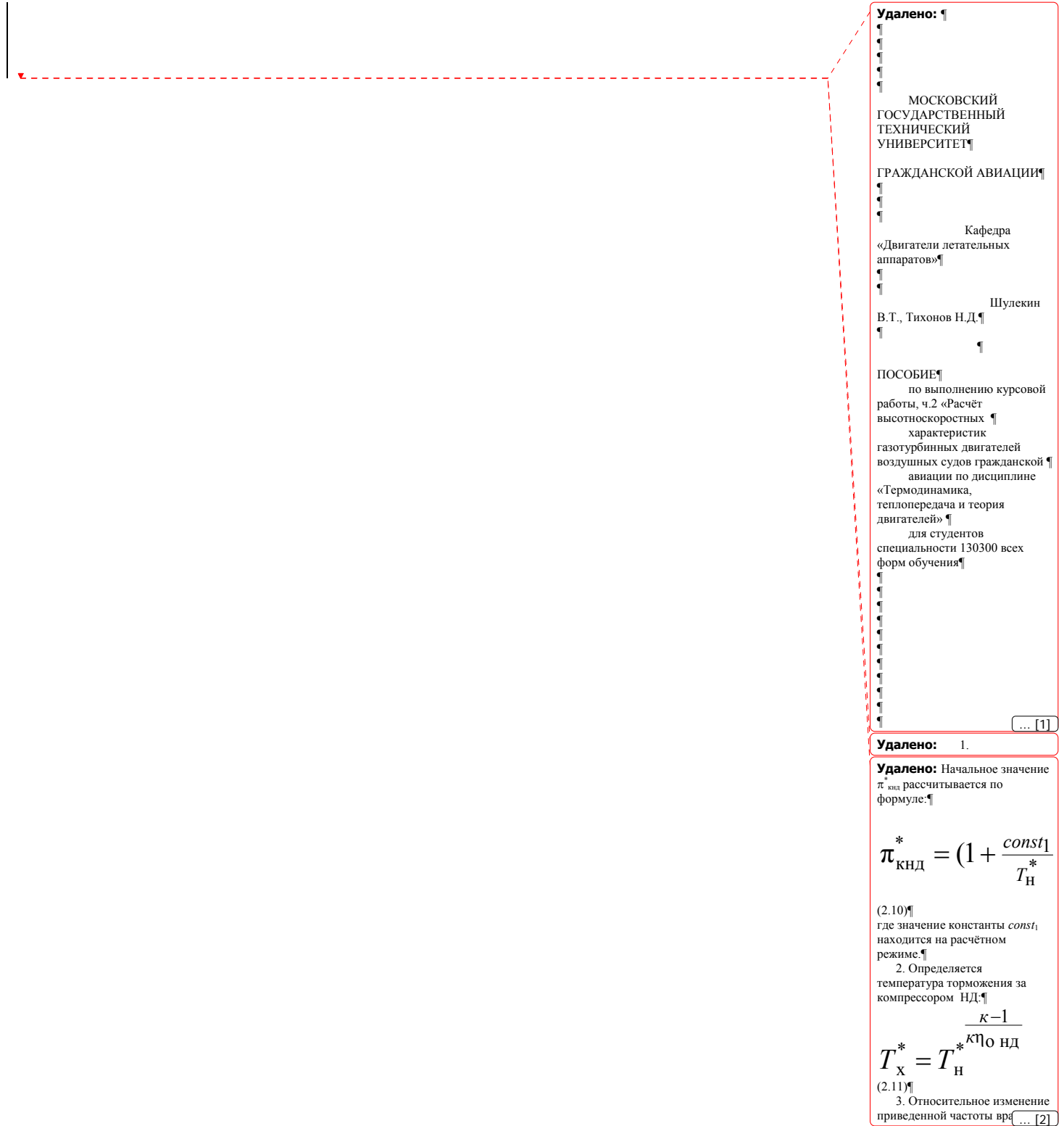

МОСКОВСКИЙ ГОСУДАРСТВЕННЫЙ ТЕХНИЧЕСКИЙ УНИВЕРСИТЕТ

# ГРАЖДАНСКОЙ АВИАЦИИ

Кафедра «Двигатели летательных аппаратов»

Шулекин В.Т., Тихонов Н.Д.

## ПОСОБИЕ

 по выполнению курсовой работы, ч.2 «Расчёт высотноскоростных характеристик газотурбинных двигателей воздушных судов гражданской авиации по дисциплине «Термодинамика, теплопередача и теория двигателей» для студентов специальности 130300 всех форм обучения

**Введение**

 Эксплуатационными характеристиками авиационных газотурбинных двигателей (ГТД) называют зависимости тяги *Р* (или мощности *N*) и удельного расхода топлива *С*уд (или *С*е) от высоты *Н*, скорости полёта *V* и от режима работы двигателя с учётом эксплуатационных ограничений. Отсюда изменение *Р* (или *N*) и *С*уд (или *С*е) от *Н* называют высотными, от *V* – скоростными и от режима работы двигателя (или, что тоже самое от частоты вращения ротора ГТД *п*) - дроссельными характеристиками соответственно. **Характеристики** *Р* **(или** *N***) и** *С***уд (или** *С***е) от** *Н* **и** *V* **называют высотно-скоростными (ВСХ) или лётными.**

 **Тяга (или мощность**) **двигателя и** его экономичность (*С*уд или *С*е) при заданных условиях полёта (*Н* и *V*) и при известных коэффициентах полезного действия (КПД) отдельных элементов ГТД **определяются основными параметрами рабочего процесса**:

а) степенью повышения давления воздуха в компрессоре  $\,\pi_{{}_{\mathrm{K}}}^{\ast};\,$ 

б) **температурой газа перед турбиной** \* *Т*<sup>г</sup> ;

в) **температурой газа в форсажной камере** \* *Т*ф (для форсированных ТРД <sup>и</sup>

ТРДД), а также **степенью двухконтурности** *т* ( для двухконтурных ТРД).

В ГТД величина  $\pi_{\kappa}^{*}$  зависит в основном от частоты вращения ротора *п* . Поэтому *п*,  $T_{\textrm{r}}^{*}$ ,  $T_{\textrm{d}}^{*}$  являются **регулируемыми параметрами** . Изменение названных параметров двигателя определённым образом на различных режимах работы ГТД составляет

содержание закона управления (регулирования) и программы регулирования двигателя.

Например, при расчёте ВСХ (переменные *Н* и *V*) и задании определённого

положения рычага управления двигателем (РУД) изменение *п*,  $T_{\text{r}}^{*}$ ,  $T_{\text{d}}^{*}$ 

свидетельствует о **законе управления** (регулирования) ГТД, а при расчёте дроссельных характеристик (неизменные *Н* и *V,* переменные положения РУД) изменение упомянтых параметров составляет определённую **программу регулирования двигателя**.

 Использование того или иного закона управления ГТД устанавливается условиями эксплуатации воздушного судна. Например, для получения максимальной тяги (или мощности), необходимой для взлёта ВС, рекомендуют следующий закон управления двигателя:

$$
n=n_{max}=const; T_{\Gamma}^* = T_{\Gamma max}^* = const; T_{\Phi}^* = T_{\Phi max}^* = const.
$$
 (1)

 При наборе высоты полёта ВС согласно Руководству по лётной эксплуатации (РЛЭ) для двигателя рекомендуют следующий закон управления:

$$
n=nHom=const; T\Gamma* = T\Gamma HOM* = const; T\phi* = T\phi HOM* = const.
$$
 (2)

На крейсерской скорости полёта (на эшелоне  $H_{\text{kp}}$  и  $V_{\text{kp}}$ ) управление ГТД

осуществляется по закону, который обеспечивает такое сочетание параметров  $n, T_r^*$ ,

 $T_{\phi}^*$ , чтобы достгнуть наилучшей экономичности  $(C_{\text{ya } \text{kp}}=min)$  (необходимой для максимальной продолжительности полёта).

Для реализации заданного закона управления необходимо иметь соответствующие средства воздействия на двигатель, называемые регулирующими факторами. Такими факторами могут быть:

а) в ТРД (или в ТРДД) расход топлива  $G_r$ ; площадь критического сечения реактивного сопла  $F_{\text{kp}}$ ; минимальное сечение межлопаточных каналов первого соплового аппарата турбины («горло» двигателя)  $F_{\text{cal}}$ ; угол поворота направляющих лопаток в компрессоре  $\varphi_{Ha}$ ; угол поворота рабочих лопаток вентилятора  $\varphi_{D I.B}$  и др.;

б) в ТРДФ (или в ТРДДФ) дополнительно ещё расход топлива в форсажной камере  $G_{\text{rb}}$ ;

в) в ТВД дополнительно ещё угол установки лопастей воздушного винта  $\varphi_{\text{ver}}$ .

Причём для независимого изменения всех регулируемых параметров нужно иметь такое же количество регулирующих факторов. Распределение же регулиру-ющих факторов между регулируемыми параметрами может быть различным. В авиационных ГТД часто применяется следующая система воздействий:

$$
G_{\rm T} \Leftrightarrow n; \quad F_{\rm kp} \Leftrightarrow T_{\rm T}^*; \quad G_{\rm T\varphi} \Leftrightarrow T_{\varphi}^*; \quad \varphi_{\rm ycr} \Leftrightarrow n \tag{3}
$$

Реализация закона управления (1) требует измерения  $T_r^*$ , что в ряде случаев представляет определённые трудности ввиду значительной нераномерности температурного поля в радиальном и окружном направлениях, отсутствии надёжной высокотемпературной измерительной аппаратуры и т.д. Крометого, установка регулируемых выходного сопла и первого соплового аппарата турбиныЮ позволяющих изменять  $F_{\text{kp}}$  и  $F_{\text{cal}}$ , в ряде случаев оказывается нецелесообразным ввиду сложности и громоздкости органов управления. Поэтому часто в целях упрощения системы автоматического управления (САУ) и, следовательно, повышения надёжной работы двигателя и обеспечения надлежащего уровня безопасности полётов ВС  $F_{\kappa p}$  и  $F_{\text{cal}}$  сохраняют неизменными. ПРи этом возможны следующие законы управления двигателем:

a) 
$$
n=n_{\text{max}}=const;
$$
  $T_{\text{r}}^* = \text{var};$  (4a)

$$
T_{\rm r}^* = T_{\rm r \, max}^* = const; \, n = \text{var} \tag{46}
$$

Как показывают теоретические расчёты, при определённых параметрах рабочего процесса и при дозвуковых скоростях полета  $(M_{\text{H}}<1)$  при  $F_{\text{wp}}$  = const,  $F_{\text{cal}}$  = const сохраняются также постоянными удельная работа компрессора  $L_{\kappa}$  и  $T_{\kappa}^{*}$ . Например, такое изменение  $L_{\kappa}$  и  $T_{\kappa}^{*}$  при законе управления (4а) характерно для одновального ТРД при  $\pi_{\kappa \text{ pacy}}^* = 6...8$  (расчётная степень повышения давления в компрессоре на  $H=0$ ,  $V=0$ ).

Если же ТРД применяется для обеспечения сверхзвуковых скоростей полета  $(M<sub>H</sub> > 1.3)$ , то использование закона управления (4a) нецелесообразно, так как при нерегулируемом выходном сопле  $(F_{\text{kp}} = const)$  происходит существенное снижение тяги из-за уменьшения  $T_r^*$  или частоты вращения ротора *n* (при законе управления 46).

При применении двухвальных ТРД улучшается работа турбокомпрессора на нерасчётных режимах за счёт расширения диапазона устойчивых режимов работы компрессора. Однако такая схема ГТД приводит к появлению ещё одного

регулируемого параметра *п*нд (или *п*вд) – частоты вращения ротора низкого (или высокого) давления, то есть в двухвальных ТРД регулируемыми параметрами являются  $n_{\text{HJ}}$ ,  $n_{\text{BJ}}$  и  $T_{\text{r}}^*$ . При неизменной проточной части турбокомпрессора ( $F_{\text{cal}}$ = *const*, *F*са2= *const*) наличие одного регулирующего фактора приводит к следующим возможным законам управления:

a) 
$$
T_{\rm r}^*
$$
 = const;  $n_{\rm H,H}$  = var;  $n_{\rm H,H}$  = var (5a)

$$
\text{(56)} \ n_{\text{B}} = \text{const}; \ T_{\text{r}}^* = \text{var}; \ n_{\text{H}} = \text{var} \tag{56}
$$

$$
B) n_{\text{H} \overline{\lambda}} = const; T_{\text{r}}^* = var; n_{\text{B} \overline{\lambda}} = var \tag{5B}
$$

 Целесообразность использования того или иного закона управления обусловливается целью или назначением летательного аппарата. Например, закон управления (5б) оказывается выгодным для ВС с околозвуковыми скоростями полёта  $(M<sub>H</sub>=0.9...0.95).$ 

 Для сверхзвуковых скоростей полёта более целесообразным может оказаться закон управления (5в). В этом случае с ростом  $M_{\text{\tiny H}}$  увеличиваются  $n_{\text{\tiny B,I}}$  и  $T_{\text{\tiny F}}^*$ , что существенно повышает тягу двигателя. Однако при этом необходимо ограничивать *Т*<sup>г</sup> \* , чтобы предохранить лопатки первых ступеней турбины высокого давления от «перегрева», то есть перейти на закон управления (5а).

 Таким образом, для больших сверхзвуковых скоростей полёта получается комбинированный закон управления (5в и 5а). Закон управления (5а) является промежуточным между законами (5в( и (5б) и часто называется «ограничением по предельной температуре газа».

 В форсированных ТРД (ТРДФ) чаще применяется закон управления (1). Однако непосредствееное поддержание постоянной  $T_{\phi}^*$  ещё более сложно, чем  $T_{\text{r}}^*$ . Поэтому у ТРДФ, имеющих на бесфорсажных режимах закон управления (4а), для режимов форсажа применяют:

$$
\pi_{\rm r}^* = const; F_{\rm kp\, \varphi} = const
$$
\n
$$
\text{The } F_{\rm kp\, \varphi} = F_{\rm kp} \sqrt{\frac{T_{\rm \varphi}^*}{T_{\rm \scriptscriptstyle T}^*}}
$$
\n
$$
\text{Therefore, } F_{\rm \varphi} = F_{\rm \varphi} \sqrt{\frac{T_{\rm \varphi}^*}{T_{\rm \scriptscriptstyle T}^*}}
$$
\n
$$
\text{Therefore, } F_{\rm \varphi} = F_{\rm \varphi} \sqrt{\frac{T_{\rm \varphi}^*}{T_{\rm \scriptscriptstyle T}^*}}
$$
\n
$$
\text{Therefore, } F_{\rm \varphi} = F_{\rm \varphi} \sqrt{\frac{T_{\rm \varphi}^*}{T_{\rm \scriptscriptstyle T}^*}}
$$
\n
$$
\text{Therefore, } F_{\rm \varphi} = F_{\rm \varphi} \sqrt{\frac{T_{\rm \varphi}^*}{T_{\rm \scriptscriptstyle T}^*}}
$$
\n
$$
\text{Therefore, } F_{\rm \varphi} = F_{\rm \varphi} \sqrt{\frac{T_{\rm \varphi}^*}{T_{\rm \scriptscriptstyle T}^*}}
$$
\n
$$
\text{Therefore, } F_{\rm \varphi} = F_{\rm \varphi} \sqrt{\frac{T_{\rm \varphi}^*}{T_{\rm \scriptscriptstyle T}^*}}
$$
\n
$$
\text{Therefore, } F_{\rm \varphi} = F_{\rm \varphi} \sqrt{\frac{T_{\rm \varphi}^*}{T_{\rm \scriptscriptstyle T}^*}}
$$
\n
$$
\text{Therefore, } F_{\rm \varphi} = F_{\rm \varphi} \sqrt{\frac{T_{\rm \varphi}^*}{T_{\rm \scriptscriptstyle T}^*}}
$$
\n
$$
\text{Therefore, } F_{\rm \varphi} = F_{\rm \varphi} \sqrt{\frac{T_{\rm \varphi}^*}{T_{\rm \scriptscriptstyle T}^*}}
$$

при включении форсажной камеры;  $T_\text{r}^*$  - температура газа за турбиной. При этом величина *Т*<sup>ф</sup> \* с достаточной степенью точности сохраняется постоянной.

 Для небольших скоростей полёта (*М*н=0.6…0.7) применяют турбовинтовые двигатели (ТВД). Регулирующими факторами в ТВД обычно являются:  $G_{\text{t}}$  – расход топлива и ϕуст – угол установки лопастей воздушного винта, а регулируемыми параметрами *п* и *Т*<sup>г</sup> \* . На всех отечественных ТВД (НК-12, АИ-20, АИ-24 и др.), а также на большинстве зарубежных ТВД применяется закон управления: *п*= const ;  $T_\mathrm{r}^*$  $= var$  (7) а после, так называемой высоты *Н*огр и скорости *V*огр ограничения винтовой мощности  $n = const$ ;  $T_r^* = T_{r,max}^* = const$  (8)

 Постоянство частоты вращения ротора ТВД имеет следующие преимущества: упрощается система автоматического управления; обеспечивается приемлемая экономичность двигателя на дроссельных режимах; уменьшается опасность возникновения резонансных колебаний вала и лопаток; увеличивается запас устойчивости компрессора на пониженных режимах работы двигателя; улучшается приёмистость ГТД и др. К недостаткам этого закона управления следует отнести

требование большого диапазона изменения ϕуст (сложная конструкция воздушного винта), а также то, что двигатель в течение большей части периода эксплуатации должен работать на максимальной частоте вращения ротора ГТД.

 Большое распространение получили в гражданской авиации вспомогательные ГТД (ВГТД). Входящие в состав вспомогательных силовых установок (ВСУ), они на воздушных судах обеспечивают: запуск основных (маршевых) двигателей ВС; питание системы кондиционирования )СКВ) сжатым воздухом; питание бортовой сети ВС электроэнергией переменного и постоянного токов и др. В связи с приводом электрогенератора переменного тока и удовлетворения требований стабильности его выходных параметров независимо от внешних и внутренний воздействий в ВГТД применяется закон и программа регулирования:  $n_{\phi\mu\sigma}$ = const;  $T_{\rm r}^*$  $= var$  (9)

 Основным двигателем в современных ВС ГА является двухконтурный ТРД (ТРДД). Существуют различные схемы ТРДД: двухвальные и трехвальные; с раздельным выпуском газа и воздуха из выходных сопел; со смешением газа и воздуха за турбиной и общим выходным соплом; с передним или задним расположением вентилятора ТРДД; с форсажной камерой в общем выходном сопле или в наружном контуре и др.

 В качестве регулирующего факторап в ТРДД, как правило, выступает расход топлива  $G_r$ . Поэтому для ТРДД с нерегулируемой геометрией проточной части ( $F_{ca}$ = *const*,  $F_{\text{Kp1}}$ = *const*,  $F_{\text{Kp2}}$ = *const*) может быть использован один из вышеприведенных законов управления (5а, 5б, 5в). Выбор того или иного закона управления обосновывается также, как и для двухвального ТРД.

 Для форсированных ТРДД (ТРДДФ) в принципе могут использоваться упомянутые законы управления для ТРД (6). В отличие от ТРДФ в ТРДДФ с нерегулиремым компрессором условие  $T_{\phi}^*$  = const соответствует в общем случае не постоянная, а переменная площадь критического сечения выходного сопла *F*крф. Порядок её определения показан ниже в конкретном примере расчёта ВСХ ТРДДФ.

 Обычно расчёт высотно-скоростных характеристик авиационных ГТД включает решение следующих задач:

 1. Выбор и обоснование закона управления двигателя. В учебной практике для этих целей используется задание двигателя – прототипа, который устанавливается на конкретных воздушных судах.

 2. Определение (или задание) характеристик отдельных элементов двигателя (входного устройства, компрессора, камеры сгорания, турбины, выходного сопла, камеры смешения, форсажной камеры, редуктора, генератора, воздушного винта и др.).

 3. Газодинамический расчёт двигателя в условиях старта воздушного судна (*Н*=0, *V*=0) на взлётном режиме работы ГТД.

 4. Составление системы уравнений совместной работы элементов ГТД для нерасчётных режимов работы двигателя.

 5. Расчёты ГТД на различных скоростях и высотах полёта с цель. Определения тяги (или мощности) и удельного расхода топлива.

6. Построение эксплуатационных ограничений.

#### 1. Определение характеристик отдельных элементов двигателя.

#### 1.1. Входное устройство.

Для дозвуковых скоростей полёта ВС коэффициент восстановления полного давления во входном устройстве находится по формуле:

$$
\sigma_{\text{bx}} = \sigma_{\text{bx pacy}} - 0.033 \cdot M_{\text{H}} \tag{1.1}
$$

Для сверхзвуковых скоростей полёта ВС этот показатель эффективности входного устройства рассчитывается по стандартной зависимости:

$$
\sigma_{ex} = \sigma_{ex\,\,pacu} - 0.02241 \cdot (M_{H} - 1)^{2} - 0.14561 \cdot (M_{H} - 1)^{3} + 0.086282 \cdot (M_{H} - 1)^{4} - 0.014342 \cdot (M_{H} - 1)^{5}
$$
\n(1.2)

#### 1.2. Компрессор.

1.2.1. Нерегулируемый компрессор. Закон управления двигателя для дозвуковых скоростей полёта ВС для одновального ТРД n= const. При постоянной степени понижения давления в турбине  $(\pi_r^* = const$  при  $F_{kp} = const)$  степень повышения давления воздуха в компрессоре  $\pi_{\kappa}^*$ , адиабатический КПД  $\eta_{\kappa}^*$  и относительная плотность тока на входе в компрессор  $q(\lambda_{\rm B})$  находятся по формулам:

$$
-\frac{1}{\ast} \cdot \pi_{\kappa \text{ pacy}} = 2.5...7
$$

$$
\pi_{\kappa} = 2.12 \cdot n - 1.12, \tag{1.2}
$$

$$
\eta_{\kappa}^{*} = -2.6 + 7.6 \cdot n - 4 \cdot n^{2} \quad (\text{IPM } \pi_{\kappa \text{ pacy}}^{*} = 2.5...3.5)
$$
 (1.3)

$$
\eta_{\kappa}^{*} = -0.5 + 3.5 \cdot \overline{n} - 2 \cdot \overline{n}^{2} \quad (\text{при } \pi_{\kappa \text{ pacy}}^{*} = 3.5...7.0)
$$
 (1.4)

$$
\overline{q(\lambda_{\rm B})} = 0.5 + 0.5 \cdot \overline{n} \quad (\pi_{\rm K\,pace}) = 2.5)
$$
 (1.5)

$$
\overline{q(\lambda_{\rm B})} = 0.155 + 0.845 \cdot \overline{n} \quad (\pi_{\rm K \, \, pacq}^* = 2.5...3.0)
$$
 (1.6)

$$
\overline{q(\lambda_{\rm B})} = 0.075 + 0.925 \cdot \overline{n} \quad (\pi_{\rm K \, \, \rm pack}^* = 3.0...4.0)
$$
 (1.7)

$$
\overline{q(\lambda_{\rm B})} = -0.2 + 1.2 \cdot \overline{n} \quad (\pi_{\rm K \, pacq}^* = 4.0...4.5) \tag{1.8}
$$

$$
q(\lambda_{\rm B}) = -0.33 + 1.33 \cdot n \quad (\pi_{\rm K \, pacq}^* = 4.5...5.0)
$$
 (1.9)

$$
q(\lambda_{\rm B}) = -0.45 + 1.45 \cdot n \quad (\pi_{\rm K \, pacq}^* = 5.0...7.0)
$$
 (1.10)

$$
\text{rate } \overline{n}_{\kappa}^* = \frac{\pi_{\kappa}^*}{\pi_{\kappa \text{ pacq}}} ; \overline{n} = \frac{n_{\text{np}}}{n_{\text{np pacq}}} = \frac{\overline{\sqrt{T_{\text{H}}^*}}}{\frac{n_{\text{pacq}}}{\sqrt{T_{\text{H}}^*}} = \sqrt{\frac{288}{T_{\text{H}}^*}}; \overline{q(\lambda_{\text{B}})} = \frac{q(\lambda_{\text{B}})}{q(\lambda_{\text{B pacq}})}.
$$

2. На расчётном режиме значения  $q(\lambda_{\text{B pack}})$  могут быть выбраны из таблицы 1.1. Таблина 1.1

Примечание:  $q(\lambda) = \left(\frac{k+1}{2}\right)^{\frac{1}{k-1}} \lambda \left(1 - \frac{k-1}{k+1} \lambda^2\right)^{\frac{1}{k-1}}$ 

1.2.2. Регулиремый компрессор путём поворота лопаток входного направляющего аппарата и направляющих аппаратов первых ступеней. Закон управления двигателя для дозвуковых скоростей полёта ВС для одновального ТРД  $n=const$  при  $\pi_{\tau}^* =const$ :

$$
\frac{\text{npu } n \le 1.0}{\pi^* - 2.5 \frac{\pi}{n} - 1.5 \text{ (pmu } \pi^* - 6.10)}
$$
 (1.11)

$$
u_{\kappa} = 2.3 \cdot n - 1.3 \quad \text{(IPM } u_{\kappa \text{ pacy}} = 0...10)
$$
\n
$$
u_{\kappa} = 2.3 \cdot n - 1.3 \quad \text{(IPM } u_{\kappa \text{ pacy}} = 0...10)
$$
\n
$$
u_{\kappa} = 2.3 \cdot n - 1.3 \quad \text{(IPM } u_{\kappa \text{ pacy}} = 0...10)
$$
\n
$$
u_{\kappa} = 2.3 \cdot n - 1.3 \quad \text{(IPM } u_{\kappa \text{ pacy}} = 0...10)
$$
\n
$$
u_{\kappa} = 2.3 \cdot n - 1.3 \quad \text{(IPM } u_{\kappa \text{ pacy}} = 0...10)
$$

$$
\pi_{\kappa}^* = 3.2 \cdot n - 2.2 \text{ (при } \pi_{\kappa \text{ pacq}}^* = 11...20)
$$
 (1.12)

при  $n > 1.0$ 

$$
\pi_{\kappa}^* = 2.1 \cdot \overline{n} - 1.1 \quad (\text{при } \pi_{\kappa \text{ pacq}}^* = 6...20)
$$
\n(1.13)

Для относительного КПД:

$$
\overline{\eta_{\kappa}^{*}} = -0.9 + 4.2 \cdot \overline{n} - 2.3 \cdot \overline{n}^{2} \quad (\text{при } \pi_{\kappa \text{ pacy}}^{*} = 6...20)
$$
 (1.14)

Для относительной плотности тока:

$$
\overline{q(\lambda_{\rm B})} = a \cdot (\overline{n} - 1)^3 + a \cdot (\overline{n} - 1)^2 + c \cdot (\overline{n} - 1) + 1,
$$
\nThe Augusting a.e. 6997Gg, 92.725 mm, 1.2

где значения *а, в, с* берутся из таблицы 1.2.

Таблица 1.2

С полученными значениями  $\pi_{\kappa}^*$ ,  $\eta_{\kappa}^*$  и  $q(\lambda_{\text{\tiny B}})$  далее рассчитываются:

- относительное изменение удельной работы компрессора

$$
\overline{L_k} = \frac{L_k}{L_k \text{ pacu}},\tag{1.16}
$$

 $\sum_{k=1}^{\infty} \sum_{k=1}^{\infty} \sum_{r=1}^{\infty} \left( \pi_{k}^* \frac{k-1}{k} - 1 \right) / \eta_{k}^*; L_{k \text{ pacu}} = c_p T_{\text{H pacu}}^* \left( \pi_{k \text{ pacu}}^* - 1 \right) / \eta_{k \text{ pacu}}^*$ - относительное изменение температуры газа перел турбиной

$$
\overline{T}_{\rm r}^* = \overline{L_k} \tag{1.17}
$$

Для двухвальных ТРД (или ТРДД) при законе управления двигателя (56) (для дозвуковых скоростей полёта ВС) написанные выше зависимости относятся в компрессору высокого давления (определяются  $\pi^*_{\kappa_{\text{B},\text{II}}}, \eta^*_{\kappa_{\text{B},\text{II}}}, q(\lambda_x)$ ). Для компрессора низкого давления степень повышения давления воздуха  $\pi^*_{\kappa H J}$ ,  $\eta^*_{\kappa H J}$ ,  $q(\lambda_{\kappa}))$ рассчитываются из уравнений совместной работы элементов турбокомпрессора низкого давления (см. ниже).

#### 1.3. Камера сгорания.

Принимается, что на всех режимах полёта коэффициент выделения тепла  $\eta_r$  и коэффициент восстановления полного давления  $\sigma_{\text{kc}}$  не меняются, то есть:  $\eta_{\rm r}$  = const,  $\sigma_{\rm xc}$  = const.  $(1.18)$ 

1.4. Турбина.

Принимается, что приведенный расход газа через первый сопловой аппарат

турбины  $\frac{S_1 \vee S_2}{n^*}$ г \* г  $\sqrt{T_{\Gamma}}$ *p*  $G_{\Gamma} \sqrt{T}$ и адиабатический КПД по параметрам заторможенного потока  $\eta_\text{r}^*$ 

не меняются по режимам полёта, то есть:

$$
\frac{G_{\Gamma}\sqrt{T_{\Gamma}^*}}{p_{\Gamma}} = const; \eta_{\Gamma}^* = const.
$$
\n(1.19)

## **1.6. Камера смешения в двухконтурных ТРД.**

Принимается, что на входе в камеру смешения отношение приведенного расхода в

наружном контуре  $\frac{682 \text{ V}}{n^*}$ вн \* в2  $\sqrt{I}$ вн *p*  $G_{\rm B2}$   $\sqrt{I}$ и газа во внутреннем контуре  $\frac{9 + \sqrt{10}}{n^*}$ г \* г V $I_{\Gamma}$ *p*  $\frac{G_{\Gamma}\,\sqrt{T_{\Gamma}}}{*}$ , а также

коэффициент восстановления полного давления  $\sigma_{cm}$  остаются неизменными по режимам полета, то есть:

$$
\frac{G_{\rm B2}\sqrt{T_{\rm BH}^*}}{\frac{P_{\rm BH}^*}{P_{\rm T}^*}} = const; \sigma_{\rm cm} = const
$$
\n(1.20)

### **1.7. Выходное сопло.**

 Принимается, что коэффициент скорости в выходном сопле не меняется по режимам полёта, то есть:

$$
\varphi_c = const. \tag{1.21}
$$

 **1.8. Форсажная камера.**   $\eta_{\text{rd}} = const$ ,  $\sigma_{\text{kd}} = const$ . (1.22)

## **1.9. Редуктор.**

 Принимается, что механический КПД редуктора остаётся неизменным на всех режимах полёта:

 $\eta_{\text{neu}} = const$  (1.23)

## **1.10. Воздушный винт.**

 Принимается, что КПД винта находится для произвольного режима полёта по формуле:

$$
\eta_{\rm B} = \eta_{\rm B \, \rm pac} M_{\rm H} (2.857 - 2.04 M_{\rm H}), \tag{1.24}
$$

где расчётное значение КПД винта п<sub>в расч</sub> определяется на крейсерском режиме полёта ВС (*Н*кр, *М*кр) (для двигателя – прототипа).

## **1.11. Система отбора воздуха в ВГТД.**

 Для того, чтобы внешние воздействия не оказывали влияния на работу ВГТД, в системе отбора воздуха на нужды летательного аппарата устанавливается труба Вентури, в критическом сечении которой приведенный расход воздуха сохраняется постоянным на всех режимах полёта, то есть:

$$
\frac{G_{\text{OT}6}\sqrt{T_{\text{OT}6}^*}}{T_{\text{OT}6}^*} = const \tag{1.25}
$$

*p* отб

 Принимается также, что в системе отбора воздуха коэффициент восстановления полного давления не меняется по режимам полёта, то есть

 $\sigma_{\text{onof}} = const.$  (1.26)

#### **1.12. Система отбора мощности от турбины двигателя.**

 Мощность, отбираемая от турбины, на привод вспомогательных агрегатов (топливных и масляных насосов, генератора и др.), а также для преодоления трения в опорах ротора двигателя учитывается механическим КПД  $\eta_{\text{max}}$ , величина которого сохраняется постоянной на всех режимах полёта: n<sub>мех</sub>= const.

 Для расчёта ВСХ ВГТД принимается, что КПД электрогенератора не меняется по режимам полёта: ηген= *const*.

### **2. Система уравнений совместной работы элементов авиационных ГТД.**

 Для того, чтобы рассчитать параметры рабочего процесса в авиационных ГТД на нерасчётных режимах работы для каждого типа двигателя (ТРД, ТРДД, ТВД, ВГТД и др.) составляется система уравнений совместной работы.

### **2.1. Совместная работа турбины и сопла ТРД.**

 Уравнение совместной работы турбины и выходного сопла ТРД представляется в виде:

$$
\boldsymbol{\pi}_{\mathrm{T}}^* = \left[ \frac{\sigma_{\mathrm{KP}} F_{\mathrm{KP}} q(\lambda_{\mathrm{KP}})}{\sigma_{\mathrm{ca}} F_{\mathrm{ca}} q(\lambda_{\mathrm{ca}})} \right] \frac{2n}{n+1},\tag{2.1}
$$

где  $\sigma_{\text{kp}}$ - коэффициент восстановления полного давления между сечением за турбиной и критическим сечением;  $\sigma_{\text{ca}}$  – то же между входом в турбину и минимальным сечением первого соплового аппарата ("горлом" двигателя);  $F_{\text{RD}}$ ,  $F_{\text{cal}}$  – площадь критического сечения выходного сопла и "горла" двигателя;  $q(\lambda_{\text{kp}})$ ,

 $q(\lambda_{\text{cal}})$  – относительные плотности тока в рассматриваемых сечениях проточной части турбины и сопла; *п* – показатель полиропы расширения газа в турбине и сопле.

 В современных ТРД, ТРДД, ТРДФ и ТРДДФ перепад давления в выходных соплах в большинстве нерасчётных режимов работы оказывается больше критического значения ( $\pi_{\text{\tiny KD}}$ =1.85 для газа и 1.89 – для воздуха), поэтому при расчёте высотноскоростных характеристик принимают  $q(\lambda_{\text{kp}})$ ≈ const.

 Отличительной особенностью "горла" двигателя является постоянный режим течения в первом сопловом аппарате даже при достаточно глубоком дроссели-вании ГТД. Поэтому в расчётах лётных характеристик названных типов авиационных ГТД принимают  $q(\lambda_{\text{cal}})$  )≈ *const*.

 Таким образом, пренебрегая изменением потерь полного давления в первом сопловом аппарате турбины (σса≈ *const*) и в выходном сопле (σкр≈ *const*) при нерегулируемой прточной части турбины  $(F_{\text{cal}} = const)$  и сопла  $(F_{\text{wp}} = const)$  при расчёте ВСХ принимаем для всех законов управления двигателя условие  $\pi_r^*$ = const.

## **2.2. Совместная работа компрессора, камеры сгорания и турбины.**

 **2.2.1. Совместная работа элементов турбокомпрессора в одновальном ТРД.**
Совместная работа компрессора, камеры сгорания и турбины на нерасчётных режимах работы описывается уравнением:

$$
\frac{\pi_{\mathcal{K}}^*}{q(\lambda_{\mathcal{B}})} = C \sqrt{\frac{\pi_{\mathcal{K}}^* - 1}{\pi_{\mathcal{K}}^* - 1}},
$$
\n(2.2)

где  $C$  – функция:

$$
C = \sqrt{(1 - g_{\text{ox}} - g_{\text{or}5})(1 + g_{\text{T}})} \cdot \frac{m_{\text{B}}}{m_{\text{T}}} \cdot \frac{F_{\text{B}}}{F_{\text{ca1}}} \cdot \frac{1}{\sigma_{\text{KC}} \sigma_{\text{ca}} q(\lambda_{\text{ca1}})} \cdot \frac{1}{\sigma_{\text{KC}} \sigma_{\text{ca1}} \sqrt{\frac{c_{\text{DB}}}{\sigma_{\text{TP}}}}}
$$
\n
$$
\sqrt{\frac{c_{\text{PB}}}{\frac{m_{\text{NC}}}{\pi_{\text{T}}}} \cdot \frac{1}{\pi_{\text{T}}}}
$$
\n(2.3)

Пренебрегая на нерасчётных режимах работы турбокомпрессора изменением: средней теплоёмкости газа ( $c_{\text{pr}}$ ) и воздуха ( $c_{\text{p}}$ );

отборами воздуха на охлаждение  $g_{ox}$  турбины и на нужды летательного аппарата  $g_{\text{or}6}$ ; относительным расходом топлива в камере сгорания  $g_{\tau}$ ;

потерь полного давления в камере сгорания  $\sigma_{\text{kc}}$  и в первом сопловом аппарате турбины  $\sigma_{\text{ca}}$ ;

механического КПД  $\eta_{\text{max}}$  и КПД турбины  $\eta_{\text{max}}$ 

и согласно ранее принятым допущениям (см. 2.1) можно считать, что функция С представляет собой константу, значение которой находится на расчётном режиме. Тогда степень повышения давления в компрессоре одновавального ТРД  $\pi_{\kappa}^*$ , КПД  $\eta_{\kappa}^*$  и относительная плотность тока  $q(\lambda_n)$  на входе в компрессор рассчитываются по формулам, приведенным выше (см. раздел 1.2).

## 2.2.2. Совместная работа элементов турбокмпрессоров в двухвальном ТРД.

Уравнение совместной работы компрессора высокого давления, камеры сгорания и турбины привода компрессора ВД представляется в виде:

$$
\frac{\pi_{\text{KBJ}}^*}{q(\lambda_X)} = C_1 \sqrt{\frac{\pi_{\text{KBJ}}^{*}}{\pi_{\text{KBJ}}^{*}} - 1 \over \pi_{\text{KBJ}}^{*}},
$$
\n(2.4)

где  $C_1$  – функция находится по формуле:

$$
C_{1} = \sqrt{(1 - g_{\text{ox}} - g_{\text{or}0})(1 + g_{\text{T}})} \cdot \frac{m_{\text{B}}}{m_{\text{T}}} \cdot \frac{F_{\text{X}}}{F_{\text{cal}}} \cdot \frac{1}{\sigma_{\text{KC}} \sigma_{\text{ca}} q(\lambda_{\text{cal}})} \cdot \frac{1}{\sigma_{\text{EC}} \sigma_{\text{ca}} q(\lambda_{\text{cal}})} \cdot \frac{1}{\sigma_{\text{E}} \sigma_{\text{R}} \sigma_{\text{cal}}} \cdot \frac{1}{\sigma_{\text{TC}} \sigma_{\text{cal}} \sigma_{\text{cal}}} \cdot \frac{1}{\sigma_{\text{TC}} \sigma_{\text{cal}} \sigma_{\text{cal}}} \cdot \frac{1}{\sigma_{\text{RT}} \sigma_{\text{R}} \sigma_{\text{cal}}} \cdot \frac{1}{\sigma_{\text{RT}} \sigma_{\text{R}} \sigma_{\text{cal}}} \cdot \frac{1}{\sigma_{\text{TC}} \sigma_{\text{cal}}} \cdot \frac{1}{\sigma_{\text{TC}} \sigma_{\text{cal}}} \cdot \
$$

Значение относительной плотности тока на входе в компрессор ВД  $q(\lambda_{x \text{ pacy}})$  на расчётном режиме определяется следующи образом:

- 1. Задаёмся скоростью выхода из компрессора ВД  $c_{\text{k } \text{pace}}$ =100...120 м/с.
- 2. Определяется приведенная скорость за компрессором ВД и:

$$
\lambda_{\kappa \text{ pacq}} = \frac{c_{\kappa \text{ pacq}}}{\sqrt{\frac{2\kappa RT_{\kappa \text{ pacq}}^*}{\kappa + 1}}}; q(\lambda_{\kappa \text{ pacq}}) = \left(\frac{\kappa + 1}{2}\right)^{\frac{1}{K} - 1} \lambda_{\kappa \text{ pacq}} \left(1 - \frac{\kappa - 1}{\kappa + 1} \lambda_{\kappa \text{ pacq}}^*\right)^{\frac{1}{K - 1}}
$$

3. Принимая приближенно распределение  $q(\lambda)$  по тракту компрессора линейным, находим значение  $q(\lambda_{x \text{ pacy}})$  из соотношения:

 $\frac{q(\lambda_{\rm X \text{ pacq}}) - q(\lambda_{\rm K \text{ pacq}})}{q(\lambda_{\rm B \text{ pacq}}) - q(\lambda_{\rm K \text{ pacq}})} = \frac{\pi_{\rm KHA}^{*} \text{ pacq} - \pi_{\rm KHA}^{*} \text{ pacq} \pi_{\rm KBA}^{*}}{1 - \pi_{\rm KHA}^{*} \text{ pacq} \pi_{\rm KBA}^{*} \text{ pacq}}$ 

При принятых выше допущениях функция  $C_1$  представляет собой константу, величина которой определяется на расчётном режиме. На нерасчётных режимах значения  $\pi_{\text{KBA}}^*$ ,  $\eta_{\text{KBA}}^*$  и  $q(\lambda_x)$  могут быть рассчитаны по формулам, приведенным в разделе 1.2, если известно относительное изменение приведенной частоты вращения ротора турбкомпрессора высокого давления:

$$
\overline{n_{\rm BZ}} = \frac{\sqrt{\overline{r}_{\rm X}^*}}{\sqrt{\overline{r}_{\rm X}^* \text{pacy}}} = \sqrt{\frac{\overline{r}_{\rm X}^* \text{pacy}}{\overline{r}_{\rm X}^*}} = \sqrt{\frac{\overline{r}_{\rm X}^* \text{pacy}}{\overline{r}_{\rm H}^* \left(1 + \frac{\overline{r}_{\rm KHA} - 1}{\overline{r}_{\rm KHA}^*}\right)}}\n\tag{2.6}
$$

Уравнение совместной работы элементов турбокомпрессора низкого давления представляется в виде:

$$
\frac{\pi_{\text{KHJ}}^* \pi_{\text{KBJ}}^*}{q(\lambda_{\text{B}})} = C_2 \sqrt{\frac{\pi_{\text{KHJ}}^* - 1}{\pi_{\text{KHJ}}^* - 1}}
$$
\n(2.7)

где  $C_2$  – функция находится по формуле:

 $n_{\rm{D}}$ 

$$
C_2 = \sqrt{(1 - g_{\text{ox}} - g_{\text{or}5})(1 + g_{\text{T}})} \cdot \frac{m_{\text{B}}}{m_{\text{T}}} \cdot \frac{F_{\text{B}}}{F_{\text{ca1}}} \cdot \frac{1}{\sigma_{\text{KC}} \sigma_{\text{ca}} q(\lambda_{\text{ca1}})} \cdot \frac{1}{\sigma_{\text{KC}} \sigma_{\text{ca}} q(\lambda_{\text{ca1}})}
$$
\n
$$
\cdot \sqrt{\frac{c_{\text{PB}}}{\sigma_{\text{p}} \sigma_{\text{M}}}} \frac{1}{\left(1 - \frac{1}{\frac{K_{\text{T}} - 1}{\pi_{\text{r}}}}\right) \eta_{\text{TB}}^* \eta_{\text{TH}}}} \tag{2.8}
$$

При принятых выше допущениях функция  $C_2$  представляет собой константу, величина которой находится на расчётном режиме.

Из формул (2.4) и (2.7) видно, что неизвестными величинами в общем случае являются:  $\pi^*_{\kappa_{\text{H,1}}}, q(\lambda_{\text{B}}), \eta^*_{\kappa_{\text{H,1}}}$ . Поэтому для решения задачи принимаем дополнительное

условие: адиабатический КПД ступени компрессора низкого давления  $\eta_{\text{o}}$ <sub>нд</sub> или, что тоже самое показатель политропы сжатия в этом компрессоре не меняются по режимам полёта. В этом случае адиабатический КПД компрессора низкого давления рассчитывается по формуле:

$$
\eta_{\kappa_{\rm HZ}}^* = \frac{\frac{\kappa - 1}{\pi_{\kappa_{\rm HZ}}^* - 1}}{\frac{\kappa - 1}{\pi_{\kappa_{\rm HZ}}^* - 1}}
$$
(2.9)

Определение на нерасчётных режимах значений  $\pi^*_{\kappa_{\text{H},l}}, q(\lambda_{\text{B}}), \eta^*_{\kappa_{\text{H},l}}, \pi^*_{\kappa_{\text{B},l}}, q(\lambda_x), \eta^*_{\kappa_{\text{B},l}}$ производится в следующей последовательности:

> Стр. 97: [2] Удалено 02.11.2001 10:06:00 Виктор

Начальное значение  $\pi^*_{\kappa_{\text{H}}\mu}$  рассчитывается по формуле:

$$
\pi_{\text{KH},\text{I}}^{*} = \left(1 + \frac{\text{const}_{1}}{T_{\text{H}}^{*}}\right)^{\frac{\text{KH}_{0 \text{ H},\text{I}}}{\text{K}-1}},\tag{2.10}
$$

где значение константы *const*<sub>1</sub> находится на расчётном режиме.

2. Определяется температура торможения за компрессором НД:

$$
T_{\rm x}^* = T_{\rm H}^{* \frac{\kappa - 1}{\kappa \eta_{\rm O\, H}}}
$$
 (2.11)

3. Относительное изменение приведенной частоты вращения ротора турбокомпрессора высокого давления (при законе управления  $n = const$ ):

$$
\overline{n_{\text{B}}}_{\text{A}} = \sqrt{\frac{T_{\text{X } \text{pac}}^*}{T_{\text{X}}^*}}
$$
(2.12)

4. Степень повышения давления воздуха  $\pi_{RBA}^*$ , относительная плотность тока на входе в компрессор ВД  $q(\lambda_x)$ , КПД  $\eta^*_{RBA}$ , относительное изменение работы  $\overline{L_k}$  и температуры газа перед турбиной  $\overline{T_{r}^{*}}$  определяются по формулам, приведенным в разделе 1.2.

5. Из уравнения (2.7) находится относительная плотность тока на входе в компрессор НД  $q(\lambda_{\rm B})$ .

6. Из уравнения неразрывности между сечениями проточной части компрессора " $B-R"$   $\overline{u}$  " $X-X"$ "

$$
\frac{F_{\mathbf{X}}}{F_{\mathbf{B}}} = \sqrt{\frac{T_{\mathbf{X}}^*}{T_{\mathbf{B}}^*}} \cdot \frac{q(\lambda_{\mathbf{B}})}{\pi_{\text{KHJ}}^*} \cdot \frac{1}{q(\lambda_{\mathbf{X}})} = \sqrt{\pi_{\text{KHJ}}^*} \cdot \frac{\kappa - 1}{\kappa_{\text{KHJ}}^*}} \cdot \frac{q(\lambda_{\mathbf{B}})}{\pi_{\text{KHJ}}^*} \cdot \frac{1}{q(\lambda_{\mathbf{X}})}
$$

рассчитывается новое значение  $\pi$ <sup>\*</sup>  $_{\text{KHJ}}$ :

$$
\pi_{\text{KHJ}}^{*} = \left[ const_{2} \cdot \frac{q(\lambda_{\text{B}})}{q(\lambda_{\text{X}})} \right]^{2\kappa \eta_{\text{O HJ}}} \text{RJ}
$$
\n
$$
\text{LJ} = const_{2} = \frac{F_{\text{X}}}{F_{\text{B}}} - \text{S} = \text{S} = \text{S} = \text{S} = \text{S} = \text{S}
$$
\n
$$
\text{LJ} = \text{S} = \text{S} = \text{S} = \text{S} = \text{S}
$$
\n
$$
\text{LJ} = \text{S} = \text{S} = \text{S}
$$
\n
$$
\text{LJ} = \text{S} = \text{S}
$$
\n
$$
\text{LJ} = \text{S} = \text{S}
$$
\n
$$
\text{LJ} = \text{S} = \text{S}
$$
\n
$$
\text{LJ} = \text{S} = \text{S}
$$
\n
$$
\text{LJ} = \text{S} = \text{S}
$$
\n
$$
\text{LJ} = \text{S} = \text{S}
$$
\n
$$
\text{LJ} = \text{S} = \text{S}
$$
\n
$$
\text{LJ} = \text{S} = \text{S}
$$
\n
$$
\text{S} = \text{S} = \text{S}
$$
\n
$$
\text{S} = \text{S} = \text{S}
$$
\n
$$
\text{S} = \text{S} = \text{S}
$$
\n
$$
\text{S} = \text{S} = \text{S}
$$
\n
$$
\text{S} = \text{S} = \text{S}
$$
\n
$$
\text{S} = \text{S} = \text{S}
$$
\n
$$
\text{S} = \text{S} = \text{S}
$$
\n
$$
\text{S} = \text{S} = \text{S}
$$
\n
$$
\text{S} = \text{S} = \text{S}
$$
\n
$$
\text{S} = \text{S} = \text{S}
$$
\n
$$
\text{S} = \text{S} = \text{S}
$$
\n
$$
\text{S} = \text{S} = \text{S}
$$
\n
$$
\text{S} = \text{S}
$$
\n
$$
\text{S
$$

В случае не совпадения найденного значения  $\pi^*_{\kappa_{\text{H}}a}$  с ранее определённым в п.1 расчёт повторяется, начиная с п.2, с новым значением  $\pi_{\text{RHA}}^*$  до полной сходимости.

## 2.2.3. Совместная работа элементов турбокмпрессоров в трёххвальном ТРД.

Уравнение совместной работы элементов турбокомпрессора ВД представляется также как для двухвального ТРД (см. формулу 2.4).

Уравнение совместной работы элементов турбокомпрессора среднего давления представляется в виде:

$$
\frac{\pi_{\text{KC}\mu}^* \pi_{\text{KB}\mu}^*}{q(\lambda_{\text{BH}})} = C_4 \sqrt{\frac{\pi_{\text{KC}\mu}^* - 1}{\pi_{\text{KC}\mu}^*}} ,\qquad(2.14)
$$

где  $C_3$  – функция находится по формуле:

$$
C_{4} = \sqrt{(1 - g_{\text{ox}} - g_{\text{or}5})(1 + g_{\text{T}})} \cdot \frac{m_{\text{B}}}{m_{\text{T}}} \cdot \frac{F_{\text{BH}}}{F_{\text{ca1}}} \cdot \frac{1}{\sigma_{\text{KC}} \sigma_{\text{ca}} q(\lambda_{\text{ca1}})} \cdot \frac{1}{\sigma_{\text{FC}} \sigma_{\text{ca}} q(\lambda_{\text{ca1}})}
$$
\n
$$
\cdot \sqrt{\frac{c_{\text{PB}}}{\sigma_{\text{p}} \sigma_{\text{M}} \sigma_{\text{R}} \left(1 - \frac{1}{\sigma_{\text{R}} - 1}\right) \eta_{\text{TB}}^* (1 - \frac{1}{\sigma_{\text{R}} - 1}) \eta_{\text{TC}}^* \eta_{\text{TC}}}}
$$
\n(2.15)

Уравнение совместной работы элементов турбкомпрессора низкого давления представляется формулой:

$$
\frac{\pi_{\text{KHJ}}^* \pi_{\text{KCA}}^* \pi_{\text{KBA}}^*}{q(\lambda_B)} = C_5 \sqrt{\frac{\pi_{\text{KHJ}}^*}{\pi_{\text{KHJ}}^*}} \tag{2.15}
$$

где  $C_4$  – функция находится по формуле:

$$
C_{5} = \sqrt{(1 - g_{ox} - g_{or6})(1 + g_{T})} \cdot \frac{m_{B}}{m_{T}} \cdot \frac{F_{B}}{F_{ca1}} \cdot \frac{1}{\sigma_{\text{KC}} \sigma_{caq}(\lambda_{ca1})}
$$

$$
\cdot \sqrt{\frac{c_{\text{p}}}{c_{\text{p}} \cdot \eta_{\text{MEX}}} \frac{1}{(1 - \frac{1}{\frac{K_{T} - 1}{\pi_{\text{TBA}}})} \eta_{\text{TBA}}^{*}(1 - \frac{1}{\frac{K_{T} - 1}{\pi_{\text{TEA}}})} \eta_{\text{TCA}}^{*}(1 - \frac{1}{\frac{K_{T} - 1}{\pi_{\text{THA}}})} \eta_{\text{THA}}^{*}}}
$$
(2.16)

Согласно принятым выше допущениям функции  $C_3$  и  $C_4$  можно приближённо считать константами, значение которых определяется на расчётном режиме.

Определение на нерасчётных режимах значений  $\pi^*_{\kappa_{\text{H}}a}$ ,  $q(\lambda_{\text{B}})$ ,  $\eta^*_{\kappa_{\text{H}}a}$ ,  $\pi^*_{\kappa_{\text{C}}a}$ ,  $\pi^*_{\kappa_{\text{B}}a}$ ,  $q(\lambda_{\text{B}})$ ,  $\eta^*_{\kappa_{\text{B}}a}$ ,  $\pi^*_{\kappa_{\text{B}}a}$ ,  $q(\lambda_{\text{B}})$ ,  $\eta^*_{\kappa_{\text{B$ политропы сжатия в компрессоре НД и СД.